# Fixed-Point Toolbox 2 Reference

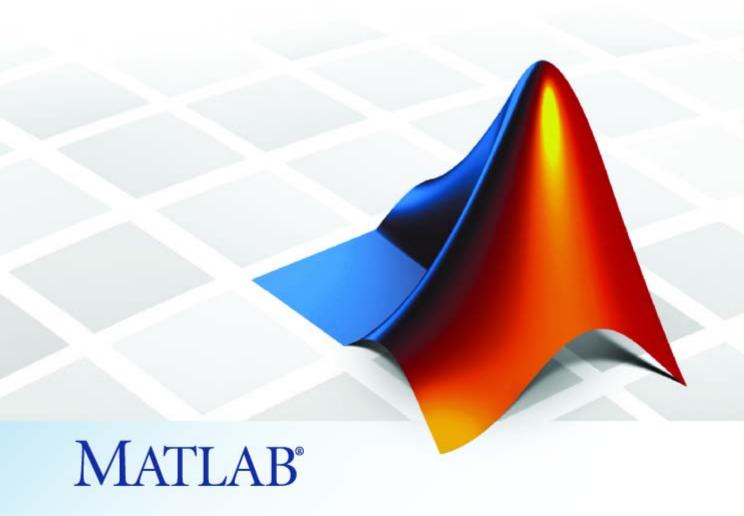

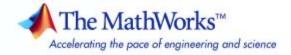

#### How to Contact The MathWorks

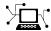

www.mathworks.com

comp.soft-sys.matlab

www.mathworks.com/contact TS.html Technical Support

Web

Newsgroup

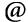

suggest@mathworks.com bugs@mathworks.com

doc@mathworks.com service@mathworks.com

info@mathworks.com

Product enhancement suggestions

Bug reports

Documentation error reports

Order status, license renewals, passcodes Sales, pricing, and general information

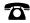

508-647-7000 (Phone)

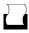

508-647-7001 (Fax)

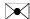

The MathWorks, Inc. 3 Apple Hill Drive Natick, MA 01760-2098

For contact information about worldwide offices, see the MathWorks Web site.

Fixed-Point Toolbox Reference

© COPYRIGHT 2004–2007 by The MathWorks, Inc.

The software described in this document is furnished under a license agreement. The software may be used or copied only under the terms of the license agreement. No part of this manual may be photocopied or reproduced in any form without prior written consent from The MathWorks, Inc.

FEDERAL ACQUISITION: This provision applies to all acquisitions of the Program and Documentation by, for, or through the federal government of the United States. By accepting delivery of the Program or Documentation, the government hereby agrees that this software or documentation qualifies as commercial computer software or commercial computer software documentation as such terms are used or defined in FAR 12.212, DFARS Part 227.72, and DFARS 252.227-7014. Accordingly, the terms and conditions of this Agreement and only those rights specified in this Agreement, shall pertain to and govern the use. modification, reproduction, release, performance, display, and disclosure of the Program and Documentation by the federal government (or other entity acquiring for or through the federal government) and shall supersede any conflicting contractual terms or conditions. If this License fails to meet the government's needs or is inconsistent in any respect with federal procurement law, the government agrees to return the Program and Documentation, unused, to The MathWorks, Inc.

#### **Trademarks**

MATLAB, Simulink, Stateflow, Handle Graphics, Real-Time Workshop, SimBiology, SimHydraulics, SimEvents, and xPC TargetBox are registered trademarks and The MathWorks, the L-shaped membrane logo, Embedded MATLAB, and PolySpace are trademarks of The MathWorks. Inc.

Other product or brand names are trademarks or registered trademarks of their respective holders.

#### **Patents**

The MathWorks products are protected by one or more U.S. patents. Please see www.mathworks.com/patents for more information.

#### **Revision History**

| June 2004      | First printing  | New for Version 1.0 (Release 14) |
|----------------|-----------------|----------------------------------|
| October 2004   | Online only     | Version 1.1 (Release 14SP1)      |
| March 2005     | Online only     | Version 1.2 (Release 14SP2)      |
| September 2005 | Online only     | Version 1.3 (Release 14SP3)      |
| October 2005   | Second printing | Version 1.3                      |
| March 2006     | Online only     | Version 1.4 (R2006a)             |
| September 2006 | Online only     | Version 1.5 (R2006b)             |
| March 2007     | Online only     | Version 2.0 (R2007a)             |
| September 2007 | Online only     | Version 2.1 (R2007b)             |

# **Property Reference**

| fi Object Properties         | 1  |
|------------------------------|----|
| bin                          | ]  |
| data                         | ]  |
| dec                          | ]  |
| double                       | ]  |
| fimath                       | ]  |
| hex                          | ]  |
| int                          | ]  |
| NumericType                  | ]  |
| oct                          | ]  |
|                              |    |
| 6' 41 O1' 4 D                |    |
| fimath Object Properties     | ]  |
| CastBeforeSum                | ]  |
| MaxProductWordLength         | ]  |
| MaxSumWordLength             | -  |
| OverflowMode                 | -  |
| ProductBias                  | -  |
| ProductFixedExponent         |    |
| ProductFractionLength        |    |
| ProductMode                  |    |
| ProductSlope                 |    |
| ProductSlopeAdjustmentFactor |    |
| ProductWordLength            |    |
| RoundMode                    | 1. |
| SumBias                      | 1. |
| SumFixedExponent             | 1. |
| SumFractionLength            | 1. |
| SumMode                      | 1. |
| SumSlope                     | 1. |
| SumSlopeAdjustmentFactor     | 1. |
| SumWordLength                | 1. |
|                              | _  |
| # 401                        | _  |
| fipref Object Properties     | 1. |
| DataTypeOverride             | 1. |
| FimathDisplay                | 1. |

|   | LoggingMode NumericTypeDisplay NumberDisplay                                       | 1-14<br>1-15<br>1-15                         |
|---|------------------------------------------------------------------------------------|----------------------------------------------|
|   | numerictype Object Properties  Bias DataType DataTypeMode FixedExponent            | 1-17<br>1-17<br>1-17<br>1-17<br>1-18         |
|   | FixedExponent FractionLength Scaling Signed Slope SlopeAdjustmentFactor WordLength | 1-18<br>1-19<br>1-19<br>1-20<br>1-20<br>1-20 |
|   | quantizer Object Properties   DataMode   Format   OverflowMode   RoundMode         | 1-21<br>1-21<br>1-21<br>1-22<br>1-23         |
| 2 | Functions — By Cate                                                                | gory                                         |
| _ | Bitwise Functions                                                                  | 2-2                                          |
|   | Constructor and Property Functions                                                 | 2-3                                          |
|   | Data Manipulation Functions                                                        | 2-4                                          |
|   | Data Type Functions                                                                | 2-5                                          |
|   | Data Quantizing Functions                                                          | 2-6                                          |
|   | Element-Wise Logical Operator Functions                                            | 2-6                                          |

| Math Operation Functions                       | 2-7  |
|------------------------------------------------|------|
| Matrix Manipulation Functions                  | 2-8  |
| Plotting Functions                             | 2-10 |
| Radix Conversion Functions                     | 2-13 |
| Relational Operator Functions                  | 2-14 |
| Statistics Functions                           | 2-14 |
| Subscripted Assignment and Reference Functions | 2-15 |
| fi Object Functions                            | 2-16 |
| fimath Object Functions                        | 2-26 |
| fipref Object Functions                        | 2-27 |
| numerictype Object Functions                   | 2-28 |
| quantizer Object Functions                     | 2-29 |

|   | Functions — Alphabetical List |
|---|-------------------------------|
| 3 |                               |
|   |                               |
|   | Glossary                      |
|   | *                             |
|   |                               |
|   | Index                         |

# Property Reference

fi Object Properties (p. 1-2)

fimath Object Properties (p. 1-6)

fipref Object Properties (p. 1-14)

numerictype Object Properties

(p. 1-17)

quantizer Object Properties (p. 1-21)

Defines the fi object properties

Defines the fimath object properties

Defines the fipref object properties

Defines the numerictype object

properties

Defines the quantizer object

properties

# fi Object Properties

The properties associated with fi objects are described in the following sections in alphabetical order.

**Note** The fimath properties and numerictype properties are also properties of the fi object. Refer to "fimath Object Properties" on page 1-6 and "numerictype Object Properties" on page 1-17 for more information.

#### bin

Stored integer value of a fi object in binary.

#### data

Numerical real-world value of a fi object.

#### dec

Stored integer value of a fi object in decimal.

## double

Real-world value of a fi object stored as a MATLAB® double.

#### fimath

fimath object associated with a fi object. The default fimath object has the following settings:

RoundMode: nearest
OverflowMode: saturate
ProductMode: FullPrecision

MaxProductWordLength: 128

SumMode: FullPrecision

MaxSumWordLength: 128
CastBeforeSum: true

To learn more about fimath properties, refer to "fimath Object Properties" on page 1-6.

#### hex

Stored integer value of a fi object in hexadecimal.

#### int

Stored integer value of a fi object, stored in a built-in MATLAB integer data type. You can also use int8, int16, int32, uint8, uint16, and uint32 to get the stored integer value of a fi object in these formats.

# **NumericType**

Structure containing all the data type and scaling attributes of a fi object. The numerictype object acts the same way as any MATLAB structure, except that it only lets you set valid values for defined fields. The following table shows the possible settings of each field of the structure that are valid for fi objects.

| DataTypeMode                              | Data-<br>Type    | Scaling     | Signed                | Word-<br>Length                               | Fraction-<br>Length                   | Slope                               | Bias                                |
|-------------------------------------------|------------------|-------------|-----------------------|-----------------------------------------------|---------------------------------------|-------------------------------------|-------------------------------------|
| Fully specified fix                       | xed-point data t | ypes        |                       |                                               |                                       |                                     |                                     |
| Fixed-point:<br>binary point<br>scaling   | Fixed            | BinaryPoint | 1/0<br>true/<br>false | positive integer from 1 to 65,536             | positive<br>or<br>negative<br>integer | 1                                   | 0                                   |
| Fixed-point:<br>slope and<br>bias scaling | Fixed            | SlopeBias   | 1/0<br>true/<br>false | positive<br>integer<br>from<br>1 to<br>65,536 | N/A                                   | any<br>floating-<br>point<br>number | any<br>floating-<br>point<br>number |
| Partially specified fixed-point data type |                  |             |                       |                                               |                                       |                                     |                                     |

1-3

| DataTypeMode                                 | Data-<br>Type   | Scaling     | Signed                | Word-<br>Length                               | Fraction-<br>Length                   | Slope                               | Bias                                |
|----------------------------------------------|-----------------|-------------|-----------------------|-----------------------------------------------|---------------------------------------|-------------------------------------|-------------------------------------|
| Fixed-point:<br>unspecified<br>scaling       | Fixed           | Unspecified | 1/0<br>true/<br>false | positive<br>integer<br>from<br>1 to<br>65,536 | N/A                                   | N/A                                 | N/A                                 |
| Fully specified sc                           | aled double dat | a types     |                       |                                               |                                       |                                     |                                     |
| Scaled<br>double:<br>binary point<br>scaling | ScaledDouble    | BinaryPoint | 1/0<br>true/<br>false | positive integer from 1 to 65,536             | positive<br>or<br>negative<br>integer | 1                                   | 0                                   |
| Scaled double: slope and bias scaling        | ScaledDouble    | SlopeBias   | 1/0<br>true/<br>false | positive<br>integer<br>from<br>1 to<br>65,536 | N/A                                   | any<br>floating-<br>point<br>number | any<br>floating-<br>point<br>number |
| Partially specified                          | d scaled double | data type   |                       |                                               |                                       |                                     |                                     |
| Scaled double: unspecified scaling           | ScaledDouble    | Unspecified | 1/0<br>true/<br>false | positive<br>integer<br>from<br>1 to<br>65,536 | N/A                                   | N/A                                 | N/A                                 |
| Built-in data types                          |                 |             |                       |                                               |                                       |                                     |                                     |
| double                                       | double          | N/A         | 1<br>true             | 64                                            | 0                                     | 1                                   | 0                                   |
| single                                       | single          | N/A         | 1<br>true             | 32                                            | 0                                     | 1                                   | 0                                   |
| boolean                                      | boolean         | N/A         | 0<br>false            | 1                                             | 0                                     | 1                                   | 0                                   |

You cannot change the numerictype properties of a fi object after fi object creation.

## oct

Stored integer value of a fi object in octal.

# fimath Object Properties

The properties associated with fimath objects are described in the following sections in alphabetical order.

#### **CastBeforeSum**

Whether both operands are cast to the sum data type before addition. Possible values of this property are 1 (cast before sum) and 0 (do not cast before sum).

The default value of this property is 1 (true).

#### MaxProductWordLength

Maximum allowable word length for the product data type.

The default value of this property is 128.

#### MaxSumWordLength

Maximum allowable word length for the sum data type.

The default value of this property is 128.

#### **OverflowMode**

Overflow-handling mode. The value of the OverflowMode property can be one of the following strings:

- saturate Saturate to maximum or minimum value of the fixed-point range on overflow.
- wrap Wrap on overflow. This mode is also known as two's complement overflow.

The default value of this property is saturate.

#### **ProductBias**

Bias of the product data type. This value can be any floating-point number. The product data type defines the data type of the result of a multiplication of two fi objects.

The default value of this property is 0.

# **ProductFixedExponent**

Fixed exponent of the product data type. This value can be any positive or negative integer. The product data type defines the data type of the result of a multiplication of two fi objects.

 $ProductSlope = ProductSlopeAdjustmentFactor \times 2^{ProductFixedExponent}$ . Changing one of these properties changes the others.

The ProductFixedExponent is the negative of the ProductFractionLength. Changing one property changes the other.

The default value of this property is -30.

# **ProductFractionLength**

Fraction length, in bits, of the product data type. This value can be any positive or negative integer. The product data type defines the data type of the result of a multiplication of two fi objects.

The ProductFractionLength is the negative of the ProductFixedExponent. Changing one property changes the other.

The default value of this property is 30.

#### **ProductMode**

Defines how the product data type is determined. In the following descriptions, let A and B be real operands, with [word length, fraction length] pairs  $[W_a \ F_a]$  and  $[W_b \ F_b]$ , respectively.  $W_p$  is the product data type word length and  $F_n$  is the product data type fraction length.

FullPrecision — The full precision of the result is kept. An
error is generated if the calculated word length is greater than
MaxProductWordLength.

$$W_p = W_a + W_b$$
$$F_p = F_a + F_b$$

• KeepLSB — Keep least significant bits. You specify the product data type word length, while the fraction length is set to maintain the least significant bits of the product. In this mode, full precision is kept, but overflow is possible. This behavior models the C language integer operations.

$$W_p = {
m specified}$$
 in the ProductWordLength property  $F_p = F_a + F_b$ 

 KeepMSB — Keep most significant bits. You specify the product data type word length, while the fraction length is set to maintain the most significant bits of the product. In this mode, overflow is prevented, but precision may be lost.

$$W_p = {
m specified}$$
 in the ProductWordLength property  $F_p = W_p - {
m integer}$  length

where

integer length = 
$$(W_a + W_b) - (F_a - F_b)$$

• SpecifyPrecision — You specify both the word length and fraction length of the product data type.

 $W_p = {
m specified}$  in the ProductWordLength property  $F_p = {
m specified}$  in the ProductFractionLength Property

For [Slope Bias] math, you specify both the slope and bias of the product data type.

 $S_p$  = specified in the ProductSlope property  $B_p$  = specified in the ProductBias property

[Slope Bias] math is only defined for products when ProductMode is set to SpecifyPrecision.

The default value of this property is FullPrecision.

#### **ProductSlope**

Slope of the product data type. This value can be any floating-point number. The product data type defines the data type of the result of a multiplication of two fi objects.

 $ProductSlope = ProductSlopeAdjustmentFactor \times 2^{ProductFixedExponent}$ . Changing one of these properties changes the others.

The default value of this property is 9.3132e-010.

## **ProductSlopeAdjustmentFactor**

Slope adjustment factor of the product data type. This value can be any floating-point number greater than or equal to 1 and less than 2. The product data type defines the data type of the result of a multiplication of two fi objects.

 $ProductSlope = ProductSlopeAdjustmentFactor \times 2^{ProductFixedExponent}$ . Changing one of these properties changes the others.

The default value of this property is 1.

#### **ProductWordLength**

Word length, in bits, of the product data type. This value must be a positive integer. The product data type defines the data type of the result of a multiplication of two fi objects.

The default value of this property is 32.

#### **RoundMode**

The rounding mode. The value of the RoundMode property can be one of the following strings:

- ceil Round toward positive infinity.
- convergent Round to the closest representable integer. Ties round to the nearest even stored integer. This is the least biased rounding method provided by Fixed-Point Toolbox.
- fix Round toward zero.
- floor Round toward negative infinity.
- nearest Round toward nearest. Ties round toward positive infinity.
- round Round toward nearest. Ties round toward negative infinity for negative numbers, and toward positive infinity for positive numbers.

The default value of this property is nearest.

#### **SumBias**

The bias of the sum data type. This value can be any floating-point number. The sum data type defines the data type of the result of a sum of two fi objects.

The default value of this property is 0.

### **SumFixedExponent**

The fixed exponent of the sum data type. This value can be any positive or negative integer. The sum data type defines the data type of the result of a sum of two fi objects

 $SumSlope = SumSlopeAdjustmentFactor \times 2^{SumFixedExponent}$ . Changing one of these properties changes the others.

The SumFixedExponent is the negative of the SumFractionLength. Changing one property changes the other.

The default value of this property is -30.

#### **SumFractionLength**

The fraction length, in bits, of the sum data type. This value can be any positive or negative integer. The sum data type defines the data type of the result of a sum of two fi objects.

The SumFractionLength is the negative of the SumFixedExponent. Changing one property changes the other.

The default value of this property is 30.

#### **SumMode**

Defines how the sum data type is determined. In the following descriptions, let A and B be real operands, with [word length, fraction length] pairs  $[W_a F_a]$  and  $[W_b F_b]$ , respectively.  $W_s$  is the sum data type word length and  $F_s$  is the sum data type fraction length.

**Note** In the case where there are two operands, as in A + B, NumberOfSummands is 2, and ceil(log2(NumberOfSummands)) = 1. In sum(A) where A is a matrix, the NumberOfSummands is size(A,1). In sum(A) where A is a vector, the NumberOfSummands is length(A).

• FullPrecision — The full precision of the result is kept. An error is generated if the calculated word length is greater than MaxSumWordLength.

$$W_s = \text{integer length} + F_s$$

where

$$\text{integer length} = \max \left( W_a - F_a, W_b - F_b \right) + \operatorname{ceil} \left( \log 2 \left( Number Of Summands \right) \right)$$

$$F_s = \max(F_a, F_b)$$

 KeepLSB — Keep least significant bits. You specify the sum data type word length, while the fraction length is set to maintain the least significant bits of the sum. In this mode, full precision is kept, but overflow is possible. This behavior models the C language integer operations.

```
W_s = specified in the SumWordLength property F_s = \max(F_a, F_b)
```

 KeepMSB — Keep most significant bits. You specify the sum data type word length, while the fraction length is set to maintain the most significant bits of the sum and no more fractional bits than necessary. In this mode, overflow is prevented, but precision may be lost.

```
W_s = specified in the SumWordLength property F_s = W_s - integer length
```

where

integer length = 
$$\max(W_a - F_a, W_b - F_b) + \text{ceil}(\log 2(NumberOfSummands))$$

 SpecifyPrecision — You specify both the word length and fraction length of the sum data type.

```
W_{s}= {
m specified} \ {
m in} \ {
m the} \ {
m SumWordLength} \ {
m property} F_{s}= {
m specified} \ {
m in} \ {
m the} \ {
m SumFractionLength} \ {
m property}
```

For [Slope Bias] math, you specify both the slope and bias of the sum data type.

```
S_s = specified in the SumSlope property B_s = specified in the SumBias property
```

[Slope Bias] math is only defined for sums when SumMode is set to SpecifyPrecision.

The default value of this property is FullPrecision.

### SumSlope

The slope of the sum data type. This value can be any floating-point number. The sum data type defines the data type of the result of a sum of two fi objects.

 $SumSlope = SumSlopeAdjustmentFactor \times 2^{SumFixedExponent} \; . \; \text{Changing one of these properties changes the others.}$ 

The default value of this property is 9.3132e-010.

### **SumSlopeAdjustmentFactor**

The slope adjustment factor of the sum data type. This value can be any floating-point number greater than or equal to 1 and less than 2. The sum data type defines the data type of the result of a sum of two fi objects.

 $SumSlope = SumSlopeAdjustmentFactor \times 2^{SumFixedExponent} \ . \ Changing \ one \ of these \ properties \ changes \ the \ others.$ 

The default value of this property is 1.

# **SumWordLength**

The word length, in bits, of the sum data type. This value must be a positive integer. The sum data type defines the data type of the result of a sum of two fi objects.

The default value of this property is 32.

# fipref Object Properties

The properties associated with fipref objects are described in the following sections in alphabetical order.

#### **DataTypeOverride**

Data type override options for fi objects

- ForceOff No data type override
- ScaledDoubles Override with scaled doubles
- TrueDoubles Override with doubles
- True Singles Override with singles

Data type override only occurs when the fi constructor function is called.

The default value of this property is ForceOff.

## **FimathDisplay**

Display options for the fimath attributes of a fi object

- full Displays all of the fimath attributes of a fixed-point object
- none None of the fimath attributes are displayed

The default value of this property is full.

#### LoggingMode

Logging options for operations performed on fi objects

- off No logging
- on Information is logged for future operations

Overflows and underflows for assignment, plus, minus, and multiplication operations are logged as warnings when LoggingMode is set to on.

When LoggingMode is on, you can also use the following functions to return logged information about assignment and creation operations to the MATLAB command line:

- maxlog Returns the maximum real-world value
- minlog Returns the minimum value
- noverflows Returns the number of overflows
- nunderflows Returns the number of underflows

LoggingMode must be set to on before you perform any operation in order to log information about it. To clear the log, use the function resetlog.

The default value of this property of off.

#### **NumericTypeDisplay**

Display options for the numerictype attributes of a fi object

- full Displays all the numerictype attributes of a fixed-point object
- none None of the numerictype attributes are displayed.
- short Displays an abbreviated notation of the fixed-point data type and scaling of a fixed-point object in the format xWL,FL where
  - x is s for signed and u for unsigned.
  - WL is the word length.
  - FL is the fraction length.

The default value of this property is full.

#### **Number Display**

Display options for the value of a fi object

- bin Displays the stored integer value in binary format
- dec Displays the stored integer value in unsigned decimal format

- RealWorldValue Displays the stored integer value in the format specified by the MATLAB format function
- hex Displays the stored integer value in hexadecimal format
- int Displays the stored integer value in signed decimal format
- none No value is displayed.

The default value of this property is RealWorldValue. In this mode, the value of a fi object is displayed in the format specified by the MATLAB format function: +, bank, compact, hex, long, long e, long g, loose, rat, short, short e, or short g. fi objects in rat format are displayed according to

$$\frac{1}{\left(2^{\textit{fixed-point exponent}}\right)} \times \textit{stored integer}$$

# numerictype Object Properties

The properties associated with numerictype objects are described in the following sections in alphabetical order.

#### **Bias**

Bias associated with a fi object. The bias is part of the numerical representation used to interpret a fixed-point number. Along with the slope, the bias forms the scaling of the number. Fixed-point numbers can be represented as

```
real - world value = (slope \times stored\ integer) + bias
```

where the slope can be expressed as

```
slope = fractional \; slope \times 2^{fixed \; exponent}
```

#### **DataType**

Data type associated with a fi object. The possible value of this property are

- boolean Built-in MATLAB boolean data type
- double Built-in MATLAB double data type
- $\bullet$  Fixed Fixed-point or integer data type
- ScaledDouble Scaled double data type
- single Built-in MATLAB single data type

The default value of this property is fixed.

#### **DataTypeMode**

Data type and scaling associated with a fi object. The possible values of this property are

• boolean — Built-in boolean

- double Built-in double
- Fixed-point: binary point scaling Fixed-point data type and scaling defined by the word length and fraction length
- Fixed-point: slope and bias scaling Fixed-point data type and scaling defined by the slope and bias
- Fixed-point: unspecified scaling —- Fixed-point data type with unspecified scaling
- Scaled double: binary point scaling Double data type with fixed-point word length and fraction length information retained
- Scaled double: slope and bias scaling Double data type with fixed-point slope and bias information retained
- Scaled double: unspecified scaling Double data type with unspecified fixed-point scaling
- single Built-in single

The default value of this property is Fixed-point: binary point scaling.

# **FixedExponent**

Fixed-point exponent associated with a fi object. The exponent is part of the numerical representation used to express a fixed-point number. Fixed-point numbers can be represented as

```
real - world value = (slope \times stored\ integer) + bias
```

where the slope can be expressed as

```
slope = fractional \; slope \times 2^{fixed \; exponent}
```

The exponent of a fixed-point number is equal to the negative of the fraction length:

 $fixed\ exponent = -fraction\ length$ 

# **FractionLength**

Value of the FractionLength property is the fraction length of the stored integer value of a fi object, in bits. The fraction length can be any integer value. If you do not specify the fraction length of a fi object, it is set to the best possible precision.

This property is automatically set by default to the best precision possible based on the value of the word length.

### **Scaling**

Fixed-point scaling mode of a fi object. The possible values of this property are

- BinaryPoint Scaling for the fi object is defined by the fraction length.
- SlopeBias Scaling for the fi object is defined by the slope and bias.
- Unspecified A temporary setting that is only allowed at fi object creation, in order to allow for the automatic assignment of a binary point best precision scaling.
- Integer The fi object is an integer; the binary point is understood to be at the far right of the word, making the fraction length zero.

The default value of this property is BinaryPoint.

#### Signed

Whether a fi object is signed. The possible values of this property are

- 1 signed
- 0 unsigned
- true signed
- false unsigned

The default value of this property is true.

# Slope

Slope associated with a fi object. The slope is part of the numerical representation used to express a fixed-point number. Along with the bias, the slope forms the scaling of a fixed-point number. Fixed-point numbers can be represented as

```
real - world value = (slope \times stored\ integer) + bias
```

where the slope can be expressed as

```
slope = fractional \; slope \times 2^{fixed \; exponent}
```

# **SlopeAdjustmentFactor**

Slope adjustment associated with a fi object. The slope adjustment is equivalent to the fractional slope of a fixed-point number. The fractional slope is part of the numerical representation used to express a fixed-point number. Fixed-point numbers can be represented as

```
real - world value = (slope \times stored\ integer) + bias
```

where the slope can be expressed as

```
slope = fractional\ slope \times 2^{fixed\ exponent}
```

#### WordLength

Value of the WordLength property is the word length of the stored integer value of a fixed-point object, in bits. The word length can be any positive integer value.

The default value of this property is 16.

# quantizer Object Properties

The properties associated with quantizer objects are described in the following sections in alphabetical order.

#### **DataMode**

Type of arithmetic used in quantization. This property can have the following values:

- fixed Signed fixed-point calculations
- float User-specified floating-point calculations
- double Double-precision floating-point calculations
- single Single-precision floating-point calculations
- ufixed Unsigned fixed-point calculations

The default value of this property is fixed.

When you set the DataMode property value to double or single, the Format property value becomes read only.

#### **Format**

Data format of a quantizer object. The interpretation of this property value depends on the value of the DataMode property.

For example, whether you specify the DataMode property with fixed- or floating-point arithmetic affects the interpretation of the data format property. For some DataMode property values, the data format property is read only.

The following table shows you how to interpret the values for the Format property value when you specify it, or how it is specified in read-only cases.

| DataMode Property<br>Value | Interpreting the Format Property Values                                                                                                    |
|----------------------------|----------------------------------------------------------------------------------------------------|
| fixed or ufixed            | You specify the Format property value as a vector. The number of bits for the quantizer object word length is the first entry of this vector, and the number of bits for the quantizer object fraction length is the second entry.                   |
|                            | The word length can range from 2 to the limits of memory on your PC. The fraction length can range from 0 to one less than the word length.                                                                                                    |
| float                      | You specify the Format property value as a vector. The number of bits you want for the quantizer object word length is the first entry of this vector, and the number of bits you want for the quantizer object exponent length is the second entry. |
|                            | The word length can range from 2 to the limits of memory on your PC. The exponent length can range from 0 to 11.                                                                                                    |
| double                     | The Format property value is specified automatically (is read only) when you set the DataMode property to double. The value is [64 11], specifying the word length and exponent length, respectively.                                                |
| single                     | The Format property value is specified automatically (is read only) when you set the DataMode property to single. The value is [32 8], specifying the word length and exponent length, respectively.                                                 |

#### **OverflowMode**

Overflow-handling mode. The value of the OverflowMode property can be one of the following strings:

• saturate — Overflows saturate.

When the values of data to be quantized lie outside the range of the largest and smallest representable numbers (as specified by the data format properties), these values are quantized to the value of either the largest or smallest representable value, depending on which is closest.

• wrap — Overflows wrap to the range of representable values.

When the values of data to be quantized lie outside the range of the largest and smallest representable numbers (as specified by the data format properties), these values are wrapped back into that range using modular arithmetic relative to the smallest representable number.

The default value of this property is saturate.

**Note** Floating-point numbers that extend beyond the dynamic range overflow to ±inf.

The OverflowMode property value is set to saturate and becomes a read-only property when you set the value of the DataMode property to float, double, or single.

#### **RoundMode**

Rounding mode. The value of the RoundMode property can be one of the following strings:

- ceil Round up to the next allowable quantized value.
- convergent Round to the nearest allowable quantized value. Numbers that are exactly halfway between the two nearest allowable quantized values are rounded up only if the least significant bit (after rounding) would be set to 0.
- fix Round negative numbers up and positive numbers down to the next allowable quantized value.
- floor Round down to the next allowable quantized value.
- nearest Round to the nearest allowable quantized value. Numbers that are halfway between the two nearest allowable quantized values are rounded up.

The default value of this property is floor.

# Functions — By Category

Bitwise Functions (p. 2-2) Operate on and manipulate bits

Constructor and Property Functions Create and manipulate objects and

(p. 2-3) properties

Data Manipulation Functions (p. 2-4) Manipulate and get information

about objects

Data Type Functions (p. 2-5) Convert objects or values to different

data types

Data Quantizing Functions (p. 2-6) Quantize data

Element-Wise Logical Operator Get information about array

Functions (p. 2-6) elements

Math Operation Functions (p. 2-7) Operate on objects

Matrix Manipulation Functions Manipulate and get information (p. 2-8) about arrays

Plotting Functions (p. 2-10) Create plots

Radix Conversion Functions (p. 2-13) Binary point representations and

conversions

Relational Operator Functions Compare real-world values of objects

(p. 2-14)

Statistics Functions (p. 2-14) Get statistical information about objects

objec

Subscripted Assignment and Get and set array elements Reference Functions (p. 2-15)

fi Object Functions (p. 2-16)

All functions that operate directly on

fi objects

fimath Object Functions (p. 2-26) All functions that operate directly on

fimath objects

fipref Object Functions (p. 2-27)

All functions that operate directly on

fipref objects

numerictype Object Functions

(p. 2-28)

All functions that operate directly on

numerictype objects

quantizer Object Functions (p. 2-29) All functions that operate directly on

quantizer objects

## **Bitwise Functions**

bitand Bitwise AND of two fi objects

bitandreduce Bitwise AND of consecutive range of

bits

bitcmp Bitwise complement of fi object

bitconcat Concatenate bits of two fi objects

bitget Bit at certain position

bitor Bitwise OR of two fi objects

bitorreduce Bitwise OR of consecutive range of

bits

bitrol Bitwise rotate left
bitror Bitwise rotate right

bitset Set bit at certain position

bitshift Shift bits specified number of places

bitsliceget Consecutive slice of bits

bitsll Bit shift left logical

bitsra Bit shift right arithmetic

bitsrl Bit shift right logical

bitxor Bitwise exclusive OR of two fi objects

bitxorreduce Bitwise exclusive OR of consecutive

range of bits

getlsb Least significant bit
getmsb Most significant bit

# **Constructor and Property Functions**

copyobj Make independent copy of quantizer

object

fi Construct fi object

fimath Construct fimath object
fipref Construct fipref object
get Property values of object

numerictype Construct numerictype object quantizer Construct quantizer object

reset Reset objects to initial conditions

savefipref Save fi preferences for next

MATLAB session

set Set or display property values for

quantizer objects

stripscaling Stored integer of fi object

tostring Convert quantizer object to string

# **Data Manipulation Functions**

denormalmax Largest denormalized quantized

number for quantizer object

denormalmin Smallest denormalized quantized

number for quantizer object

eps Quantized relative accuracy for fi

or quantizer objects

exponentbias Exponent bias for quantizer object exponentlength Exponent length of quantizer object

exponentmax Maximum exponent for quantizer

object

exponentmin Minimum exponent for quantizer

object

fractionlength Fraction length of quantizer object

intmax Largest positive stored integer value

representable by numerictype of fi

object

intmin Smallest stored integer value

representable by numerictype of fi

object

isequal Determine whether real-world

values of two fi objects are equal, or determine whether properties of two fimath, numerictype, or quantizer

objects are equal

isfi Determine whether variable is fi

object

isfimath Determine whether variable is

fimath object

isnumerictype Determine whether variable is

numerictype object

ispropegual Determine whether properties of two

fi objects are equal

issigned Determine whether fi object is

signed

lower bound of range of fi object

1sb Scaling of least significant bit of fi

object

range Numerical range of fi or quantizer

object

realmax Largest positive fixed-point value or

quantized number

realmin Smallest positive normalized

fixed-point value or quantized

number

rescale Change scaling of fi object

upperbound Upper bound of range of fi object wordlength Word length of quantizer object

## **Data Type Functions**

double Double-precision floating-point

real-world value of fi object

int Smallest built-in integer in which

stored integer value of fi object will

fit

int 16 Stored integer value of fi object as

built-in int16

int32 Stored integer value of fi object as

built-in int32

int8 Stored integer value of fi object as

built-in int8

logical Convert numeric values to logical single Single-precision floating-point

real-world value of fi object

uint16 Stored integer value of fi object as

built-in uint16

uint32 Stored integer value of fi object as

built-in uint32

uint8 Stored integer value of fi object as

built-in uint8

## **Data Quantizing Functions**

convergent Apply convergent rounding

quantize Apply quantizer object to data

randquant Generate uniformly distributed,

quantized random number using

quantizer object

round Round input data using quantizer

object without checking for overflow

## **Element-Wise Logical Operator Functions**

all Determine whether all array

elements are nonzero

and Find logical AND of array or scalar

inputs

any Determine whether any array

elements are nonzero

not Find logical NOT of array or scalar

input

or Find logical OR of array or scalar

inputs

## **Math Operation Functions**

abs Absolute value of fi object

add Add two objects using fimath object

complex Construct complex fi object from

real and imaginary parts

conj Complex conjugate of fi object

divide Divide two objects

imag Imaginary part of complex number

innerprodintbits Number of integer bits needed for

fixed-point inner product

minus Matrix difference between fi objects

mpy Multiply two objects using fimath

object

mtimes Matrix product of fi objects

plus Matrix sum of fi objects

pow2 Multiply by  $2^K$ 

real Real part of complex number

sign Perform signum function on array

sqrt Square root of fi object

sub Subtract two objects using fimath

object

sum Sum of array elements

times Element-by-element multiplication

of fi objects

uminus Negate elements of fi object array

uplus Unary plus

## **Matrix Manipulation Functions**

buffer Buffer signal vector into matrix of

data frames

ctranspose Complex conjugate transpose of fi

object

diag Diagonal matrices or diagonals of

matrix

disp Display object

end Last index of array

flipdim Flip array along specified dimension

fliplr Flip matrix left to right Flip matrix up to down

hankel Hankel matrix

horzcat Horizontally concatenate multiple

fi objects

ipermute Inverse permute dimensions of

multidimensional array

iscolumn Determine whether fi object is

column vector

isempty Determine whether array is empty isfinite Determine whether array elements

are finite

isinf Determine whether array elements

are infinite

isnan Determine whether array elements

are NaN

isnumeric Determine whether input is numeric

array

isobject Determine whether input is

MATLAB OOPS object

isreal Determine whether array elements

are real

isrow Determine whether fi object is row

vector

isscalar Determine whether input is scalar isvector Determine whether input is vector

length Vector length

ndims Number of array dimensions

permute Rearrange dimensions of

multidimensional array

repmat Replicate and tile array

reshape Reshape array
shiftdim Shift dimensions
size Array dimensions

squeeze Remove singleton dimensions

toeplitz Create Toeplitz matrix transpose Transpose operation

tril Lower triangular part of matrix
vertcat Vertically concatenate multiple fi

objects

# **Plotting Functions**

area Create filled area 2-D plot
bar Create vertical bar graph
barh Create horizontal bar graph

clabel Create contour plot elevation labels

comet Create 2-D comet plot comet3 Create 3-D comet plot

compass Plot arrows emanating from origin
coneplot Plot velocity vectors as cones in 3-D

vector field

contour Create contour graph of matrix

contour3 Create 3-D contour plot

contourc Create two-level contour plot

computation

contourf Create filled 2-D contour plot errorbar Plot error bars along curve

etreeplot Plot elimination tree

ezcontour Easy-to-use contour plotter

ezcontourf Easy-to-use filled contour plotter
ezmesh Easy-to-use 3-D mesh plotter
ezplot Easy-to-use function plotter

ezplot3 Easy-to-use 3-D parametric curve

plotter

ezpolar Easy-to-use polar coordinate plotter

ezsurf Easy-to-use 3-D colored surface

plotter

ezsurfc Easy-to-use combination

surface/contour plotter

feather Plot velocity vectors

fplot Plot function between specified

limits

gplot Plot set of nodes using adjacency

matrix

hist Create histogram plot

histc Histogram count line Create line object

loglog Create log-log scale plot

mesh Create mesh plot

meshc Create mesh plot with contour plot
meshz Create mesh plot with curtain plot

patch Create patch graphics object

pcolor Create pseudocolor plot
plot Create linear 2-D plot
plot3 Create 3-D line plot

plotmatrix Draw scatter plots

plotyy Create graph with y-axes on right

and left sides

polar Plot polar coordinates

quiver Create quiver or velocity plot
quiver3 Create 3-D quiver or velocity plot

rgbplot Plot colormap

ribbon Create ribbon plot

rose Create angle histogram

scatter Create scatter or bubble plot

scatter3 Create 3-D scatter or bubble plot

semilogx Create semilogarithmic plot with

logarithmic x-axis

semilogy Create semilogarithmic plot with

logarithmic y-axis

slice Create volumetric slice plot

spy Visualize sparsity pattern

stairs Create stairstep graph

stem Plot discrete sequence data

stem3 Plot 3-D discrete sequence data streamribbon Create 3-D stream ribbon plot

streamslice Draw streamlines in slice planes

streamtube Create 3-D stream tube plot surf Create 3-D shaded surface plot

surfc Create 3-D shaded surface plot with

contour plot

surf1 Create surface plot with

colormap-based lighting

surfnorm Compute and display 3-D surface

normals

text Create text object in current axes

treeplot Plot picture of tree

trimesh Create triangular mesh plot
triplot Create 2-D triangular plot
trisurf Create triangular surface plot
triu Upper triangular part of matrix

voronoi Create Voronoi diagram

voronoin Create n-D Voronoi diagram

waterfall Create waterfall plot

xlim Set or query x-axis limits

ylim Set or query y-axis limits zlim Set or query z-axis limits

#### **Radix Conversion Functions**

bin Binary representation of stored

integer of fi object

bin2num Convert two's complement binary

string to number using quantizer

object

dec Unsigned decimal representation of

stored integer of fi object

hex Hexadecimal representation of

stored integer of fi object

hex2num Convert hexadecimal string to

number using quantizer object

num2bin Convert number to binary string

using quantizer object

num2hex Convert number to hexadecimal

equivalent using quantizer object

num2int Convert number to signed integer

oct Octal representation of stored

integer of fi object

sdec Signed decimal representation of

stored integer of fi object

# **Relational Operator Functions**

| eq   | Determine whether real-world values of two fi objects are equal                               |
|------|-----------------------------------------------------------------------------------------------|
| ge   | Determine whether real-world value<br>of one fi object is greater than or<br>equal to another |
| gt   | Determine whether real-world value of one fi object is greater than another                   |
| le   | Determine whether real-world value of fi object is less than or equal to another              |
| lt . | Determine whether real-world value of one fi object is less than another                      |
| ne   | Determine whether real-world values of two fi objects are not equal                           |

# **Statistics Functions**

| max         | Largest element in array of fi<br>objects                                                             |
|-------------|----------------------------------------------------------------------------------------------------|
| maxlog      | Largest real-world value of fi object<br>or maximum value of quantizer<br>object before quantization  |
| min         | Smallest element in array of fi<br>objects                                                            |
| minlog      | Smallest real-world value of fi object<br>or minimum value of quantizer<br>object before quantization |
| noperations | Number of operations                                                                                  |
| noverflows  | Number of overflows                                                                                   |

number of data elements in fi array

nunderflows Number of underflows

resetlog Clear log for fi or quantizer object

# **Subscripted Assignment and Reference Functions**

subsasgn Subscripted assignment

subsref Subscripted reference

# fi Object Functions

bin

abs Absolute value of fi object
all Determine whether all array

elements are nonzero

and Find logical AND of array or scalar

inputs

any Determine whether any array

elements are nonzero

area Create filled area 2-D plot
bar Create vertical bar graph
barh Create horizontal bar graph

Binary representation of stored integer of fi object

bitand Bitwise AND of two fi objects

bitandreduce Bitwise AND of consecutive range of

bits

bitcmp Bitwise complement of fi object
bitconcat Concatenate bits of two fi objects

bitget Bit at certain position

bitor Bitwise OR of two fi objects

bitorreduce Bitwise OR of consecutive range of

bits

bitrol Bitwise rotate left
bitror Bitwise rotate right

bitshift Shift bits specified number of places

bitsliceget Consecutive slice of bits

bitsl1 Bit shift left logical

bitsra Bit shift right arithmetic
bitsrl Bit shift right logical

bitxor Bitwise exclusive OR of two fi objects

bitxorreduce Bitwise exclusive OR of consecutive

range of bits

buffer Buffer signal vector into matrix of

data frames

clabel Create contour plot elevation labels

comet Create 2-D comet plot comet 3 Create 3-D comet plot

compass Plot arrows emanating from origin complex Construct complex fi object from

real and imaginary parts

coneplot Plot velocity vectors as cones in 3-D

vector field

conj Complex conjugate of fi object contour Create contour graph of matrix

contour3 Create 3-D contour plot

contourc Create two-level contour plot

computation

contourf Create filled 2-D contour plot

ctranspose Complex conjugate transpose of fi

object

dec Unsigned decimal representation of

stored integer of fi object

diag Diagonal matrices or diagonals of

matrix

disp Display object

double Double-precision floating-point

real-world value of fi object

end Last index of array

eps Quantized relative accuracy for fi or quantizer objects Determine whether real-world eq values of two fi objects are equal errorbar Plot error bars along curve etreeplot Plot elimination tree Easy-to-use contour plotter ezcontour ezcontourf Easy-to-use filled contour plotter ezmesh Easy-to-use 3-D mesh plotter ezplot Easy-to-use function plotter ezplot3 Easy-to-use 3-D parametric curve plotter ezpolar Easy-to-use polar coordinate plotter ezsurf Easy-to-use 3-D colored surface plotter ezsurfc Easy-to-use combination surface/contour plotter feather Plot velocity vectors fi Construct fi object fimath Construct fimath object Flip array along specified dimension flipdim fliplr Flip matrix left to right flipud Flip matrix up to down fplot Plot function between specified limits ge Determine whether real-world value of one fi object is greater than or equal to another get Property values of object getlsb Least significant bit

getmsb Most significant bit

gplot Plot set of nodes using adjacency

matrix

gt Determine whether real-world value

of one fi object is greater than

another

hankel Hankel matrix

hex Hexadecimal representation of

stored integer of fi object

hist Create histogram plot

histc Histogram count

horzcat Horizontally concatenate multiple

fi objects

imag Imaginary part of complex number

innerprodintbits Number of integer bits needed for

fixed-point inner product

int Smallest built-in integer in which

stored integer value of fi object will

 $_{
m fit}$ 

int16 Stored integer value of fi object as

built-in int16

int32 Stored integer value of fi object as

built-in int32

int8 Stored integer value of fi object as

built-in int8

intmax Largest positive stored integer value

representable by numerictype of fi

object

intmin Smallest stored integer value

representable by numerictype of fi

object

ipermute

multidimensional array iscolumn Determine whether fi object is column vector isempty Determine whether array is empty isequal Determine whether real-world values of two fi objects are equal, or determine whether properties of two fimath, numerictype, or quantizer objects are equal isfi Determine whether variable is fi object isfinite Determine whether array elements are finite Determine whether array elements isinf are infinite isnan Determine whether array elements are NaN isnumeric Determine whether input is numeric isobject Determine whether input is MATLAB OOPS object ispropequal Determine whether properties of two

Inverse permute dimensions of

isreal Determine whether array elements

are real

fi objects are equal

isrow Determine whether fi object is row

vector

isscalar Determine whether input is scalar issigned Determine whether fi object is

signed

isvector Determine whether input is vector

1e Determine whether real-world value

of fi object is less than or equal to

another

length Vector length

line Create line object

logical Convert numeric values to logical
Lower bound of range of fi object

Scaling of least significant bit of fi

object

1t Determine whether real-world value

of one fi object is less than another

max Largest element in array of fi

objects

mesh Create mesh plot

meshc Create mesh plot with contour plot
meshz Create mesh plot with curtain plot
min Smallest element in array of fi

objects

minus Matrix difference between fi objects

mtimes Matrix product of fi objects

ndims Number of array dimensions

ne Determine whether real-world

values of two fi objects are not equal

not Find logical NOT of array or scalar

input

number of data elements in fi array

numerictype Construct numerictype object oct Octal representation of stored

integer of fi object

or Find logical OR of array or scalar

inputs

patch Create patch graphics object

pcolor Create pseudocolor plot

permute Rearrange dimensions of

multidimensional array

plot Create linear 2-D plot

plot3 Create 3-D line plot

plotmatrix Draw scatter plots

plotyy Create graph with y-axes on right

and left sides

plus Matrix sum of fi objects
polar Plot polar coordinates

pow2 Multiply by  $2^K$ 

quantizer Construct quantizer object
quiver Create quiver or velocity plot

quiver3 Create 3-D quiver or velocity plot

range Numerical range of fi or quantizer

object

real Real part of complex number

realmax Largest positive fixed-point value or

quantized number

realmin Smallest positive normalized

fixed-point value or quantized

number

repmat Replicate and tile array

rescale Change scaling of fi object

reshape Reshape array rgbplot Plot colormap

ribbon Create ribbon plot

rose Create angle histogram

scatter Create scatter or bubble plot

scatter3 Create 3-D scatter or bubble plot

sdec Signed decimal representation of

stored integer of fi object

shiftdim Shift dimensions

sign Perform signum function on array

single Single-precision floating-point

real-world value of fi object

size Array dimensions

slice Create volumetric slice plot
spy Visualize sparsity pattern

stairs Create stairstep graph

stem Plot discrete sequence data

stem3 Plot 3-D discrete sequence data

streamribbon Create 3-D stream ribbon plot

streamslice Draw streamlines in slice planes

streamtube Create 3-D stream tube plot

stripscaling Stored integer of fi object subsasgn Subscripted assignment

subsref Subscripted reference

sum Sum of array elements

surf Create 3-D shaded surface plot

surfc Create 3-D shaded surface plot with

contour plot

surf1 Create surface plot with

colormap-based lighting

surfnorm Compute and display 3-D surface

normals

text Create text object in current axes

times Element-by-element multiplication

of fi objects

toeplitz Create Toeplitz matrix

transpose Transpose operation

treeplot Plot picture of tree

tril Lower triangular part of matrix

trimesh Create triangular mesh plot

triplot Create 2-D triangular plot

trisurf Create triangular surface plot

triu Upper triangular part of matrix

uint16 Stored integer value of fi object as

built-in uint16

uint32 Stored integer value of fi object as

built-in uint32

uint8 Stored integer value of fi object as

built-in uint8

uminus Negate elements of fi object array

uplus Unary plus

upperbound Upper bound of range of fi object

vertcat Vertically concatenate multiple fi

objects

voronoi Create Voronoi diagram

voronoin Create n-D Voronoi diagram

waterfall Create waterfall plot

xlim Set or query x-axis limits

| ylim | Set or query y-axis limits |
|------|----------------------------|
| zlim | Set or query z-axis limits |

# fimath Object Functions

add Add two objects using fimath object

Display object disp

fimath Construct fimath object

isequal Determine whether real-world

> values of two fi objects are equal, or determine whether properties of two fimath, numerictype, or quantizer

objects are equal

isfimath Determine whether variable is

fimath object

Multiply two objects using fimath mpy

object

sub Subtract two objects using fimath

object

# fipref Object Functions

disp Display object

fipref Construct fipref object

reset Reset objects to initial conditions

savefipref Save fi preferences for next

MATLAB session

# numerictype Object Functions

disp Display object

Divide two objects divide

isequal Determine whether real-world

> values of two fi objects are equal, or determine whether properties of two fimath, numerictype, or quantizer

objects are equal

isnumeric Determine whether input is numeric

array

## quantizer Object Functions

bin2num Convert two's complement binary

string to number using quantizer

object

copyobj Make independent copy of quantizer

object

denormalmax Largest denormalized quantized

number for quantizer object

denormalmin Smallest denormalized quantized

number for quantizer object

disp Display object

eps Quantized relative accuracy for fi

or quantizer objects

exponentbias Exponent bias for quantizer object

exponentlength Exponent length of quantizer object

exponentmax Maximum exponent for quantizer

object

exponentmin Minimum exponent for quantizer

object

fractionlength Fraction length of quantizer object

get Property values of object

hex2num Convert hexadecimal string to

number using quantizer object

isequal Determine whether real-world

values of two fi objects are equal, or determine whether properties of two fimath, numerictype, or quantizer

objects are equal

length Vector length

max Largest element in array of fi

objects

min Smallest element in array of fi

objects

noperations Number of operations

noverflows Number of overflows

num2bin Convert number to binary string

using quantizer object

num2hex Convert number to hexadecimal

equivalent using quantizer object

num2int Convert number to signed integer

nunderflows Number of underflows

quantize Apply quantizer object to data

quantizer Construct quantizer object

randquant Generate uniformly distributed,

quantized random number using

quantizer object

range Numerical range of fi or quantizer

object

realmax Largest positive fixed-point value or

quantized number

realmin Smallest positive normalized

fixed-point value or quantized

number

reset Reset objects to initial conditions

round Round input data using quantizer

object without checking for overflow

set Set or display property values for

quantizer objects

tostring Convert quantizer object to string

wordlength Word length of quantizer object

# Functions — Alphabetical List

#### **Purpose**

Absolute value of fi object

#### **Syntax**

c = abs(a)
c = abs(a,T)
c = abs(a,F)
c = abs(a,T,F)

## **Description**

c = abs(a) returns the absolute value of fi object a with the same numerictype and fimath objects as a. Intermediate quantities are calculated using the fimath object of a.

c = abs(a,T) returns a fi object with a value equal to the absolute value of a, numerictype object T, and the same fimath object as a. Intermediate quantities are calculated using the fimath object of a. See "Data Type Propagation Rules" on page 3-3.

c = abs(a,F) returns a fi object with a value equal to the absolute value of a, fimath object F, and the same numerictype object as a. Intermediate quantities are calculated using fimath object F.

c = abs(a,T,F) returns a fi object with a value equal to the absolute value of a, numerictype object T, and fimath object F. Intermediate quantities are calculated using fimath object F. See "Data Type Propagation Rules" on page 3-3.

abs only supports fi objects with [Slope Bias] scaling when the bias is zero and the fractional slope is one. abs does not support complex fi objects of data type Boolean.

When the object a is real and has a signed data type, the absolute value of the most negative value is problematic since it is not representable. In this case, the absolute value saturates to the most positive value representable by the data type if the OverflowMode property is set to saturate. If OverflowMode is wrap, the absolute value of the most negative value has no effect.

#### Data Type Propagation Rules

For syntaxes for which you specify a numerictype object T, the abs function follows the data type propagation rules listed in the following table. In general, these rules can be summarized as "floating-point data types are propagated." This allows you to write code that can be used with both fixed-point and floating-point inputs.

| Data Type of Input<br>fi Object a | Data Type of<br>numerictype object<br>T | Data Type of<br>Output c                                   |
|-----------------------------------|-----------------------------------------|------------------------------------------------------------|
| fi Fixed                          | fi Fixed                                | Data type of numerictype object T                          |
| fi ScaledDouble                   | fi Fixed                                | ScaledDouble<br>with properties of<br>numerictype object T |
| fi double                         | fi Fixed                                | fi double                                                  |
| fisingle                          | fi Fixed                                | fi single                                                  |
| Any fi data type                  | fi double                               | fi double                                                  |
| Any fi data type                  | fi single                               | fi single                                                  |

## Examples Example 1

The following example shows the difference between the absolute value results for the most negative value representable by a signed data type when OverflowMode is saturate or wrap.

DataTypeMode: Fixed-point: binary point scaling

```
Signed: true
            WordLength: 16
        FractionLength: 8
             RoundMode: nearest
          OverflowMode: saturate
           ProductMode: FullPrecision
 MaxProductWordLength: 128
               SumMode: FullPrecision
      MaxSumWordLength: 128
         CastBeforeSum: true
abs(a)
ans =
  127.9961
          DataTypeMode: Fixed-point: binary point scaling
                Signed: true
            WordLength: 16
        FractionLength: 8
             RoundMode: nearest
          OverflowMode: saturate
           ProductMode: FullPrecision
 MaxProductWordLength: 128
               SumMode: FullPrecision
      MaxSumWordLength: 128
         CastBeforeSum: true
a.OverflowMode = 'wrap'
a =
  -128
```

DataTypeMode: Fixed-point: binary point scaling

Signed: true WordLength: 16 FractionLength: 8

RoundMode: nearest OverflowMode: wrap

ProductMode: FullPrecision

MaxProductWordLength: 128

SumMode: FullPrecision

MaxSumWordLength: 128
CastBeforeSum: true

abs(a)

ans =

-128

DataTypeMode: Fixed-point: binary point scaling

Signed: true WordLength: 16 FractionLength: 8

RoundMode: nearest OverflowMode: wrap

ProductMode: FullPrecision

MaxProductWordLength: 128

SumMode: FullPrecision

MaxSumWordLength: 128
CastBeforeSum: true

#### Example 2

The following example shows the difference between the absolute value results for complex and real fi inputs that have the most negative value representable by a signed data type when OverflowMode is wrap.

```
re = fi(-1,1,16,15)
re =
    - 1
          DataTypeMode: Fixed-point: binary point scaling
                Signed: true
            WordLength: 16
        FractionLength: 15
             RoundMode: nearest
          OverflowMode: saturate
           ProductMode: FullPrecision
 MaxProductWordLength: 128
               SumMode: FullPrecision
      MaxSumWordLength: 128
         CastBeforeSum: true
im = fi(0,1,16,15)
im =
     0
          DataTypeMode: Fixed-point: binary point scaling
                Signed: true
            WordLength: 16
        FractionLength: 15
             RoundMode: nearest
          OverflowMode: saturate
```

```
ProductMode: FullPrecision
  MaxProductWordLength: 128
               SumMode: FullPrecision
      MaxSumWordLength: 128
         CastBeforeSum: true
a = complex(re,im)
a =
    - 1
          DataTypeMode: Fixed-point: binary point scaling
                Signed: true
            WordLength: 16
        FractionLength: 15
             RoundMode: nearest
          OverflowMode: saturate
           ProductMode: FullPrecision
  MaxProductWordLength: 128
               SumMode: FullPrecision
      MaxSumWordLength: 128
         CastBeforeSum: true
abs(a,re.numerictype,fimath('overflowmode','wrap'))
ans =
    1.0000
          DataTypeMode: Fixed-point: binary point scaling
                Signed: true
            WordLength: 16
        FractionLength: 15
             RoundMode: nearest
```

```
OverflowMode: wrap
           ProductMode: FullPrecision
 MaxProductWordLength: 128
               SumMode: FullPrecision
      MaxSumWordLength: 128
         CastBeforeSum: true
abs(re,re.numerictype,fimath('overflowmode','wrap'))
ans =
    - 1
          DataTypeMode: Fixed-point: binary point scaling
                Signed: true
            WordLength: 16
        FractionLength: 15
             RoundMode: nearest
          OverflowMode: wrap
           ProductMode: FullPrecision
 MaxProductWordLength: 128
               SumMode: FullPrecision
      MaxSumWordLength: 128
         CastBeforeSum: true
```

## Example 3

The following example shows how to specify numerictype and fimath objects as optional arguments to control the result of the abs function for real inputs.

```
a = fi(-1,1,6,5,'overflowmode','wrap')
a =
    -1
    DataTypeMode: Fixed-point: binary point scaling
```

```
Signed: true
            WordLength: 6
        FractionLength: 5
             RoundMode: nearest
          OverflowMode: wrap
           ProductMode: FullPrecision
  MaxProductWordLength: 128
               SumMode: FullPrecision
      MaxSumWordLength: 128
         CastBeforeSum: true
abs(a)
ans =
    - 1
          DataTypeMode: Fixed-point: binary point scaling
                Signed: true
            WordLength: 6
        FractionLength: 5
             RoundMode: nearest
          OverflowMode: wrap
           ProductMode: FullPrecision
  MaxProductWordLength: 128
               SumMode: FullPrecision
      MaxSumWordLength: 128
         CastBeforeSum: true
f = fimath('overflowmode', 'saturate')
f =
```

RoundMode: nearest

3-9

```
OverflowMode: saturate
           ProductMode: FullPrecision
 MaxProductWordLength: 128
               SumMode: FullPrecision
      MaxSumWordLength: 128
         CastBeforeSum: true
abs(a,f)
ans =
    0.9688
          DataTypeMode: Fixed-point: binary point scaling
                Signed: true
            WordLength: 6
        FractionLength: 5
             RoundMode: nearest
          OverflowMode: saturate
           ProductMode: FullPrecision
 MaxProductWordLength: 128
               SumMode: FullPrecision
      MaxSumWordLength: 128
         CastBeforeSum: true
t = numerictype(a.numerictype, 'signed', false)
t =
          DataTypeMode: Fixed-point: binary point scaling
                Signed: false
            WordLength: 6
        FractionLength: 5
abs(a,t,f)
```

#### Example 4

The following example shows how to specify numerictype and fimath objects as optional arguments to control the result of the abs function for complex inputs.

```
MaxProductWordLength: 128
               SumMode: FullPrecision
      MaxSumWordLength: 128
         CastBeforeSum: true
t = numerictype(a.numerictype, 'signed', false)
t =
          DataTypeMode: Fixed-point: binary point scaling
                Signed: false
            WordLength: 16
        FractionLength: 15
abs(a,t)
ans =
    1.4142
          DataTypeMode: Fixed-point: binary point scaling
                Signed: false
            WordLength: 16
        FractionLength: 15
             RoundMode: nearest
          OverflowMode: wrap
           ProductMode: FullPrecision
  MaxProductWordLength: 128
               SumMode: FullPrecision
      MaxSumWordLength: 128
         CastBeforeSum: true
f = fimath('overflowmode', 'saturate', 'summode',...
        'keepLSB', 'sumwordlength', a.wordlength,...
        'productmode', 'specifyprecision',...
```

```
'productwordlength',a.wordlength,...
        'productfractionlength', a.fractionlength)
f =
             RoundMode: nearest
          OverflowMode: saturate
           ProductMode: SpecifyPrecision
     ProductWordLength: 16
ProductFractionLength: 15
               SumMode: KeepLSB
         SumWordLength: 16
         CastBeforeSum: true
abs(a,t,f)
ans =
    1.4142
          DataTypeMode: Fixed-point: binary point scaling
                Signed: false
            WordLength: 16
        FractionLength: 15
             RoundMode: nearest
          OverflowMode: saturate
           ProductMode: SpecifyPrecision
     ProductWordLength: 16
ProductFractionLength: 15
               SumMode: KeepLSB
         SumWordLength: 16
         CastBeforeSum: true
```

## **Algorithm**

The absolute value y of a real input a is defined as follows:

$$y = a \text{ if } a >= 0$$
  
 $y = -a \text{ if } a < 0$ 

The absolute value y of a complex input a is related to its real and imaginary parts as follows:

```
y = sqrt(real(a) * real(a) + imag(a) * imag(a))
```

The abs function computes the absolute value of complex inputs as follows:

1 Calculate the real and imaginary parts of a using the following equations:

```
re = real(a)

im = imag(a)
```

- **2** Compute the squares of re and im using one of the following objects:
  - The fimath object F if F is specified as an argument.
  - The fimath object of a if F is not specified as an argument.
- 3 Cast the squares of re and im to unsigned types if the input is signed.
- 4 Add the squares of re and im using one of the following objects:
  - $\bullet\,$  The fimath object F if F is specified as an argument.
  - The fimath object of a if F is not specified as an argument.
- **5** Compute the square root of the sum computed in step four using the sqrt function with the following additional arguments:
  - The numerictype object T if T is specified, or the numerictype object of a otherwise.

• The fimath object F if F is specified, or the fimath object of a otherwise.

**Note** Step three prevents the sum of the squares of the real and imaginary components from being negative. This is important because if either re or im has the maximum negative value and the OverflowMode property is set to wrap then an error will occur when taking the square root in step five.

Add two objects using fimath object

#### **Syntax**

c = F.add(a,b)

#### **Description**

c = F.add(a,b) adds objects a and b using fimath object F. This is helpful in cases when you want to override the fimath objects of a and b, or if the fimath objects of a and b are different.

a and b must have the same dimensions unless one is a scalar. If either a or b is scalar, then c has the dimensions of the nonscalar object.

If either a or b is a fi object, and the other is a MATLAB built-in numeric type, then the built-in object is cast to the word length of the fi object, preserving best-precision fraction length.

# **Examples**

In this example, c is the 32-bit sum of a and b with fraction length 16:

5.8599

```
DataTypeMode: Fixed-point: binary point scaling Signed: true
```

WordLength: 32 FractionLength: 16

> RoundMode: nearest OverflowMode: saturate ProductMode: FullPrecision

MaxProductWordLength: 128

SumMode: SpecifyPrecision

```
SumWordLength: 32
SumFractionLength: 16
CastBeforeSum: true
```

# **Algorithm**

```
c = F.add(a,b) is equivalent to
```

```
a.fimath = F;
b.fimath = F;
c = a + b;
```

except that the fimath properties of a and b are not modified when you use the functional form.

# **See Also**

divide, fi, fimath, mpy, numerictype, sub, sum

# all

**Purpose** Determine whether all array elements are nonzero

**Description** Refer to the MATLAB all reference page for more information.

**Purpose** Find logical AND of array or scalar inputs

**Description** Refer to the MATLAB and reference page for more information.

# any

**Purpose** Determine whether any array elements are nonzero

**Description** Refer to the MATLAB any reference page for more information.

**Purpose** Create filled area 2-D plot

**Description** Refer to the MATLAB area reference page for more information.

# bar

Purpose Create vertical bar graph

**Description** Refer to the MATLAB bar reference page for more information.

# barh

Purpose Create horizontal bar graph

**Description** Refer to the MATLAB barh reference page for more information.

Binary representation of stored integer of fi object

**Syntax** 

bin(a)

**Description** 

Fixed-point numbers can be represented as

 $real - world \ value = 2^{-fraction \ length} \times stored \ integer$ 

or, equivalently,

real - world  $value = (slope \times stored\ integer) + bias$ 

The stored integer is the raw binary number, in which the binary point is assumed to be at the far right of the word.

bin(a) returns the stored integer of fi object a in unsigned binary format as a string.

**Examples** 

The following code

 $a = fi([-1 \ 1],1,8,7);$ bin(a)

returns

10000000 01111111

See Also

dec, hex, int, oct

Convert two's complement binary string to number using quantizer object

#### **Syntax**

y = bin2num(q,b)

#### **Description**

y = bin2num(q,b) uses the properties of quantizer object q to convert binary string b to numeric array y. When b is a cell array containing binary strings, y is a cell array of the same dimension containing numeric arrays. The fixed-point binary representation is two's complement. The floating-point binary representation is in IEEE Standard 754 style.

bin2num and num2bin are inverses of one another. Note that num2bin always returns the strings in a column.

## **Examples**

Create a quantizer object and an array of numeric strings. Convert the numeric strings to binary strings, then use bin2num to convert them back to numeric strings.

```
q=quantizer([4 3]);
[a,b]=range(q);
x=(b:-eps(q):a)';
b = num2bin(q,x)
b =
0111
0110
0101
0100
0011
0010
0001
0000
1111
1110
1101
```

# bin2num

```
1100
1011
1010
1001
1000
```

bin2num performs the inverse operation of num2bin.

```
y=bin2num(q,b)
y =
    0.8750
    0.7500
    0.6250
    0.5000
    0.3750
    0.2500
    0.1250
         0
   -0.1250
   -0.2500
   -0.3750
   -0.5000
   -0.6250
   -0.7500
   -0.8750
   -1.0000
```

## **See Also**

hex2num, num2bin, num2hex, num2int

Purpose Bitwise AND of two fi objects

**Syntax** c = bitand(a, b)

**Description** c = bitand(a, b) returns the bitwise AND of fi objects a and b.

The fimath and the numerictype objects of a and b must be identical. If the numerictype is signed, then the bit representation of the stored

integer is in two's complement representation.

 $\boldsymbol{a}$  and  $\boldsymbol{b}$  must have the same dimensions unless one is a scalar.

bitand only supports fi objects with fixed-point data types.

**See Also** bitcmp, bitget, bitor, bitset, bitxor

# bitandreduce

#### **Purpose**

Bitwise AND of consecutive range of bits

## **Syntax**

- c = bitandreduce(a)
- c = bitandreduce(a, lidx)
- c = bitandreduce(a, lidx, ridx)

# **Description**

c = bitandreduce(a) performs a bitwise AND operation on the entire set of bits in the fi object a and returns the result as a u1,0 (unsigned integer of word length 1).

c = bitandreduce(a, lidx) performs a bitwise AND operation on a consecutive range of bits starting at position lidx and ending at the LSB (the bit at position 1). lidx is a constant that represents the position in the range closest to the MSB.

c = bitandreduce(a, lidx, ridx) performs a bitwise AND operation on a consecutive range of bits starting at position lidx and ending at position ridx. ridx is a constant that represents the position in the range closest to the LSB.

The bitandreduce arguments must satisfy the following condition:

```
a.WordLength >= lidx >= ridx >= 1
```

a can be a scalar fi object or a vector fi object.

bitandreduce only supports fi objects with fixed-point data types; it does not support inputs with complex data types.

bitandreduce supports both signed and unsigned inputs with arbitrary scaling. The sign and scaling properties do not affect the result type and value. bitandreduce performs the operation on a two's complement bit representation of the stored integer.

## **Example**

This example shows how to perform a bitwise AND operation on a range of bits of a fi object. Consider the following unsigned fixed-point fi object with a value 5, word length 4, and fraction length 0:

```
a = fi(5,0,4,0);
```

# bitandreduce

# **bitcmp**

**Purpose** 

Bitwise complement of fi object

**Syntax** 

c = bitcmp(a)

**Description** 

c = bitcmp(a) returns the bitwise complement of fi object a. If a has a signed numerictype, the bit representation of the stored integer is in two's complement representation.

bitcmp only supports fi objects with fixed-point data types. a can be a scalar fi object or a vector fi object.

**Example** 

This example shows how to get the bitwise complement of a fi object. Consider the following unsigned fixed-point fi object with a value of 10, word length 4, and fraction length 0:

```
a = fi(10,0,4,0);
disp(bin(a))
1010
```

Complement the values of the bits in a:

```
c = bitcmp(a);
disp(bin(c))
0101
```

**See Also** 

 $\verb|bitand|, \verb|bitget|, \verb|bitor|, \verb|bitset|, \verb|bitxor|$ 

Concatenate bits of two fi objects

#### **Syntax**

c = bitconcat(a, b)

## **Description**

c = bitconcat(a, b) concatenates the bits in the fi objects a and b and returns an unsigned fixed value with a word length equal to the sum of the word lengths of the input objects and a fraction length of zero. The bit representation of the stored integer is in two's complement representation.

a and b can both be vectors if the vectors are the same size. If a and b are vectors,bitconcat performs element-wise concatenation. bitconcat only supports vector input when both a and b are vectors.

a and b can be signed or unsigned. bitconcat concatenates signed and unsigned bits the same way.

bitconcat only supports fi objects with fixed-point data types. bitconcat does not support inputs with complex data types. Scaling does not affect the result type and value.

## **Example**

This example shows how to get the binary representation of the concatenated bits of two fi objects. Consider the following unsigned fixed-point fi objects. The first has a value of 5, word length 4, and fraction length 0. The second has a value of 10, word length 4, and fraction length 0:

```
a = fi(5,0,4,0);
disp(bin(a))

0101
b = fi(10,0,4,0);
disp(bin(b))

1010
```

Concatenate the objects:

# bitconcat

```
c = bitconcat(a,b);
disp(bin(c))
01011010
```

See Also

bitand, bitcmp, bitor, bitset, bitsliceget, bitxor

Bit at certain position

#### **Syntax**

```
c = bitget(a, bit)
```

#### **Description**

c = bitget(a, bit) returns the value of the bit at position bit
in a as a u1,0 (unsigned integer of word length 1). bit must be an
integer between 1 and the word length of a, inclusive. If a has a signed
numerictype, the bit representation of the stored integer is in two's
complement representation.

bitget only supports fi objects with fixed-point data types. bitget does not support inputs with complex data types.

bitget supports variable indexing. This means that bit can be a variable instead of a constant.

a and bit can be vectors or scalars. a and bit must be the same size unless one is a scalar. If a is a vector and bit is a scalar, c is a vector of u1,0 values of the bits at position bit in each fi object in a. If a is a scalar and bit is a vector, c is a vector of u1,0 values of the bits in a at the positions specified in bit.

bit does not need to be a vector of sequential bit positions.

### **Examples**

#### Example 1

This example shows how to get the binary representation of the bit at a specific position in a fi object. Consider the following unsigned fixed-point fi object with a value of 85, word length 8, and fraction length 0:

```
a = fi(85,0,8,0);
disp(bin(a))
01010101
```

Get the binary representation of the bit at position 4:

```
bit4 = bitget(a,4);
disp(bin(bit4))
```

0

#### Example 2

This example shows how to get the binary representation of the bits at a vector of positions in a fi object. Consider the following signed fixed-point fi object with a value of 55, word length 16, and best-precision fraction length 9:

```
a = fi(55);
disp(bin(a))
0110111000000000
```

Get the binary representation of the bits at positions 16, 14, 12, 10, 8, 6, 4, and 2:

```
bitvec = bitget(a,[16:-2:1);
disp(bin(bitvec))
0 1 1 1 0 0 0 0
```

# **See Also**

bitand, bitcmp, bitor, bitset, bitxor

Purpose Bitwise OR of two fi objects

**Description** c = bitor(a, b) returns the bitwise OR of fi objects a and b.

The fimath and the numerictype objects of a and b must be identical. If the numerictype is signed, then the bit representation of the stored

integer is in two's complement representation.

a and b must have the same dimensions unless one is a scalar.

bitor only supports fi objects with fixed-point data types.

**See Also** bitand, bitcmp, bitget, bitset, bitxor

Bitwise OR of consecutive range of bits

## **Syntax**

- c = bitorreduce(a)
- c = bitorreduce(a, lidx)
- c = bitorreduce(a, lidx, ridx)

## **Description**

c = bitorreduce(a) performs a bitwise OR operation on the entire set of bits in the fi object a and returns the result as a u1,0 (unsigned integer of word length 1).

c = bitorreduce(a, lidx) performs a bitwise OR operation on a consecutive range of bits starting at position lidx and ending at the LSB (the bit at position 1). lidx is a constant that represents the position in the range closest to the MSB.

c = bitorreduce(a, lidx, ridx) performs a bitwise OR operation on a consecutive range of bits starting at position lidx and ending at position ridx. ridx is a constant that represents the position in the range closest to the LSB.

The bitorreduce arguments must satisfy the following condition:

```
a.WordLength >= lidx >= ridx >= 1
```

a can be a scalar fi object or a vector fi object.

bitorreduce only supports fi objects with fixed-point data types; it does not support inputs with complex data types.

bitorreduce supports both signed and unsigned inputs with arbitrary scaling. The sign and scaling properties do not affect the result type and value. bitorreduce performs the operation on a two's complement bit representation of the stored integer.

## **Example**

This example shows how to perform a bitwise OR operation on a range of bits of a fi object. Consider the following unsigned fixed-point fi object with a value 5, word length 4, and fraction length 0:

```
a = fi(5,0,4,0);
```

```
disp(bin(a))
0101

Get the bitwise OR of the consecutive set of bits starting at position 4
and ending at position 3:
   disp(bin(bitorreduce(a,4,3)))
1
```

## **See Also**

bitandreduce, bitconcat, bitsliceget, bitxorreduce

Bitwise rotate left

#### **Syntax**

c = bitrol(a, k)

## **Description**

c = bitrol(a, k) returns the value of the fi object a rotated left by k
bits.

a can be a scalar fi object or a vector fi object. It can be any fixed-point numeric type. The OverflowMode and RoundMode properties are ignored. bitrol operates on both signed and unsigned fixed point inputs and does not check overflow or underflow. bitrol rotates bits from the MSB side into the LSB side.

k is an integer constant that must be greater than zero. k can be greater than the word length of a. It is always normalized to mod(a.WordLength,k).

a and c have the same fimath and the numerictype objects.

# **Example**

This example shows how to rotate the bits of a fi object left. Consider the following unsigned fixed-point fi object with a value of 10, word length 4, and fraction length 0:

```
a = fi(10,0,4,0);
disp(bin(a))
1010
```

Rotate a left one bit:

```
disp(bin(bitrol(a,1)))
```

0101

Rotate a left two bits:

```
disp(bin(bitrol(a,2)))
```

1010

# **See Also**

bitconcat, bitror, bitshift, bitsliceget, bitsll, bitsra, bitsrl

Bitwise rotate right

#### **Syntax**

c = bitror(a, k)

## **Description**

c = bitror(a, k) returns the value of the fi object a rotated right
by k bits.

a can be a scalar fi object or a vector fi object. It can be any fixed-point numeric type. The OverflowMode and RoundMode properties are ignored. bitror operates on both signed and unsigned fixed point inputs and does not check overflow or underflow. bitror rotates bits from the LSB side into the MSB side.

k is an integer constant that must be greater than zero. k can be greater than the word length of a. It is always normalized to mod(a.WordLength,k).

a and c have the same fimath and the numerictype objects.

# **Example**

This example shows how to rotate the bits of a fi object right. Consider the following unsigned fixed-point fi object with a value 5, word length 4, and fraction length 0:

```
a = fi(5,0,4,0);
disp(bin(a))
0101
```

Rotate a right one bit:

```
disp(bin(bitror(a,1)))
1010
```

Rotate a right two bits:

```
disp(bin(bitror(a,2)))
0101
```

# bitror

# See Also

bitconcat, bitrol, bitshift, bitsliceget, bitsll, bitsra, bitsrl

Set bit at certain position

#### **Syntax**

```
c = bitset(a, bit)
c = bitset(a, bit, v)
```

## **Description**

c = bitset(a, bit) sets bit position bit in a to 1 (on).

c = bitset(a, bit, v) sets bit position bit in a to v. v must have a
value 0 (off) or 1 (on). Any value v other than 0 is automatically set to 1.

bit must be a number between 1 and the word length of a, inclusive. If a has a signed numerictype, the bit representation of the stored integer is in two's complement representation.

bitset only supports fi objects with fixed-point data types. a can be a scalar fi object or a vector fi object. bit and v can be scalars or vectors.

## **Example**

This example shows how to set a bit of a fi object. Consider the following unsigned fixed-point fi object with a value of 5, word length 4, and fraction length 0:

```
a = fi(5,0,4,0);
disp(bin(a))
0101
```

Set the bit at position 2 to 1:

```
c = bitset(a,2,1);
disp(bin(c))
0111
```

#### See Also

bitand, bitcmp, bitget, bitor, bitxor

Shift bits specified number of places

#### **Syntax**

```
c = bitshift(a, k)
```

#### **Description**

c = bitshift(a, k) returns the value of a shifted by k bits.

fi object a can be any fixed-point numeric type. The OverflowMode and RoundMode properties are obeyed.

bitshift only supports fi objects with fixed-point data types. a can be a scalar fi object or a vector fi object. k must be a scalar.

## **Example**

This example highlights how changing the OverflowMode property of the fimath object can change the results returned by the bitshift function. Consider the following signed fixed-point fi object with a value of 3, word length 16, and fraction length 0:

```
a = fi(3,1,16,0);
```

By default, the OverflowMode fimath property is saturate. When a is shifted such that it overflows, it is saturated to the maximum possible value:

```
for k=0:16,b=bitshift(a,k);...
disp([num2str(k,'%02d'),'.',bin(b)]);end
```

- 00. 000000000000011
- 01. 000000000000110
- 02. 000000000001100
- 03. 000000000011000
- 04. 000000000110000
- 05. 000000001100000
- 06. 000000011000000
- 07. 0000000110000000
- 08. 0000001100000000
- 09. 000001100000000
- 10. 0000110000000000
- 11. 0001100000000000

```
12. 00110000000000000
13. 0110000000000000
14. 01111111111111
15. 011111111111111
16. 011111111111111
```

Now change OverflowMode to wrap. In this case, most significant bits shift off the "top" of a until the value is zero:

```
a = fi(3,1,16,0,'OverflowMode','wrap');
for k=0:16, b=bitshift(a,k);...
disp([num2str(k,'%02d'),'. ',bin(b)]);end
00. 000000000000011
01. 000000000000110
02. 000000000001100
03. 000000000011000
04. 000000000110000
05. 000000001100000
06. 000000011000000
07. 0000000110000000
08. 0000001100000000
09. 0000011000000000
10. 0000110000000000
11. 0001100000000000
12. 0011000000000000
13. 0110000000000000
14. 1100000000000000
15. 1000000000000000
16. 0000000000000000
```

### **See Also**

bitand, bitcmp, bitget, bitor, bitset, bitxor

Consecutive slice of bits

#### **Syntax**

```
c = bitsliceget(a)
c = bitsliceget(a, lidx)
c = bitsliceget(a, lidx, ridx)
```

## **Description**

c = bitsliceget(a) returns the entire set of bits in the fi object a. If a has a signed numerictype, the bit representation of the stored integer is in two's complement representation.

c = bitsliceget(a, lidx) returns a consecutive slice of bits from a starting at position lidx and ending at the LSB (the bit at position 1). lidx is a constant that represents the position in the slice that is closest to the MSB.

c = bitsliceget(a, lidx, ridx) returns a consecutive slice of bits from a starting at position lidx and ending at position ridx. ridx is a constant that represents the position in the slice that is closest to the LSB.

The bitsliceget arguments must satisfy the following condition:

```
a.WordLength \geq lidx \geq ridx \geq 1
```

If lidx and ridx are equal, bitsliceget only slices one bit, and bitsliceget(a, lidx, ridx) is the same as bitget(a, lidx).

bitsliceget only supports fi objects with fixed-point data types. bitsliceget always returns a fixed point number with no scaling and with word length equal to slice length, lidx-ridx+1.

#### **Example**

This example shows how to get the binary representation of a specified set of consecutive bits in a fi object. Consider the following unsigned fixed-point fi object with a value of 85, word length 8, and fraction length 0:

```
a = fi(85,0,8,0);
disp(bin(a))
```

# bitsliceget

#### 01010101

Get the binary representation of the consecutive set of bits starting at position 8 and ending at position 3:

```
bits8to3 = bitsliceget(a,8,3);
disp(bin(bits8to3))
010101
```

#### See Also

bitand, bitcmp, bitget, bitor, bitset, bitxor

Bit shift left logical

### **Syntax**

c = bitsll(a, k)

### **Description**

c = bitsll(a, k) returns the value of the fi object a shifted left logical by k bits.

a can be a scalar fi object or a vector fi object. It can be any fixed-point numeric type. The OverflowMode and RoundMode properties are ignored. bitsll operates on both signed and unsigned fixed point inputs and does not check overflow or underflow. bitsll shifts zeros into the positions of bits that it shifts left.

k is an integer constant in the following range:

```
a.WordLength > k >= 0
```

a and c have the same fimath and the numerictype objects.

### **Example**

This example shows how to shift bits using the bitsl1 function. Consider the following unsigned fixed-point fi object with a value of 10, word length 4, and fraction length 0:

```
a = fi(10,0,4,0);
disp(bin(a))

1010

Shift a left by one bit:
disp(bin(bitsll(a,1)))
0100

Shift a left by one more bit:
disp(bin(bitsll(a,2)))
```

# bitsll

1000

Unlike the bitshift function, the output value does not saturate.

### See Also

bitconcat, bitrol, bitror, bitshift, bitsliceget, bitsra, bitsrl

Bit shift right arithmetic

### **Syntax**

```
c = bitsra(a, k)
```

### **Description**

c = bitsra(a, k) returns the value of the fi object a shifted right arithmetic by k bits.

a can be a scalar fi object or a vector fi object. It can be any fixed-point numeric type. The OverflowMode and RoundMode properties are ignored. bitsra operates on both signed and unsigned fixed point inputs and does not check overflow or underflow. bitsra shifts zeros into the positions of bits that it shifts right if the input is unsigned. bitsra shifts the MSB into the positions of bits that it shifts right if the input is signed.

k is an integer constant in the following range:

```
a.WordLength > k >= 0
```

a and c have the same fimath and the numerictype objects.

### **Example**

This example shows how to shift bits using the bitsra function. Consider the following signed fixed-point fi object with a value of -8, word length 4, and fraction length 0:

```
a = fi(-8,1,4,0);
disp(bin(a))

1000

Shift a right by one bit:
disp(bin(bitsra(a,1)))

1100
```

bitsra shifts the MSB into the position of the bit that it shifts right.

# bitsra

### See Also

bitconcat, bitshift, bitsliceget, bitsll, bitsrl

Bit shift right logical

### **Syntax**

```
c = bitsrl(a, k)
```

### **Description**

c = bitsrl(a, k) returns the value of a shifted right logical by k bits.

a can be a scalar fi object or a vector fi object. It can be any fixed-point numeric type. The OverflowMode and RoundMode properties are ignored. bitsrl operates on both signed and unsigned fixed point inputs and does not check overflow or underflow. bitsrl shifts zeros into the positions of bits that it shifts right.

k is an integer constant in the following range:

```
a.WordLength > k >= 0
```

a and c have the same fimath and the numerictype objects.

### **Example**

This example shows how to shift bits using the bitsrl function. Consider the following signed fixed-point fi object with a value of -8, word length 4, and fraction length 0:

```
a = fi(-8,1,4,0);
disp(bin(a))
```

1000

Shift a right by one bit:

```
disp(bin(bitsrl(a,1)))
```

0100

bitsrl shifts a zero into the position of the bit that it shifts right.

#### **See Also**

bitconcat, bitrol, bitror, bitshift, bitsliceget, bitsll, bitsra

## bitxor

**Purpose** Bitwise exclusive OR of two fi objects

**Syntax** c = bitxor(a, b)

**Description** c = bitxor(a, b) returns the bitwise exclusive OR of fi objects a and b.

The fimath and the numerictype objects of a and b must be identical. If the numerictype is signed, then the bit representation of the stored

integer is in two's complement representation.

a and b must have the same dimensions unless one is a scalar.

bitxor only supports fi objects with fixed-point data types.

**See Also** bitand, bitcmp, bitget, bitor, bitset

Bitwise exclusive OR of consecutive range of bits

### **Syntax**

```
c = bitxorreduce(a)
```

c = bitxorreduce(a, lidx)

c = bitxorreduce(a, lidx, ridx)

### **Description**

c = bitxorreduce(a) performs a bitwise exclusive OR operation on the entire set of bits in the fi object a and returns the result as a u1,0 (unsigned integer of word length 1).

c = bitxorreduce(a, lidx) performs a bitwise exclusive OR operation on a consecutive range of bits starting at position lidx and ending at the LSB (the bit at position 1). lidx is a constant that represents the position in the range closest to the MSB.

c = bitxorreduce(a, lidx, ridx) performs a bitwise exclusive OR operation on a consecutive range of bits starting at position lidx and ending at position ridx. ridx is a constant that represents the position in the range closest to the LSB.

The bitxorreduce arguments must satisfy the following condition:

```
a.WordLength >= lidx >= ridx >= 1
```

a can be a scalar fi object or a vector fi object.

bitxorreduce only supports fi objects with fixed-point data types; it does not support inputs with complex data types.

bitorreduce supports both signed and unsigned inputs with arbitrary scaling. The sign and scaling properties do not affect the result type and value. bitxorreduce performs the operation on a two's complement bit representation of the stored integer.

### **Example**

This example shows how to perform a bitwise exclusive OR operation on a range of bits of a fi object. Consider the following unsigned fixed-point fi object with a value 5, word length 4, and fraction length 0:

```
a = fi(5,0,4,0);
```

# bitxorreduce

```
disp(bin(a))
0101
Get the bitwise exclusive OR of the consecutive set of bits starting at position 4 and ending at position 2:
```

disp(bin(bitxorreduce(a,4,2)))
1

### **See Also**

bitandreduce, bitconcat, bitorreduce, bitsliceget

**Purpose** Buffer signal vector into matrix of data frames

**Description** Refer to Signal Processing Toolbox buffer reference page for more

information.

# clabel

**Purpose** Create contour plot elevation labels

**Description** Refer to the MATLAB clabel reference page for more information.

Purpose Create 2-D comet plot

**Description** Refer to the MATLAB comet reference page for more information.

# comet3

Purpose Create 3-D comet plot

**Description** Refer to the MATLAB comet3 reference page for more information.

Purpose Plot arrows emanating from origin

**Description** Refer to the MATLAB compass reference page for more information.

## complex

**Purpose** 

Construct complex fi object from real and imaginary parts

**Syntax** 

c = complex(a,b)
c = complex(a)

**Description** 

The complex function constructs a complex fi object from real and imaginary parts.

c = complex(a,b) returns the complex result a + bi, where a and b are identically sized real N-D arrays, matrices, or scalars of the same data type. When b is all zero, c is complex with an all-zero imaginary part. This is in contrast to the addition of a + 0i, which returns a strictly real result.

c = complex(a) for a real fi object a returns the complex result a + bi with real part a and an all-zero imaginary part. Even though its imaginary part is all zero, c is complex.

The numerictype and fimath objects of the leftmost input that is a fi object are applied to the output c.

**See Also** 

imag, real

# coneplot

**Purpose** Plot velocity vectors as cones in 3-D vector field

**Description** Refer to the MATLAB coneplot reference page for more information.

## conj

Purpose Complex conjugate of fi object

**Syntax** conj(a)

**Description** conj (a) is the complex conjugate of fi object a.

When a is complex,

 $conj(a) = real(a) - i \times imag(a)$ 

The numerictype and fimath objects of the input a are applied to the

output.

See Also complex, imag, real

### contour

Purpose Create contour graph of matrix

**Description** Refer to the MATLAB contour reference page for more information.

# contour3

Purpose Create 3-D contour plot

**Description** Refer to the MATLAB contour3 reference page for more information.

### contourc

**Purpose** Create two-level contour plot computation

**Description** Refer to the MATLAB contourc reference page for more information.

# contourf

Purpose Create filled 2-D contour plot

**Description** Refer to the MATLAB contourf reference page for more information.

Purpose Apply convergent rounding

**Syntax** convergent(x)

**Description** convergent (x) rounds the elements of x to the nearest integer, except

in a tie, then rounds to the nearest even integer.

### **Examples**

MATLAB round and convergent differ in the way they treat values whose fractional part is 0.5. In round, every tie is rounded up in absolute value. convergent rounds ties to the nearest even integer.

```
x=[-3.5:3.5]';
[x convergent(x) round(x)]
ans =
```

```
-3.5000
          -4.0000
                    -4.0000
-2.5000
          -2.0000
                    -3.0000
-1.5000
          -2.0000
                    -2.0000
-0.5000
                    -1.0000
                0
0.5000
                0
                     1.0000
1.5000
           2.0000
                     2.0000
2.5000
           2,0000
                     3.0000
3.5000
           4.0000
                     4.0000
```

Make independent copy of quantizer object

**Syntax** 

```
q1 = copyobj(q)
[q1,q2,...] = copyobj(obja,objb,...)
```

**Description** 

q1 = copyobj(q) makes a copy of quantizer object q and returns it in q1.

```
[q1,q2,...] = copyobj(obja,objb,...)copies obja into q1, objb into q2, and so on.
```

Using copyobj to copy a quantizer object is not the same as using the command syntax q1 = q to copy a quantizer object. quantizer objects have memory (their read-only properties). When you use copyobj, the resulting copy is independent of the original item; it does not share the original object's memory, such as the values of the properties min, max, noverflows, or noperations. Using q1 = q creates a new object that is an alias for the original and shares the original object's memory, and thus its property values.

```
Examples
```

```
q = quantizer('CoefficientFormat',[8 7]);
q1 = copyobj(q);
```

#### **See Also**

quantizer, get, set

## ctranspose

Purpose Complex conjugate transpose of fi object

**Syntax** ctranspose(a)

**Description** ctranspose (a) returns the complex conjugate transpose of fi object a.

It is also called for the syntax a.

See Also transpose

Unsigned decimal representation of stored integer of fi object

### **Syntax**

dec(a)

### **Description**

Fixed-point numbers can be represented as

 $real \cdot world \ value = 2^{-fraction \ length} \times stored \ integer$ 

or, equivalently,

real - world  $value = (slope \times stored\ integer) + bias$ 

The stored integer is the raw binary number, in which the binary point is assumed to be at the far right of the word.

dec(a) returns the stored integer of fi object a in unsigned decimal format as a string.

### **Examples**

The code

 $a = fi([-1 \ 1],1,8,7);$ dec(a)

returns

128 127

### **See Also**

bin, hex, int, oct, sdec

Largest denormalized quantized number for quantizer object

**Syntax** 

x = denormalmax(q)

**Description** 

x = denormalmax(q) is the largest positive denormalized quantized number where q is a quantizer object. Anything larger than x is a normalized number. Denormalized numbers apply only to floating-point format. When q represents fixed-point numbers, this function returns eps(q).

**Examples** 

```
q = quantizer('float',[6 3]);
x = denormalmax(q)
x =
    0.1875
```

**Algorithm** 

When q is a floating-point quantizer object,

```
denormalmax(q) = realmin(q) - denormalmin(q)
```

When q is a fixed-point quantizer object,

```
denormalmax(q) = eps(q)
```

**See Also** 

denormalmin, eps, quantizer

## denormalmin

### **Purpose**

Smallest denormalized quantized number for quantizer object

### **Syntax**

x = denormalmin(q)

### **Description**

x = denormalmin(q) is the smallest positive denormalized quantized number where q is a quantizer object. Anything smaller than x underflows to zero with respect to the quantizer object q. Denormalized numbers apply only to floating-point format. When q represents a fixed-point number, denormalmin returns eps(q).

### **Examples**

```
q = quantizer('float',[6 3]);
denormalmin(q)
```

ans =

0.0625

### **Algorithm**

When q is a floating-point quantizer object,

$$x = 2^{E_{min} - f}$$

where  $E_{\min}$  is equal to exponentmin(q).

When q is a fixed-point quantizer object,

$$x = eps(q) = 2^{-f}$$

where f is equal to fractionlength(q).

### See Also

denormalmax, eps, quantizer

Purpose Diagonal matrices or diagonals of matrix

**Description** Refer to the MATLAB diag reference page for more information.

# disp

Purpose Display object

**Description** Refer to the MATLAB disp reference page for more information.

Divide two objects

### **Syntax**

c = divide(T,a,b)
c = T.divide(a,b)

### **Description**

c = divide(T,a,b) and c = T.divide(a,b) perform division on the elements of a by the elements of b. The result c has the numeric type object T.

If a and b are both fi objects, c has the same fimath object as a. If c has a fi Fixed data type, and any one of the inputs have fi floating point data types, then the fi floating point is converted into a fixed-point value. Intermediate quantities are calculated using the fimath object of a. See "Data Type Propagation Rules" on page 3-75.

a and b must have the same dimensions unless one is a scalar. If either a or b is scalar, then c has the dimensions of the nonscalar object.

If either a or b is a fi object, and the other is a MATLAB built-in numeric type, then the built-in object is cast to the word length of the fi object, preserving best-precision fraction length. Intermediate quantities are calculated using the fimath object of the input fi object. See "Data Type Propagation Rules" on page 3-75.

If a and b are both MATLAB built-in doubles, then c is the floating-point quotient a./b, and numerictype T is ignored.

**Note** The divide function is not currently supported for [Slope Bias] signals.

### Data Type Propagation Rules

For syntaxes for which Fixed-Point Toolbox uses the numerictype object T, the divide function follows the data type propagation rules listed in the following table. In general, these rules can be summarized as "floating-point data types are propagated." This allows you to write code that can be used with both fixed-point and floating-point inputs.

| Data Type of Input fi Objects a and b |                    | Data Type of<br>numerictype<br>object T | Data Type of<br>Output c                                            |
|---------------------------------------|--------------------|-----------------------------------------|---------------------------------------------------------------------|
| Built-in double                       | Built-in double    | Any                                     | Built-in double                                                     |
| fi Fixed                              | fi Fixed           | fi Fixed                                | Data type of numerictype object T                                   |
| fi Fixed                              | fi Fixed           | fi double                               | fi double                                                           |
| fi Fixed                              | fi Fixed           | fi single                               | fi single                                                           |
| fi Fixed                              | fi Fixed           | fi<br>ScaledDouble                      | fi<br>ScaledDouble<br>with properties<br>of numerictype<br>object T |
| fi double                             | fi double          | fi Fixed                                | fi double                                                           |
| fi double                             | fi double          | fi double                               | fi double                                                           |
| fi double                             | fi double          | fi single                               | fi single                                                           |
| fi double                             | fi double          | fi<br>ScaledDouble                      | fi double                                                           |
| fisingle                              | fi single          | fi Fixed                                | fi single                                                           |
| fi single                             | fi single          | fi double                               | fi double                                                           |
| fi single                             | fi single          | fi single                               | fi single                                                           |
| fi single                             | fi single          | fi<br>ScaledDouble                      | fi single                                                           |
| fi<br>ScaledDouble                    | fi<br>ScaledDouble | fi Fixed                                | fi<br>ScaledDouble<br>with properties<br>of numerictype<br>object T |

| Data Type of Input fi Objects a and b |                    | Data Type of numerictype object T | Data Type of<br>Output c                                            |
|---------------------------------------|--------------------|-----------------------------------|---------------------------------------------------------------------|
| fi<br>ScaledDouble                    | fi<br>ScaledDouble | fi double                         | fi double                                                           |
| fi<br>ScaledDouble                    | fi<br>ScaledDouble | fi single                         | fi single                                                           |
| fi<br>ScaledDouble                    | fi<br>ScaledDouble | fi<br>ScaledDouble                | fi<br>ScaledDouble<br>with properties<br>of numerictype<br>object T |

### **Examples**

This example highlights the precision of the fi divide function.

First, create an unsigned fi object with an 80-bit word length and 2^-83 scaling, which puts the leading 1 of the representation into the most significant bit. Initialize the object with double-precision floating-point value 0.1, and examine the binary representation:

Notice that the infinite repeating representation is truncated after 52 bits, because the mantissa of an IEEE standard double-precision floating-point number has 52 bits.

Contrast the above to calculating 1/10 in fixed-point arithmetic with the quotient set to the same numeric type as before:

Notice that when you use the divide function, the quotient is calculated to the full 80 bits, regardless of the precision of a and b. Thus, the fi object c represents 1/10 more precisely than IEEE standard double-precision floating-point number can.

With 1000 bits of precision,

c.bin

ans =

#### See Also

add, fi, fimath, mpy, numerictype, sub, sum

# double

Purpose Double-precision floating-point real-world value of fi object

**Syntax** double(a)

**Description** Fixed-point numbers can be represented as

real - world  $value = 2^{-fraction} length \times stored$  integer

or, equivalently,

real - world  $value = (slope \times stored\ integer) + bias$ 

double(a) returns the real-world value of a fi object in double-precision

floating point.

See Also single

Purpose Last index of array

**Description** Refer to the MATLAB end reference page for more information.

Purpose Quantized relative accuracy for fi or quantizer objects

**Syntax** eps(obj)

**Description** eps(obj) returns the value of the least significant bit of the value of

the fi object or quantizer object obj. The result of this function is equivalent to that given by the Fixed-Point Toolbox 1sb function.

**See Also** intmax, intmin, lowerbound, lsb, range, realmax, realmin,

upperbound

**Purpose** Determine whether real-world values of two fi objects are equal

**Syntax** c = eq(a,b)a == b

**Description** c = eq(a,b) is called for the syntax a == b when a or b is a fi object.

 $\boldsymbol{a}$  and  $\boldsymbol{b}$  must have the same dimensions unless one is a scalar. A scalar

can be compared with another object of any size.

a == b does an element-by-element comparison between a and b and returns a matrix of the same size with elements set to 1 where the

relation is true, and 0 where the relation is false.

**See Also** ge, gt, isequal, le, lt, ne

# errorbar

Purpose Plot error bars along curve

**Description** Refer to the MATLAB errorbar reference page for more information.

# etreeplot

Purpose Plot elimination tree

**Description** Refer to the MATLAB etreeplot reference page for more information.

# exponentbias

Purpose Exponent bias for quantizer object

**Syntax** b = exponentbias(q)

**Description** b = exponentbias(q) returns the exponent bias of the quantizer

object q. For fixed-point quantizer objects, exponentbias(q) returns 0.

**Examples** q = quantizer('double');

b = exponentbias(q)

b =

1023

**Algorithm** For floating-point quantizer objects,

 $b = 2^{e-1} - 1$ 

where  $e = \mbox{eps}(\mbox{q}),$  and exponentbias is the same as the exponent

maximum.

For fixed-point quantizer objects, b = 0 by definition.

**See Also** eps, exponentlength, exponentmax, exponentmin

Purpose Exponent length of quantizer object

11

**Syntax** e = exponentlength(q)

**Description** e = exponentlength(q) returns the exponent length of quantizer

object q. When q is a fixed-point quantizer object, exponentlength(q) returns 0. This is useful because exponent length is valid whether the

quantizer object mode is floating point or fixed point.

#### **Examples**

```
q = quantizer('double');
e = exponentlength(q)
e =
```

### **Algorithm**

The exponent length is part of the format of a floating-point quantizer object [w e]. For fixed-point quantizer objects, e = 0 by definition.

## **See Also**

eps, exponentbias, exponentmax, exponentmin

# exponentmax

Purpose Maximum exponent for quantizer object

**Syntax** exponentmax(q)

**Description** exponentmax(q) returns the maximum exponent for quantizer object

q. When q is a fixed-point quantizer object, it returns 0.

**Examples** q = quantizer('double');

exponentmax(q)

ans =

1023

**Algorithm** For floating-point quantizer objects,

 $E_{max} = 2^{e-1} - 1$ 

For fixed-point quantizer objects,  $E_{max} = 0$  by definition.

**See Also** eps, exponentbias, exponentlength, exponentmin

Purpose Minimum exponent for quantizer object

**Syntax** emin = exponentmin(q)

**Description** emin = exponentmin(q) returns the minimum exponent for quantizer

object q. If q is a fixed-point quantizer object, exponentmin returns 0.

q = quantizer('double');
emin = exponentmin(q)

emin =

-1022

**Algorithm** For floating-point quantizer objects,

 $E_{min} = -2^{e-1} + 2$ 

For fixed-point quantizer objects,  $E_{min} = 0$ .

**See Also** eps, exponentbias, exponentlength, exponentmax

# ezcontour

Purpose Easy-to-use contour plotter

**Description** Refer to the MATLAB ezcontour reference page for more information.

# ezcontourf

Purpose Easy-to-use filled contour plotter

**Description** Refer to the MATLAB ezcontourf reference page for more information.

# ezmesh

Purpose Easy-to-use 3-D mesh plotter

**Description** Refer to the MATLAB ezmesh reference page for more information.

# ezplot

Purpose Easy-to-use function plotter

**Description** Refer to the MATLAB ezplot reference page for more information.

# ezplot3

Purpose Easy-to-use 3-D parametric curve plotter

**Description** Refer to the MATLAB ezplot3 reference page for more information.

# ezpolar

Purpose Easy-to-use polar coordinate plotter

**Description** Refer to the MATLAB ezpolar reference page for more information.

# ezsurf

Purpose Easy-to-use 3-D colored surface plotter

**Description** Refer to the MATLAB ezsurf reference page for more information.

Purpose Easy-to-use combination surface/contour plotter

**Description** Refer to the MATLAB ezsurfc reference page for more information.

# feather

Purpose Plot velocity vectors

**Description** Refer to the MATLAB feather reference page for more information.

#### **Purpose**

Construct fi object

## **Syntax**

```
a = fi
a = fi(v)
a = fi(v,s)
a = fi(v,s,w)
a = fi(v,s,w,f)
a = fi(v,s,w,slope,bias)
a = fi(v,s,w,slopeadjustmentfactor,fixedexponent,bias)
a = fi(v,T)
a = fi(v,F)
b = fi(a,F)
a = fi(v,T,F)
a = fi(v,s,F)
a = fi(v,s,w,F)
a = fi(v,s,w,f,F)
a = fi(v,s,w,slope,bias,F)
a = fi(v,s,w,slopeadjustmentfactor,fixedexponent,bias,F)
a = fi(...'PropertyName',PropertyValue...)
a = fi('PropertyName',PropertyValue...)
```

### **Description**

You can use the fi constructor function in the following ways:

- a = fi is the default constructor and returns a fi object with no value, 16-bit word length, and 15-bit fraction length.
- a = fi(v) returns a signed fixed-point object with value v, 16-bit word length, and best-precision fraction length.
- a = fi(v,s) returns a fixed-point object with value v, signedness s, 16-bit word length, and best-precision fraction length. s can be 0 (false) for unsigned or 1 (true) for signed.
- a = fi(v,s,w) returns a fixed-point object with value v, signedness s, word length w, and best-precision fraction length.
- a = fi(v,s,w,f) returns a fixed-point object with value v, signedness s, word length w, and fraction length f.

- a = fi(v,s,w,slope,bias) returns a fixed-point object with value v, signedness s, word length w, slope, and bias.
- a = fi(v,s,w,slopeadjustmentfactor,fixedexponent,bias) returns a fixed-point object with value v, signedness s, word length w, slopeadjustmentfactor, fixedexponent, and bias.
- a = fi(v,T) returns a fixed-point object with value v and embedded.numerictype T. Refer to "Working with numerictype Objects" for more information on numerictype objects.
- a = fi(v,F) returns a fixed-point object with value v, embedded.fimath F, 16-bit word length, and best-precision fraction length. Refer to "Working with fimath Objects" for more information on fimath objects.
- b = fi(a,F) allows you to maintain the value and numerictype object of fi object a, while changing its fimath object to F.
- a = fi(v,T,F) returns a fixed-point object with value v, embedded.numerictype T, and embedded.fimath F.
- a = fi(v,s,F) returns a fixed-point object with value v, signedness s, 16-bit word length, best-precision fraction length, and embedded.fimath F.
- a = fi(v,s,w,F) returns a fixed-point object with value v, signedness s, word length w, best-precision fraction length, and embedded.fimath F.
- a = fi(v,s,w,f,F) returns a fixed-point object with value v, signedness s, word length w, fraction length f, and embedded.fimath F.
- a = fi(v,s,w,slope,bias,F) returns a fixed-point object with value v, signedness s, word length w, slope, bias, and embedded.fimath F.
- a = fi(v,s,w,slopeadjustmentfactor,fixedexponent,bias,F) returns a fixed-point object with value v, signedness s, word length w, slopeadjustmentfactor, fixedexponent, bias, and embedded.fimath F.

• a = fi(...'PropertyName',PropertyValue...) and a = fi('PropertyName',PropertyValue...) allow you to set fixed-point objects for a fi object by property name/property value pairs.

The fi object has the following three general types of properties:

- "Data Properties" on page 3-101
- "fimath Properties" on page 3-102
- "numerictype Properties" on page 3-103

**Note** These properties are described in detail in "fi Object Properties" on page 1-2 in the Properties Reference.

#### **Data Properties**

The data properties of a fi object are always writable.

- bin Stored integer value of a fi object in binary
- data Numerical real-world value of a fi object
- dec Stored integer value of a fi object in decimal
- double Real-world value of a fi object, stored as a MATLAB double
- hex Stored integer value of a fi object in hexadecimal
- int Stored integer value of a fi object, stored in a built-in MATLAB integer data type. You can also use int8, int16, int32, uint8, uint16, and uint32 to get the stored integer value of a fi object in these formats
- oct Stored integer value of a fi object in octal

These properties are described in detail in "fi Object Properties" on page 1-2.

#### fimath Properties

When you create a fi object, a fimath object is also automatically created as a property of the fi object.

• fimath — fimath object associated with a fi object

The following fimath properties are, by transitivity, also properties of a fi object. The properties of the fimath object listed below are always writable.

- CastBeforeSum Whether both operands are cast to the sum data type before addition
- MaxProductWordLength Maximum allowable word length for the product data type
- MaxSumWordLength Maximum allowable word length for the sum data type
- OverflowMode Overflow mode
- ProductBias Bias of the product data type
- ProductFixedExponent Fixed exponent of the product data type
- ProductFractionLength Fraction length, in bits, of the product data type
- ProductMode Defines how the product data type is determined
- ProductSlope Slope of the product data type
- ProductSlopeAdjustmentFactor Slope adjustment factor of the product data type
- ProductWordLength Word length, in bits, of the product data type
- RoundMode Rounding mode
- SumBias Bias of the sum data type
- SumFixedExponent Fixed exponent of the sum data type

- SumFractionLength Fraction length, in bits, of the sum data type
- SumMode Defines how the sum data type is determined
- SumSlope Slope of the sum data type
- SumSlopeAdjustmentFactor Slope adjustment factor of the sum data type
- SumWordLength The word length, in bits, of the sum data type

These properties are described in detail in "fimath Object Properties" on page 1-6.

#### numerictype Properties

When you create a fi object, a numerictype object is also automatically created as a property of the fi object.

 numerictype — Object containing all the numeric type attributes of a fi object

The following numerictype properties are, by transitivity, also properties of a fi object. The properties of the numerictype object listed below are not writable once the fi object has been created. However, you can create a copy of a fi object with new values specified for the numerictype properties.

- Bias Bias of a fi object
- DataType Data type category associated with a fi object
- DataTypeMode Data type and scaling mode of a fi object
- FixedExponent Fixed-point exponent associated with a fi object
- SlopeAdjustmentFactor Slope adjustment associated with a fi object
- FractionLength Fraction length of the stored integer value of a fi object in bits
- Scaling Fixed-point scaling mode of a fi object

- Signed Whether a fi object is signed or unsigned
- Slope Slope associated with a fi object
- WordLength Word length of the stored integer value of a fi object in bits

These properties are described in detail in "numerictype Object Properties" on page 1-17.

## **Examples**

**Note** For information about the display format of fi objects, refer to Display Settings.

#### Example 1

For example, the following creates a fi object with a value of pi, a word length of 8 bits, and a fraction length of 3 bits:

#### Example 2

The value v can also be an array:

```
a = fi((magic(3)/10), 1, 16, 12)
a =
```

#### Example 3

If you omit the argument f, it is set automatically to the best precision possible:

### Example 4

If you omit w and f, they are set automatically to 16 bits and the best precision possible, respectively:

```
a = fi(pi, 1)
a =
3.1416
DataTypeMode: Fixed-point: binary point scaling
```

Signed: true WordLength: 16 FractionLength: 13

### Example 5

You can use property name/property value pairs to set fi properties when you create the object:

Signed: true WordLength: 16 FractionLength: 13

## **See Also**

fimath, fipref, numerictype, quantizer

#### **Purpose**

Construct fimath object

### **Syntax**

F = fimath

F = fimath(...'PropertyName',PropertyValue...)

#### **Description**

You can use the fimath constructor function in the following ways:

- F = fimath creates a default fimath object.
- F = fimath(...'PropertyName',PropertyValue...) allows you to set the attributes of a fimath object using property name/property value pairs.

The properties of the fimath object are listed below. These properties are described in detail in "fimath Object Properties" on page 1-6 in the Properties Reference.

- CastBeforeSum Whether both operands are cast to the sum data type before addition
- MaxProductWordLength Maximum allowable word length for the product data type
- MaxSumWordLength Maximum allowable word length for the sum data type
- OverflowMode Overflow-handling mode
- ProductBias Bias of the product data type
- ProductFixedExponent Fixed exponent of the product data type
- ProductFractionLength Fraction length, in bits, of the product data type
- ProductMode Defines how the product data type is determined
- ProductSlope Slope of the product data type
- ProductSlopeAdjustmentFactor Slope adjustment factor of the product data type

## fimath

- ProductWordLength Word length, in bits, of the product data type
- RoundMode Rounding mode
- SumBias Bias of the sum data type
- SumFixedExponent Fixed exponent of the sum data type
- SumFractionLength Fraction length, in bits, of the sum data type
- SumMode Defines how the sum data type is determined
- SumSlope Slope of the sum data type
- $\bullet$  SumSlopeAdjustmentFactor Slope adjustment factor of the sum data type
- SumWordLength Word length, in bits, of the sum data type

# Examples

#### Example 1

Type

F = fimath

to create a default fimath object.

F = fimath

F =

RoundMode: nearest OverflowMode: saturate

ProductMode: FullPrecision

MaxProductWordLength: 128

SumMode: FullPrecision

MaxSumWordLength: 128
CastBeforeSum: true

#### Example 2

You can set properties of fimath objects at the time of object creation by including properties after the arguments of the fimath constructor function. For example, to set the overflow mode to saturate and the rounding mode to convergent,

OvertiowMode: saturate
ProductMode: FullPrecision

MaxProductWordLength: 128

SumMode: FullPrecision

MaxSumWordLength: 128
CastBeforeSum: true

### **See Also**

fi, fipref, numerictype, quantizer

# fipref

#### **Purpose**

Construct fipref object

### **Syntax**

```
P = fipref
P = fipref(...'PropertyName',PropertyValue...)
```

### **Description**

You can use the fipref constructor function in the following ways:

- P = fipref creates a default fipref object.
- P = fipref(...'PropertyName',PropertyValue...) allows you to set the attributes of a object using property name/property value pairs.

The properties of the fipref object are listed below. These properties are described in detail in "fipref Object Properties" on page 1-14.

- FimathDisplay Display options for the fimath attributes of a fi object
- DataTypeOverride Data type override options
- LoggingMode Logging options for operations performed on fi objects
- NumericTypeDisplay Display options for the numeric type attributes of a fi object
- NumberDisplay Display options for the value of a fi object

Your fipref settings persist throughout your MATLAB session. Use reset(fipref) to return to the default settings during your session. Use savefipref to save your display preferences for subsequent MATLAB sessions.

# **Examples**

#### Example 1

Type

P = fipref

to create a default fipref object.

### Example 2

You can set properties of fipref objects at the time of object creation by including properties after the arguments of the fipref constructor function. For example, to set NumberDisplay to bin and AttributesDisplay to short,

```
P =
            NumberDisplay: 'bin'
            NumericTypeDisplay: 'short'
            FimathDisplay: 'full'
                 LoggingMode: 'Off'
            DataTypeOverride: 'ForceOff'
```

#### See Also

fi, fimath, numerictype, quantizer, savefipref

# flipdim

Purpose Flip array along specified dimension

**Description** Refer to the MATLAB flipdim reference page for more information.

# fliplr

Purpose Flip matrix left to right

**Description** Refer to the MATLAB fliplr reference page for more information.

# flipud

Purpose Flip matrix up to down

**Description** Refer to the MATLAB flipud reference page for more information.

# fplot

**Purpose** Plot function between specified limits

**Description** Refer to the MATLAB fplot reference page for more information.

# fractionlength

Purpose Fraction length of quantizer object

**Syntax** fractionlength(q)

**Description** fractionlength(q) returns the fraction length of quantizer object q.

**Algorithm** For floating-point quantizer objects, f = w - e - 1, where w is the word

length and e is the exponent length.

For fixed-point quantizer objects, f is part of the format  $[w \ f]$ .

**See Also** fi, numerictype, quantizer, wordlength

**Purpose** Determine whether real-world value of one fi object is greater than

or equal to another

**Syntax** c = ge(a,b)

a >= b

**Description** c = ge(a,b) is called for the syntax  $a \ge b$  when a or b is a fi object.

a and b must have the same dimensions unless one is a scalar. A scalar

can be compared with another object of any size.

a >= b does an element-by-element comparison between a and b and returns a matrix of the same size with elements set to 1 where the

relation is true, and 0 where the relation is false.

**See Also** eq, gt, le, lt, ne

Purpose Property values of object

structure = get(o)

**Description** value = get(o, 'propertyname') returns the property value of the

property 'propertyname' for the object o. If you replace the string 'propertyname' by a cell array of a vector of strings containing property names, get returns a cell array of a vector of corresponding values.

structure = get(o) returns a structure containing the properties

and states of object o.

o can be a fi, fimath, fipref, numerictype, or quantizer object.

See Also set

Purpose Least significant bit

**Syntax** c = getlsb(a)

**Description** c = get1sb(a) returns the value of the least significant bit in a as

a u1,0.

a can be a scalar fi object or a vector fi object.

get1sb only supports fi objects with fixed-point data types.

**See Also** bitand, bitandreduce, bitconcat, bitget, bitor, bitorreduce,

bitset, bitxor, bitxorreduce, getmsb

# getmsb

Purpose Most significant bit

**Syntax** c = getmsb(a)

**Description** c = getmsb(a) returns the value of the most significant bit in a as

a u1,0.

a can be a scalar fi object or a vector fi object.

getmsb only supports fi objects with fixed-point data types.

**See Also** bitand, bitandreduce, bitconcat, bitget, bitor, bitorreduce,

bitset, bitxor, bitxorreduce, getlsb

Purpose Plot set of nodes using adjacency matrix

**Description** Refer to the MATLAB gplot reference page for more information.

Purpose Determine whether real-world value of one fi object is greater than

another

**Syntax** c = gt(a,b)

a > b

**Description** c = gt(a,b) is called for the syntax a > b when a or b is a fi object. a

and b must have the same dimensions unless one is a scalar. A scalar

can be compared with another object of any size.

a > b does an element-by-element comparison between a and b and returns a matrix of the same size with elements set to 1 where the

relation is true, and 0 where the relation is false.

**See Also** eq, ge, le, lt, ne

# hankel

Purpose Hankel matrix

**Description** Refer to the MATLAB hankel reference page for more information.

#### **Purpose**

Hexadecimal representation of stored integer of fi object

### **Syntax**

hex(a)

### **Description**

Fixed-point numbers can be represented as  $\,$ 

real - world  $value = 2^{-fraction} length \times stored$  integer

or, equivalently,

real - world  $value = (slope \times stored\ integer) + bias$ 

The stored integer is the raw binary number, in which the binary point is assumed to be at the far right of the word.

hex(a) returns the stored integer of fi object a in hexadecimal format as a string.

## **Examples**

The following code

 $a = fi([-1 \ 1],1,8,7);$ hex(a)

returns

80 7f

#### **See Also**

bin, dec, int, oct

#### **Purpose**

Convert hexadecimal string to number using quantizer object

### **Syntax**

```
x = hex2num(q,h)
[x1,x2,...] = hex2num(q,h1,h2,...)
```

### **Description**

x = hex2num(q,h) converts hexadecimal string h to numeric matrix x. The attributes of the numbers in x are specified by quantizer object q. When h is a cell array containing hexadecimal strings, hex2num returns x as a cell array of the same dimension containing numbers. For fixed-point hexadecimal strings, hex2num uses two's complement representation. For floating-point strings, the representation is IEEE Standard 754 style.

When there are fewer hexadecimal digits than needed to represent the number, the fixed-point conversion zero-fills on the left. Floating-point conversion zero-fills on the right.

[x1,x2,...] = hex2num(q,h1,h2,...) converts hexadecimal strings h1, h2,... to numeric matrices x1, x2,....

hex2num and num2hex are inverses of one another, with the distinction that num2hex returns the hexadecimal strings in a column.

### **Examples**

To create all the 4-bit fixed-point two's complement numbers in fractional form, use the following code.

```
q = quantizer([4 3]);
h = ['7 \ 3 \ F \ B';'6 \ 2 \ E \ A';'5 \ 1 \ D \ 9';'4 \ 0 \ C \ 8'];
x = hex2num(q,h)
x =
                           -0.1250
                                      -0.6250
    0.8750
                0.3750
    0.7500
                0.2500
                           -0.2500
                                      -0.7500
                0.1250
                           -0.3750
    0.6250
                                      -0.8750
                           -0.5000
    0.5000
                      0
                                      -1.0000
```

#### See Also

bin2num, num2bin, num2hex, num2int

# hist

Purpose Create histogram plot

**Description** Refer to the MATLAB hist reference page for more information.

Purpose Histogram count

**Description** Refer to the MATLAB histc reference page for more information.

### horzcat

#### **Purpose**

Horizontally concatenate multiple fi objects

### **Syntax**

```
c = horzcat(a,b,...)
[a, b, ...]
```

### **Description**

c = horzcat(a,b,...) is called for the syntax [a, b, ...] when any of a, b, ..., is a fi object.

[a b, ...] or [a,b, ...] is the horizontal concatenation of matrices a and b. a and b must have the same number of rows. Any number of matrices can be concatenated within one pair of brackets. N-D arrays are horizontally concatenated along the second dimension. The first and remaining dimensions must match.

Horizontal and vertical concatenation can be combined together as in [1 2;3 4].

[a b; c] is allowed if the number of rows of a equals the number of rows of b, and if the number of columns of a plus the number of columns of b equals the number of columns of c.

The matrices in a concatenation expression can themselves be formed via a concatenation as in [a b;[c d]].

**Note** The fimath and numerictype objects of a concatenated matrix of fi objects c are taken from the leftmost fi object in the list (a,b,...).

### See Also

vertcat

Purpose Imaginary part of complex number

**Description** Refer to the MATLAB imag reference page for more information.

## innerprodintbits

#### **Purpose**

Number of integer bits needed for fixed-point inner product

### **Syntax**

innerprodintbits(a,b)

### **Description**

innerprodintbits(a,b) computes the minimum number of integer bits necessary in the inner product of a '\*b to guarantee that no overflows occur and to preserve best precision.

- a and b are fi vectors.
- The values of a are known.
- Only the numeric type of b is relevant. The values of b are ignored.

### **Examples**

The primary use of this function is to determine the number of integer bits necessary in the output Y of an FIR filter that computes the inner product between constant coefficient row vector B and state column vector Z. For example,

```
for k=1:length(X);
   Z = [X(k);Z(1:end-1)];
   Y(k) = B * Z;
end
```

### **Algorithm**

In general, an inner product grows log2(n) bits for vectors of length n. However, in the case of this function the vector a is known and its values do not change. This knowledge is used to compute the smallest number of integer bits that are necessary in the output to guarantee that no overflow will occur.

The largest gain occurs when the vector b has the same sign as the constant vector a. Therefore, the largest gain due to the vector a is a\*sign(a'), which is equal to sum(abs(a)).

The overall number of integer bits necessary to guarantee that no overflow occurs in the inner product is computed by:

```
log2(sum(abs(a)) + number of integer bits in b + 1 sign bit
```

Purpose Smallest built-in integer in which stored integer value of fi object

will fit

**Syntax** int(a)

**Description** Fixed-point numbers can be represented as

real - world  $value = 2^{-fraction} length \times stored$  integer

or, equivalently,

real - world  $value = (slope \times stored\ integer) + bias$ 

The stored integer is the raw binary number, in which the binary point is assumed to be at the far right of the word.

int(a) returns the smallest built-in integer of the data type in which the stored integer value of fi object a will fit.

The following table gives the return type of the int function.

| Word Length                      | Return Type<br>for Signed fi | Return Type<br>for Unsigned<br>fi |
|----------------------------------|------------------------------|-----------------------------------|
| word length <= 8 bits            | int8                         | uint8                             |
| 8 bits < word length <= 16 bits  | int16                        | uint16                            |
| 16 bits < word length <= 32 bits | int32                        | uint32                            |
| 32 < word length                 | double                       | double                            |

**Note** When the word length is greater than 52 bits, the return value can have quantization error. For bit-true integer representation of very large word lengths, use bin, oct, dec, hex, or sdec.

**See Also** 

int8, int16, int32, uint8, uint16, uint32

Purpose Stored integer value of fi object as built-in int8

**Syntax** int8(a)

**Description** Fixed-point numbers can be represented as

real - world  $value = 2^{-fraction} length \times stored$  integer

or, equivalently,

real - world  $value = (slope \times stored\ integer) + bias$ 

The stored integer is the raw binary number, in which the binary point

is assumed to be at the far right of the word.

int8(a) returns the stored integer value of fi object a as a built-in int8. If the stored integer word length is too big for an int8, or if the stored integer is unsigned, the returned value saturates to an int8.

See Also int, int16, int32, uint8, uint16, uint32

## int<sub>16</sub>

**Purpose** Stored integer value of fi object as built-in int16

Syntax int16(a)

**Description** Fixed-point numbers can be represented as

real - world  $value = 2^{-fraction} length \times stored$  integer

or, equivalently,

real - world  $value = (slope \times stored\ integer) + bias$ 

The stored integer is the raw binary number, in which the binary point is assumed to be at the far right of the word.

int16(a) returns the stored integer value of fi object a as a built-in int16. If the stored integer word length is too big for an int16, or if the stored integer is unsigned, the returned value saturates to an int16.

See Also int, int8, int32, uint8, uint16, uint32

**Purpose** Stored integer value of fi object as built-in int32

Syntax int32(a)

**Description** Fixed-point numbers can be represented as

real - world  $value = 2^{-fraction} length \times stored$  integer

or, equivalently,

real - world  $value = (slope \times stored\ integer) + bias$ 

The stored integer is the raw binary number, in which the binary point

is assumed to be at the far right of the word.

int32(a) returns the stored integer value of fi object a as a built-in int32. If the stored integer word length is too big for an int32, or if the stored integer is unsigned, the returned value saturates to an int32.

See Also int, int8, int16, uint8, uint16, uint32

### intmax

Purpose Largest positive stored integer value representable by numerictype

of fi object

**Syntax** x = intmax(a)

**Description** x = intmax(a) returns the largest positive stored integer value

representable by the numerictype of a.

**See Also** eps, intmin, lowerbound, lsb, range, realmax, realmin, stripscaling,

upperbound

**Purpose** 

Smallest stored integer value representable by numerictype of fi object

**Syntax** 

```
x = intmin(a)
```

**Description** 

x = intmin(a) returns the smallest stored integer value representable by the numeric type of a.

**Examples** 

```
a = fi(pi, true, 16, 12);
x = intmin(a)
x =
```

-32768

```
DataTypeMode: Fixed-point: binary point scaling
Signed: true
```

WordLength: 16 FractionLength: 0

**See Also** 

 ${\tt eps, intmax, lower bound, lsb, range, real max, real min, strips caling,}$ 

upperbound

# ipermute

**Purpose** Inverse permute dimensions of multidimensional array

**Description** Refer to the MATLAB ipermute reference page for more information.

## iscolumn

Purpose Determine whether fi object is column vector

**Syntax** iscolumn(a)

**Description** iscolumn(a) returns 1 if the fi object a is a column vector, and 0

otherwise.

See Also isrow

# isempty

Purpose Determine whether array is empty

**Description** Refer to the MATLAB isempty reference page for more information.

**Purpose** Determine whether real-world values of two fi objects are equal,

or determine whether properties of two fimath, numerictype, or

quantizer objects are equal

**Syntax** isequal(a,b,...)

isequal(F,G,...)
isequal(T,U,...)
isequal(q,r,...)

**Description** isequal(a,b,...) returns 1 if all the fi object inputs have the same

real-world value. Otherwise, the function returns 0.

isequal(F,G,...) returns 1 if all the fimath object inputs have the

same properties. Otherwise, the function returns 0.

isequal(T,U,...) returns 1 if all the numerictype object inputs have

the same properties. Otherwise, the function returns 0.

isequal(q,r,...) returns 1 if all the quantizer object inputs have

the same properties. Otherwise, the function returns 0.

**See Also** eq, ispropegual

# isfi

Purpose Determine whether variable is fi object

**Syntax** isfi(a)

**Description** isfi(a) returns 1 if a is a fi object, and 0 otherwise.

**See Also** fi, isfimath, isnumerictype

# isfimath

Purpose Determine whether variable is fimath object

**Syntax** isfimath(F)

**Description** isfimath(F) returns 1 if F is a fimath object, and 0 otherwise.

**See Also** fimath, isfi, isnumerictype

# isfinite

**Purpose** Determine whether array elements are finite

**Description** Refer to the MATLAB isfinite reference page for more information.

## isinf

**Purpose** Determine whether array elements are infinite

**Description** Refer to the MATLAB isinf reference page for more information.

## isnan

Purpose Determine whether array elements are NaN

**Description** Refer to the MATLAB isnan reference page for more information.

# isnumeric

**Purpose** Determine whether input is numeric array

**Description** Refer to the MATLAB isnumeric reference page for more information.

# isnumerictype

Purpose Determine whether variable is numerictype object

**Syntax** isnumerictype(T)

**Description** isnumerictype(T) returns 1 if a is a numerictype object, and 0

otherwise.

**See Also** isfi, isfimath, numerictype

# isobject

Purpose Determine whether input is MATLAB OOPS object

**Description** Refer to the MATLAB isobject reference page for more information.

## ispropequal

**Purpose** Determine whether properties of two fi objects are equal

**Syntax** ispropequal(a,b,...)

**Description** ispropequal(a,b,...) returns 1 if all the inputs are fi objects and all

the inputs have the same properties. Otherwise, the function returns 0.

To compare the real-world values of two fi objects a and b, use a ==

 $b \,\, or \,\, is equal (a,b).$ 

See Also fi, isequal

# isreal

**Purpose** Determine whether array elements are real

**Description** Refer to the MATLAB isreal reference page for more information.

### isrow

Purpose Determine whether fi object is row vector

**Syntax** isrow(a)

**Description** isrow(a) returns 1 if the fi object a is a row vector, and 0 otherwise.

See Also iscolumn

# isscalar

Purpose Determine whether input is scalar

**Description** Refer to the MATLAB isscalar reference page for more information.

# issigned

Purpose Determine whether fi object is signed

**Syntax** issigned(a)

**Description** issigned(a) returns 1 if the fi object a is signed, and 0 if it is unsigned.

# isvector

Purpose Determine whether input is vector

**Description** Refer to the MATLAB isvector reference page for more information.

Purpose Determine whether real-world value of fi object is less than or equal

to another

**Syntax** c = le(a,b)

a <= b

**Description** c = le(a,b) is called for the syntax a <= b when a or b is a fi object.

a and b must have the same dimensions unless one is a scalar. A scalar

can be compared with another object of any size.

a <= b does an element-by-element comparison between a and b and returns a matrix of the same size with elements set to 1 where the

relation is true, and 0 where the relation is false.

**See Also** eq, ge, gt, 1t, ne

# length

Purpose Vector length

**Description** Refer to the MATLAB length reference page for more information.

# line

Purpose Create line object

**Description** Refer to the MATLAB line reference page for more information.

# logical

Purpose Convert numeric values to logical

**Description** Refer to the MATLAB logical reference page for more information.

# loglog

Purpose Create log-log scale plot

**Description** Refer to the MATLAB loglog reference page for more information.

# lowerbound

Purpose Lower bound of range of fi object

**Syntax** lowerbound(a)

**Description** lowerbound(a) returns the lower bound of the range of fi object a. If

L=lowerbound(a) and U=upperbound(a), then [L,U]=range(a).

See Also eps, intmax, intmin, 1sb, range, realmax, realmin, upperbound

# lsb

Purpose Scaling of least significant bit of fi object

Syntax lsb(a)

**Description** lsb(a) returns the scaling of the least significant bit of fi object a. The

result is equivalent to the result given by the eps function.

**See Also** eps, intmax, intmin, lowerbound, range, realmax, realmin,

upperbound

**Purpose** Determine whether real-world value of one fi object is less than another

**Syntax** c = lt(a,b)

a < b

**Description** c = lt(a,b) is called for the syntax a < b when a or b is a fi object. a

and b must have the same dimensions unless one is a scalar. A scalar

can be compared with another object of any size.

a < b does an element-by-element comparison between a and b and returns a matrix of the same size with elements set to 1 where the

relation is true, and 0 where the relation is false.

See Also eq, ge, gt, le, ne

Largest element in array of fi objects

## **Syntax**

```
max(a)
max(a,b)
[y,v] = max(a)
[y,v] = max(a,[],dim)
```

## **Description**

- For vectors, max(a) is the largest element in a.
- For matrices, max(a) is a row vector containing the maximum element from each column.
- For N-D arrays, max(a) operates along the first nonsingleton dimension.

max(a,b) returns an array the same size as a and b with the largest elements taken from a or b. Either one can be a scalar.

[y,v] = max(a) returns the indices of the maximum values in vector v. If the values along the first nonsingleton dimension contain more than one maximal element, the index of the first one is returned.

 $[y,v] = \max(a,[],\dim)$  operates along the dimension dim.

When complex, the magnitude max(abs(a)) is used, and the angle angle(a) is ignored. NaNs are ignored when computing the maximum.

#### **See Also**

min

Largest real-world value of fi object or maximum value of quantizer object before quantization

#### **Syntax**

maxlog(a)
maxlog(q)

## **Description**

maxlog(a) returns the largest real-world value of fi object a since logging was turned on or since the last time the log was reset for the object.

Turn on logging by setting the fipref property LoggingMode to on. Reset logging for a fi object using the resetlog function.

maxlog(q) is the maximum value before quantization during a call to quantize(q,...) for quantizer object q. This value is the maximum value encountered over successive calls to quantize and is reset with resetlog(q). maxlog(q) is equivalent to get(q,'maxlog') and q.maxlog.

#### **Examples**

```
P = fipref('LoggingMode','on');
x = fi([-1.5 eps 0.5], true, 16, 15);
x(1) = 3.0;
maxlog(x)
ans =
3
```

#### **See Also**

fipref, minlog, noverflows, nunderflows, resetlog

# mesh

Purpose Create mesh plot

**Description** Refer to the MATLAB mesh reference page for more information.

# meshc

**Purpose** Create mesh plot with contour plot

**Description** Refer to the MATLAB meshc reference page for more information.

# meshz

Purpose Create mesh plot with curtain plot

**Description** Refer to the MATLAB meshz reference page for more information.

Smallest element in array of fi objects

### **Syntax**

```
min(a)
min(a,b)
[y,v] = min(a)
[y,v] = min(a,[],dim)
```

## **Description**

- For vectors, min(a) is the smallest element in a.
- For matrices, min(a) is a row vector containing the minimum element from each column.
- For N-D arrays, min(a) operates along the first nonsingleton dimension.

min(a,b) returns an array the same size as a and b with the smallest elements taken from a or b. Either one can be a scalar.

[y,v] = min(a) returns the indices of the minimum values in vector v. If the values along the first nonsingleton dimension contain more than one minimal element, the index of the first one is returned.

[y,v] = min(a,[],dim) operates along the dimension dim.

When complex, the magnitude min(abs(a)) is used, and the angle angle(a) is ignored. NaNs are ignored when computing the minimum.

# See Also max

# minlog

#### **Purpose**

Smallest real-world value of fi object or minimum value of quantizer object before quantization

#### **Syntax**

```
minlog(a)
minlog(q)
```

# **Description**

minlog(a) returns the smallest real-world value of fi object a since logging was turned on or since the last time the log was reset for the object.

Turn on logging by setting the fipref property LoggingMode to on. Reset logging for a fi object using the resetlog function.

minlog(q) is the minimum value before quantization during a call to quantize(q,...) for quantizer object q. This value is the minimum value encountered over successive calls to quantize and is reset with resetlog(q). minlog(q) is equivalent to get(q, 'minlog') and q.minlog.

### **Examples**

```
P = fipref('LoggingMode','on');
x = fi([-1.5 eps 0.5], true, 16, 15);
x(1) = 3.0;
minlog(x)
ans =
    -1.5
```

#### **See Also**

fipref, maxlog, noverflows, nunderflows, resetlog

# minus

Purpose Matrix difference between fi objects

**Syntax** minus(a,b)

**Description** minus(a,b) is called for the syntax a - b when a or b is an object.

a - b subtracts matrix b from matrix a. a and b must have the same dimensions unless one is a scalar (a 1-by-1 matrix). A scalar can be

subtracted from anything.

minus does not support fi objects of data type Boolean.

See Also mtimes, plus, times, uminus

Multiply two objects using fimath object

#### **Syntax**

c = F.mpy(a,b)

#### **Description**

c = F.mpy(a,b) performs elementwise multiplication on a and b using fimath object F. This is helpful in cases when you want to override the fimath objects of a and b, or if the fimath objects of a and b are different.

a and b must have the same dimensions unless one is a scalar. If either a or b is scalar, then c has the dimensions of the nonscalar object.

If either a or b is a fi object, and the other is a MATLAB built-in numeric type, then the built-in object is cast to the word length of the fi object, preserving best-precision fraction length.

### **Examples**

In this example, c is the 40-bit product of a and b with fraction length 30.

```
a = fi(pi);
b = fi(exp(1));
F = fimath('ProductMode','SpecifyPrecision',...
   'ProductWordLength',40,'ProductFractionLength',30);
c = F.mpy(a, b)
c =
   8.5397
```

DataTypeMode: Fixed-point: binary point scaling Signed: true

WordLength: 40 FractionLength: 30

> RoundMode: nearest OverflowMode: saturate

ProductMode: SpecifyPrecision

ProductWordLength: 40
ProductFractionLength: 30

```
SumMode: FullPrecision
```

MaxSumWordLength: 128
CastBeforeSum: true

## **Algorithm**

```
c = F.mpy(a,b) is equivalent to
```

```
a.fimath = F;
b.fimath = F;
c = a .* b;
```

except that the fimath properties of a and b are not modified when you use the functional form.

## **See Also**

add, divide, fi, fimath, numerictype, sub, sum

# mtimes

Purpose Matrix product of fi objects

**Syntax** mtimes(a,b)

**Description** mtimes(a,b) is called for the syntax a \* b when a or b is an object.

a  $\,^*\,$  b is the matrix product of a and b. Any scalar (a 1-by-1 matrix) can multiply anything. Otherwise, the number of columns of a must equal

the number of rows of b.

mtimes does not support fi objects of data type Boolean.

**See Also** plus, minus, times, uminus

# ndims

Purpose Number of array dimensions

**Description** Refer to the MATLAB ndims reference page for more information.

**Purpose** Determine whether real-world values of two fi objects are not equal

Syntax c = ne(a,b) $a \sim b$ 

**Description** c = ne(a,b) is called for the syntax a ~= b when a or b is a fi object.

a and b must have the same dimensions unless one is a scalar. A scalar

can be compared with another object of any size.

a ~= b does an element-by-element comparison between a and b and returns a matrix of the same size with elements set to 1 where the

relation is true, and 0 where the relation is false.

See Also eq, ge, gt, le, lt

Purpose Number of operations

**Syntax** noperations(q)

**Description** 

noperations(q) is the number of quantization operations during a call to quantize(q,...) for quantizer object q. This value accumulates over successive calls to quantize. You reset the value of noperations to zero by issuing the command resetlog(q).

Each time any data element is quantized, noperations is incremented by one. The real and complex parts are counted separately. For example, (complex \* complex) counts four quantization operations for products and two for sum, because(a+bi)\*(c+di) = (a\*c - b\*d) + (a\*d + b\*c). In contrast, (real\*real) counts one quantization operation.

In addition, the real and complex parts of the inputs are quantized individually. As a result, for a complex input of length 204 elements, noperations counts 408 quantizations: 204 for the real part of the input and 204 for the complex part.

If any inputs, states, or coefficients are complex-valued, they are all expanded from real values to complex values, with a corresponding increase in the number of quantization operations recorded by noperations. In concrete terms, (real\*real) requires fewer quantizations than (real\*complex) and (complex\*complex). Changing all the values to complex because one is complex, such as the coefficient, makes the (real\*real) into (real\*complex), raising noperations count.

See Also maxlog, minlog

# not

Purpose Find logical NOT of array or scalar input

**Description** Refer to the MATLAB not reference page for more information.

**Purpose** Number of overflows

**Syntax** noverflows(a) noverflows(q)

**Description** noverflows (a) returns the number of overflows of fi object a since

logging was turned on or since the last time the log was reset for the

object.

Turn on logging by setting the fipref property LoggingMode to on.

Reset logging for a fi object using the resetlog function.

noverflows (q) returns the accumulated number of overflows resulting

from quantization operations performed by a quantizer object q.

**See Also** maxlog, minlog, nunderflows, resetlog

# num2bin

#### **Purpose**

Convert number to binary string using quantizer object

#### **Syntax**

y = num2bin(q,x)

## **Description**

y = num2bin(q, x) converts numeric array x into binary strings returned in y. When x is a cell array, each numeric element of x is converted to binary. If x is a structure, each numeric field of x is converted to binary.

num2bin and bin2num are inverses of one another, differing in that num2bin returns the binary strings in a column.

#### **Examples**

#### **See Also**

bin2num, hex2num, num2hex, num2int

Convert number to hexadecimal equivalent using quantizer object

## **Syntax**

```
y = num2hex(q,x)
```

#### **Description**

y = num2hex(q,x) converts numeric array x into hexadecimal strings returned in y. When x is a cell array, each numeric element of x is converted to hexadecimal. If x is a structure, each numeric field of x is converted to hexadecimal.

For fixed-point quantizer objects, the representation is two's complement. For floating-point quantizer objects, the representation is IEEE Standard 754 style.

```
For example, for q = quantizer('double')
  num2hex(q,nan)
  ans =
  fff8000000000000
```

The leading fraction bit is 1, all other fraction bits are 0. Sign bit is 1, exponent bits are all 1.

Sign bit is 0, exponent bits are all 1, all fraction bits are 0.

# num2hex

Sign bit is 1, exponent bits are all 1, all fraction bits are 0.

num2hex and hex2num are inverses of each other, except that num2hex returns the hexadecimal strings in a column.

# **Examples**

This is a floating-point example using a quantizer object q that has 6-bit word length and 3-bit exponent length.

```
x = magic(3);
q = quantizer('float',[6 3]);
y = num2hex(q,x)

y =

18
12
14
0c
15
18
16
17
10
```

#### See Also

bin2num, hex2num, num2bin, num2int

Convert number to signed integer

### **Syntax**

### **Description**

y = num2int(q,x) uses q.format to convert numeric x to an integer.

```
[y1,y,...] = num2int(q,x1,x,...) uses q.format to convert numeric values x1, x2,... to integers y1,y2,...
```

# **Examples**

All the two's complement 4-bit numbers in fractional form are given by

# **Algorithm**

When q is a fixed-point quantizer object, f is equal to fractionlength(q), and x is numeric

-7 -8

-3

$$y = x \times 2^f$$

5

When q is a floating-point quantizer object, y = x. num2int is meaningful only for fixed-point quantizer objects.

## **See Also**

bin2num, hex2num, num2bin, num2hex

# numberofelements

Purpose Number of data elements in fi array

**Syntax** numberofelements(a)

**Description** number of elements (a) returns the number of data elements in a fi

array. numberofelements(a) == prod(size(a)).

Note that fi is a MATLAB object, and therefore numel(a) returns 1 when a is a fi object. Refer to the information about classes in the

MATLAB numel reference page.

See Also max, min, numel

Construct numerictype object

## **Syntax**

```
T = numerictype
T = numerictype(s)
T = numerictype(s,w)
T = numerictype(s,w,f)
T = numerictype(s,w,slope,bias)
T = numerictype(s,w,slopeadjustmentfactor,fixedexponent,bias)
T = numerictype(property1,value1, ...)
T = numerictype(T1, property1, value1, ...)
T = numerictype('double')
T = numerictype('single')
T = numerictype('boolean')
```

### **Description**

You can use the numerictype constructor function in the following ways:

- T = numerictype creates a default numerictype object.
- T = numerictype(s) creates a numerictype object with Fixed-point: unspecified scaling, signedness s, and 16-bit word length.
- T = numerictype(s,w) creates a numerictype object with Fixed-point: unspecified scaling, signedness s, and word length w.
- T = numerictype(s,w,f) creates a numerictype object with Fixed-point: binary point scaling, signedness s, word length w and fraction length f.
- T = numerictype(s,w,slope,bias) creates a numerictype object with Fixed-point: slope and bias scaling, signedness s, word length w, slope, and bias.
- T =

numerictype(s,w,slopeadjustmentfactor,fixedexponent,bias) creates a numerictype object with Fixed-point: slope and bias scaling, signedness s, word length w, slopeadjustmentfactor, fixedexponent, and bias.

# numerictype

- T = numerictype(property1,value1, ...) allows you to set properties for a numerictype object using property name/property value pairs.
- T = numerictype(T1, property1, value1, ...) allows you to make a copy of an existing numerictype object, while modifying any or all of the property values.
- T = numerictype('double') creates a double numerictype.
- T = numerictype('single') creates a single numerictype.
- T = numerictype('boolean') creates a Boolean numerictype.

The properties of the numerictype object are listed below. These properties are described in detail in "numerictype Object Properties" on page 1-17.

- Bias Bias
- DataType Data type category
- DataTypeMode Data type and scaling mode
- FixedExponent Fixed-point exponent
- $\bullet \ {\tt SlopeAdjustmentFactor} {\tt Slope \ adjustment}$
- $\bullet$  FractionLength Fraction length of the stored integer value, in bits
- Scaling Fixed-point scaling mode
- Signed Signed or unsigned
- Slope Slope
- WordLength Word length of the stored integer value, in bits

# Examples Example 1

Type

T = numerictype

to create a default numerictype object.

# Example 2

The following creates a signed numerictype object with a 32-bit word length and 30-bit fraction length.

# Example 3

If you omit the argument f, the scaling is unspecified.

### Example 4

If you omit the arguments w and f, the word length is automatically set to 16 bits and the scaling is unspecified.

#### Example 5

You can use property name/property value pairs to set numerictype properties when you create the object.

### **See Also**

fi, fimath, fipref, quantizer

Purpose Number of underflows

**Syntax** nunderflows(a) nunderflows(q)

**Description** nunderflows (a) returns the number of underflows of fi object a since

logging was turned on or since the last time the log was reset for the

object.

Turn on logging by setting the fipref property LoggingMode to on.

Reset logging for a fi object using the resetlog function.

nunderflows(q) returns the accumulated number of underflows resulting from quantization operations performed by a quantizer

object q.

**See Also** maxlog, minlog, noverflows, resetlog

Octal representation of stored integer of fi object

## **Syntax**

oct(a)

## **Description**

Fixed-point numbers can be represented as

 $real \cdot world \ value = 2^{-fraction \ length} \times stored \ integer$ 

or, equivalently,

real - world  $value = (slope \times stored\ integer) + bias$ 

The stored integer is the raw binary number, in which the binary point is assumed to be at the far right of the word.

oct(a) returns the stored integer of fi object a in octal format as a string.

## **Examples**

The following code

$$a = fi([-1 \ 1],1,8,7);$$
  
oct(a)

returns

200 177

# **See Also**

bin, dec, hex, int

**Purpose** Find logical OR of array or scalar inputs

**Description** Refer to the MATLAB or reference page for more information.

# patch

Purpose Create patch graphics object

**Description** Refer to the MATLAB patch reference page for more information.

# pcolor

Purpose Create pseudocolor plot

**Description** Refer to the MATLAB pcolor reference page for more information.

## permute

Purpose Rearrange dimensions of multidimensional array

**Description** Refer to the MATLAB permute reference page for more information.

**Purpose** Create linear 2-D plot

**Description** Refer to the MATLAB plot reference page for more information.

# plot3

Purpose Create 3-D line plot

**Description** Refer to the MATLAB plot3 reference page for more information.

## plotmatrix

Purpose Draw scatter plots

**Description** Refer to the MATLAB plotmatrix reference page for more information.

## plotyy

**Purpose** Create graph with y-axes on right and left sides

**Description** Refer to the MATLAB plotyy reference page for more information.

Purpose Matrix sum of fi objects

**Syntax** plus(a,b)

**Description** plus (a,b) is called for the syntax a + b when a or b is an object.

a + b adds matrices a and b. a and b must have the same dimensions unless one is a scalar (a 1-by-1 matrix). A scalar can be added to

anything.

plus does not support fi objects of data type Boolean.

**See Also** minus, mtimes, times, uminus

# polar

Purpose Plot polar coordinates

**Description** Refer to the MATLAB polar reference page for more information.

#### **Purpose**

Multiply by  $2^K$ 

### **Syntax**

$$b = pow2(a, K)$$

### **Description**

$$b = pow2(a, K) returns$$

$$b = a \times 2^K$$

where K is an integer and a and b are fi objects. If K is a non-integer, it will be rounded to floor before the calculation is performed. The scaling of a must be equivalent to binary point-only scaling; in other words, it must have a fractional slope of 1 and a bias of 0.

The syntax b = pow2(a) is not supported when a is a fi object.

a can be real or complex. If a is complex, pow2 operates on both the real and complex portions of a.

pow2 does not support fi objects of data type Boolean.

## **Examples**

The following example shows the use of pow2 with a complex fi object:

#### See Also

bitshift

#### **Purpose**

Apply quantizer object to data

### **Syntax**

```
y = quantize(q, x)
[y1,y2,...] = quantize(q,x1,x2,...)
```

#### **Description**

y = quantize(q, x) uses the quantizer object q to quantize x. When x is a numeric array, each element of x is quantized. When x is a cell array, each numeric element of the cell array is quantized. When x is a structure, each numeric field of x is quantized. Nonnumeric elements or fields of x are left unchanged and quantize does not issue warnings for nonnumeric values.

```
[y1,y2,...] = quantize(q,x1,x2,...) is equivalent to
y1 = quantize(q,x1), y2 = quantize(q,x2),...
```

The quantizer object states

- max Maximum value before quantizing
- min Minimum value before quantizing
- noverflows Number of overflows
- nunderflows Number of underflows
- noperations Number of quantization operations

are updated during the call to quantize, and running totals are kept until a call to resetlog is made.

#### **Examples**

The following examples demonstrate using quantize to quantize data.

#### **Example 1 - Custom Precision Floating-Point**

The code listed here produces the plot shown in the following figure.

```
u=linspace(-15,15,1000);
q=quantizer([6 3],'float');
range(q)
```

```
ans =
    -14    14
y=quantize(q,u);
plot(u,y);title(tostring(q))
Warning: 68 overflows.
```

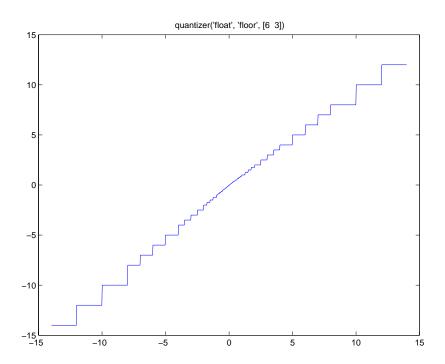

### **Example 2 - Fixed-Point**

The code listed here produces the plot shown in the following figure.

```
u=linspace(-15,15,1000);
q=quantizer([6 2],'wrap');
```

```
range(q)
ans =
    -8.0000   7.7500
y=quantize(q,u);
plot(u,y);title(tostring(q))
Warning: 468 overflows.
```

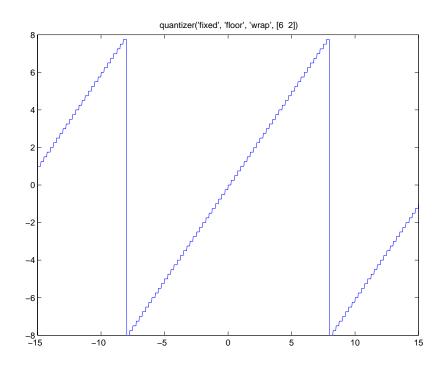

**See Also** quantizer, set

#### Purpose

Construct quantizer object

## **Syntax**

- q = quantizer
- q = quantizer('PropertyName1',PropertyValue1,...)
- q = quantizer(PropertyValue1,PropertyValue2,...)
- q = quantizer(struct)
- q = quantizer(pn,pv)

#### **Description**

- q = quantizer creates a quantizer object with properties set to their default values.
- q = quantizer('PropertyName1',PropertyValue1,...) uses property name/ property value pairs.
- q = quantizer(PropertyValue1, PropertyValue2,...) creates a quantizer object with the listed property values. When two values conflict, quantizer sets the last property value in the list. Property values are unique; you can set the property names by specifying just the property values in the command.
- q = quantizer(struct), where struct is a structure whose field names are property names, sets the properties named in each field name with the values contained in the structure.
- q = quantizer(pn,pv) sets the named properties specified in the cell array of strings pn to the corresponding values in the cell array pv.

The quantizer object property values are listed below. These properties are described in detail in "quantizer Object Properties" on page 1-21.

| Property Name | Property Value | Description                                           |
|---------------|----------------|-------------------------------------------------------|
| mode          | 'double'       | Double-precision mode. Override all other parameters. |
|               | 'float'        | Custom-precision floating-point mode.                 |

| Property Name                   | Property Value              | Description                                                 |
|---------------------------------|-----------------------------|-------------------------------------------------------------|
|                                 | 'fixed'                     | Signed fixed-point mode.                                    |
|                                 | 'single'                    | Single-precision<br>mode. Override all<br>other parameters. |
|                                 | 'ufixed'                    | Unsigned fixed-point mode.                                  |
| roundmode                       | 'ceil'                      | Round toward positive infinity.                             |
|                                 | 'convergent'                | Convergent rounding.                                        |
|                                 | 'fix'                       | Round toward zero.                                          |
|                                 | 'floor'                     | Round toward negative infinity.                             |
|                                 | 'nearest'                   | Round toward nearest.                                       |
| overflowmode (fixed-point only) | 'saturate'                  | Saturate on overflow.                                       |
|                                 | 'wrap'                      | Wrap on overflow.                                           |
| format                          | [wordlength fractionlength] | Format for fixed or ufixed mode.                            |
|                                 | [wordlength exponentlength] | Format for float mode.                                      |

The default property values for a quantizer object are  $% \left( 1\right) =\left( 1\right) \left( 1\right) \left( 1\right$ 

```
mode = 'fixed';
roundmode = 'floor';
overflowmode = 'saturate';
format = [16 15];
```

Along with the preceding properties, quantizer objects have read-only states: max, min, noverflows, nunderflows, and noperations. They can be accessed through quantizer/get or q.maxlog, q.minlog, q.noverflows, q.nunderflows, and q.noperations, but they cannot be set. They are updated during the quantizer/quantize method, and are reset by the resetlog function.

The following table lists the read-only quantizer object states:

| Property Name | Description                     |  |
|---------------|---------------------------------|--|
| max           | Maximum value before quantizing |  |
| min           | Minimum value before quantizing |  |
| noverflows    | Number of overflows             |  |
| nunderflows   | Number of underflows            |  |
| noperations   | Number of data points quantized |  |

## **Examples**

The following example operations are equivalent.

Setting quantizer object properties by listing property values only in the command,

```
q = quantizer('fixed', 'ceil', 'saturate', [5 4])
```

Using a structure struct to set quantizer object properties,

```
struct.mode = 'fixed';
struct.roundmode = 'ceil';
struct.overflowmode = 'saturate';
struct.format = [5 4];
q = quantizer(struct);
```

Using property name and property value cell arrays pn and pv to set quantizer object properties,

```
pn = {'mode', 'roundmode', 'overflowmode', 'format'};
pv = {'fixed', 'ceil', 'saturate', [5 4]};
q = quantizer(pn, pv)
```

Using property name/property value pairs to configure a quantizer object,

```
q = quantizer( 'mode', fixed', 'roundmode', 'ceil',...
'overflowmode', 'saturate', 'format', [5 4]);
```

#### **See Also**

fi, fimath, fipref, numerictype, quantize, set

# quiver

Purpose Create quiver or velocity plot

**Description** Refer to the MATLAB quiver reference page for more information.

# quiver3

Purpose Create 3-D quiver or velocity plot

**Description** Refer to the MATLAB quiver3 reference page for more information.

#### **Purpose**

Generate uniformly distributed, quantized random number using quantizer object

#### **Syntax**

```
randquant(q,n)
randquant(q,m,n)
randquant(q,m,n,p,...)
randquant(q,[m,n])
randquant(q,[m,n,p,...])
```

## **Description**

randquant(q,n) uses quantizer object q to generate an n-by-n matrix with random entries whose values cover the range of q when q is a fixed-point quantizer object. When q is a floating-point quantizer object, randquant populates the n-by-n array with values covering the range

```
-[square root of realmax(q)] to [square root of realmax(q)]
```

randquant(q,m,n) uses quantizer object q to generate an m-by-n matrix with random entries whose values cover the range of q when q is a fixed-point quantizer object. When q is a floating-point quantizer object, randquant populates the m-by-n array with values covering the range

```
-[square root of realmax(q)] to [square root of realmax(q)]
```

randquant(q,m,n,p,...) uses quantizer object q to generate an m-by-n-by-p-by ... matrix with random entries whose values cover the range of q when q is fixed-point quantizer object. When q is a floating-point quantizer object, randquant populates the matrix with values covering the range

```
-[square root of realmax(q)] to [square root of realmax(q)]
```

randquant(q,[m,n]) uses quantizer object q to generate an m-by-n matrix with random entries whose values cover the range of q when q is a fixed-point quantizer object. When q is a floating-point quantizer object, randquant populates the m-by-n array with values covering the range

```
-[square root of realmax(q)] to [square root of realmax(q)]
```

randquant(q,[m,n,p,...]) uses quantizer object q to generate p m-by-n matrices containing random entries whose values cover the range of q when q is a fixed-point quantizer object. When q is a floating-point quantizer object, randquant populates the m-by-n arrays with values covering the range

```
-[square root of realmax(q)] to [square root of realmax(q)]
```

randquant produces pseudorandom numbers. The number sequence randquant generates during each call is determined by the state of the generator. Because MATLAB resets the random number generator state at startup, the sequence of random numbers generated by the function remains the same unless you change the state.

randquant works like rand in most respects, including the generator used, but it does not support the 'state' and 'seed' options available in rand.

#### **Examples**

```
q=quantizer([4 3]);
rand('state',0)
randquant(q,3)
ans =

0.7500  -0.1250  -0.2500
-0.6250   0.6250  -1.0000
0.1250   0.3750   0.5000
```

#### See Also

quantizer, rand, range, realmax

#### **Purpose**

Numerical range of fi or quantizer object

### **Syntax**

```
range(a)
[min, max]= range(a)
r = range(q)
[min, max] = range(q)
```

## **Description**

range(a) returns a fi object with the minimum and maximum possible values of fi object a. All possible quantized real-world values of a are in the range returned. If a is a complex number, then all possible values of real(a) and imag(a) are in the range returned.

[min, max] = range(a) returns the minimum and maximum values of fi object a in separate output variables.

r = range(q) returns the two-element row vector  $r = [a \ b]$  such that for all real x, y = quantize(q,x) returns y in the range  $a \le y \le b$ .

[min, max] = range(q) returns the minimum and maximum values of the range in separate output variables.

### **Examples**

## range

## **Algorithm**

If q is a floating-point quantizer object, a = -realmax(q), b = realmax(q). If q is a signed fixed-point quantizer object (datamode = 'fixed'),

$$a = -\operatorname{realmax}(q) - \operatorname{eps}(q) = \frac{-2^{w-1}}{2^f}$$

$$b = \text{realmax}(q) = \frac{2^{w-1} - 1}{2^f}$$

If q is an unsigned fixed-point quantizer object (datamode =
'ufixed'),

$$a = 0$$

$$b = \text{realmax}(q) = \frac{2^w - 1}{2^f}$$

See realmax for more information.

## **See Also**

eps, exponentmax, exponentmin, fractionlength, intmax, intmin, lowerbound, lsb, max, min, realmax, realmin, upperbound

Purpose Real part of complex number

**Description** Refer to the MATLAB real reference page for more information.

## realmax

#### **Purpose**

Largest positive fixed-point value or quantized number

## **Syntax**

realmax(a)
realmax(q)

## **Description**

realmax(a) is the largest real-world value that can be represented in the data type of fi object a. Anything larger overflows.

realmax(q) is the largest quantized number that can be represented where q is a quantizer object. Anything larger overflows.

## **Examples**

## **Algorithm**

If q is a floating-point quantizer object, the largest positive number,  $\boldsymbol{x}$ , is

$$x = 2^{E_{max}} \cdot (2 - eps(q))$$

If q is a signed fixed-point quantizer object, the largest positive number, x, is

$$x = \frac{2^{w-1} - 1}{2^f}$$

If q is an unsigned fixed-point quantizer object (datamode = 'ufixed'), the largest positive number, x, is

$$x = \frac{2^w - 1}{2^f}$$

## realmax

### See Also

eps, exponentmax, exponentmin, fractionlength, intmax, intmin, lowerbound, lsb, quantizer, range, realmin, upperbound

#### **Purpose**

Smallest positive normalized fixed-point value or quantized number

### **Syntax**

realmin(a)
realmin(q)

#### **Description**

realmin(a) is the smallest real-world value that can be represented in the data type of fi object a. Anything smaller underflows.

realmin(q) is the smallest positive normal quantized number where q is a quantizer object. Anything smaller than x underflows or is an IEEE "denormal" number.

## **Examples**

```
q = quantizer('float',[6 3]);
realmin(q)
ans =
    0.2500
```

## **Algorithm**

If q is a floating-point quantizer object,  $x = 2^{E_{min}}$  where

 $E_{min} = \operatorname{exponentmin}(q)$  is the minimum exponent.

If q is a signed or unsigned fixed-point quantizer object,  $x = 2^{-f} = \varepsilon$  where f is the fraction length.

## See Also

eps, exponentmax, exponentmin, fractionlength, intmax, intmin, lowerbound, lsb, range, realmax, upperbound

Purpose Replicate and tile array

**Description** Refer to the MATLAB repmat reference page for more information.

#### **Purpose**

Change scaling of fi object

### **Syntax**

```
b = rescale(a, fractionlength)
b = rescale(a, slope, bias)
b = rescale(a, slopeadjustmentfactor, fixedexponent, bias)
b = rescale(a, ..., PropertyName, PropertyValue, ...)
```

## **Description**

The rescale function acts similarly to the fi copy function with the following exceptions:

- The fi copy constructor preserves the real-world value, while rescale preserves the stored integer value.
- rescale does not allow the Signed and WordLength properties to be changed.

## **Examples**

In the following example, fi object a is rescaled to create fi object b. The real-world values of a and b are different, while their stored integer values are the same:

```
stored_integer_a = a.int;
stored_integer_b = b.int;
isequal(stored_integer_a, stored_integer_b)
ans =
```

See Also fi

#### reset

**Purpose** Reset objects to initial conditions

**Syntax** reset(P)

reset(q)

**Description** reset(P) resets the fipref object P to its initial conditions.

reset(q) resets the following quantizer object properties to their

initial conditions:

• minlog

• maxlog

• noverflows

• nunderflows

• noperations

See Also resetlog

Purpose Clear log for fi or quantizer object

**Syntax** resetlog(a) resetlog(q)

**Description** resetlog(a) clears the log for fi object a.

resetlog(q) clears the log for quantizer object q.

Turn logging on or off by setting the fipref property LoggingMode.

**See Also** fipref, maxlog, minlog, noperations, noverflows, nunderflows,

reset

## reshape

Purpose Reshape array

**Description** Refer to the MATLAB reshape reference page for more information.

# rgbplot

Purpose Plot colormap

**Description** Refer to the MATLAB rgbplot reference page for more information.

## ribbon

Purpose Create ribbon plot

**Description** Refer to the MATLAB ribbon reference page for more information.

Purpose Create angle histogram

**Description** Refer to the MATLAB rose reference page for more information.

#### **Purpose**

Round input data using quantizer object without checking for overflow

### **Syntax**

round(q,x)

### **Description**

round(q,x) uses the RoundMode and FractionLength settings of q to round the numeric data x, but does not check for overflows during the operation. Compare to quantize.

# **Examples**

Create a quantizer object and use it to quantize input data. The quantizer object applies its properties to the input data to return quantized output.

```
q = quantizer('fixed', 'convergent', 'wrap', [3 2]);
x = (-2:eps(q)/4:2)';
y = round(q,x);
plot(x,[x,y],'.-'); axis square;
```

Applying quantizer object q to the data results in the staircase shape output plot shown here. Where the input data is linear, output y shows distinct quantization levels.

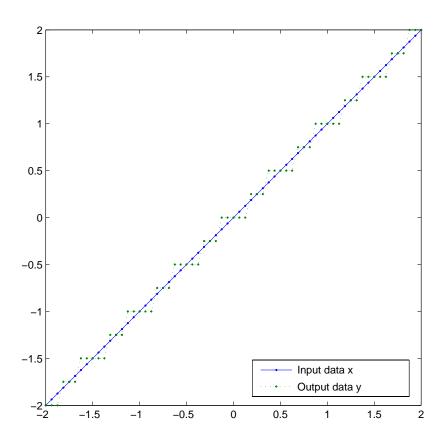

See Also quantize, quantizer

# savefipref

Purpose Save fi preferences for next MATLAB session

**Syntax** savefipref

**Description** savefipref saves the settings of the current fipref object for the next

MATLAB session.

See Also fipref

Purpose Create scatter or bubble plot

**Description** Refer to the MATLAB scatter reference page for more information.

# scatter3

Purpose Create 3-D scatter or bubble plot

**Description** Refer to the MATLAB scatter3 reference page for more information.

**Purpose** 

Signed decimal representation of stored integer of fi object

**Syntax** 

sdec(a)

**Description** 

Fixed-point numbers can be represented as

real - world  $value = 2^{-fraction \ length} \times stored$  integer

or, equivalently,

real - world  $value = (slope \times stored\ integer) + bias$ 

The stored integer is the raw binary number, in which the binary point is assumed to be at the far right of the word.

sdec(a) returns the stored integer of fi object a in signed decimal format as a string.

**Examples** 

The code

$$a = fi([-1 \ 1],1,8,7);$$
  
sdec(a)

returns

-128 127

**See Also** 

bin, dec, hex, int, oct

# semilogx

**Purpose** Create semilogarithmic plot with logarithmic x-axis

**Description** Refer to the MATLAB semilogx reference page for more information.

# semilogy

**Purpose** Create semilogarithmic plot with logarithmic y-axis

**Description** Refer to the MATLAB semilogy reference page for more information.

#### **Purpose**

Set or display property values for quantizer objects

### **Syntax**

```
set(q, PropertyValue1, PropertyValue2,...)
set(q,s)
set(q,pn,pv)
set(q,'PropertyName1',PropertyValue1,'PropertyName2',
PropertyValue2,...)
q.PropertyName = Value
s = set(q)
```

## **Description**

set(q, PropertyValue1, PropertyValue2,...) sets the properties of quantizer object q. If two property values conflict, the last value in the list is the one that is set.

set (q,s), where s is a structure whose field names are object property names, sets the properties named in each field name with the values contained in the structure.

set(q,pn,pv) sets the named properties specified in the cell array of strings pn to the corresponding values in the cell array pv.

set(q,'PropertyName1',PropertyValue1,'PropertyName2', PropertyValue2,...) sets multiple property values with a single statement. Note that you can use property name/property value string pairs, structures, and property name/property value cell array pairs in the same call to set.

q.PropertyName = Value uses dot notation to set property PropertyName to Value.

set(q) displays the possible values for all properties of quantizer object q.

s = set(q) returns a structure containing the possible values for the properties of quantizer object q.

#### See Also

aet

# shiftdim

Purpose Shift dimensions

**Description** Refer to the MATLAB shiftdim reference page for more information.

# sign

Purpose Perform signum function on array

**Syntax** c = sign(a)

**Description** c = sign(a) returns an array c the same size as a, where each element of c is

• 1 if the corresponding element of a is greater than zero

• 0 if the corresponding element of a is zero

• -1 if the corresponding element of a is less than zero

The elements of c are of data type int8. sign does not support complex fi inputs.

**Purpose** Single-precision floating-point real-world value of fi object

**Syntax** single(a)

**Description** Fixed-point numbers can be represented as

real - world  $value = 2^{-fraction} length \times stored$  integer

or, equivalently,

real - world  $value = (slope \times stored\ integer) + bias$ 

single(a) returns the real-world value of a fi object in single-precision

floating point.

See Also double

# size

Purpose Array dimensions

**Description** Refer to the MATLAB size reference page for more information.

Purpose Create volumetric slice plot

**Description** Refer to the MATLAB slice reference page for more information.

# spy

Purpose Visualize sparsity pattern

**Description** Refer to the MATLAB spy reference page for more information.

#### **Purpose**

Square root of fi object

#### **Syntax**

c = sqrt(a)
c = sqrt(a,T)
c = sqrt(a,F)
c = sqrt(a,T,F)

# **Description**

This function computes the square root of a fi object using a bisection algorithm.

c = sqrt(a) returns the square root of fi object a with the same fimath object as a. Intermediate quantities are also calculated using the fimath object of a. The numerictype object of c is determined automatically for you using an internal rule.

c = sqrt(a,T) returns the square root of fi object a with numerictype object T and the same fimath object as a. Intermediate quantities are calculated using the fimath object of a. See "Data Type Propagation Rules" on page 3-244.

c = sqrt(a,F) returns the square root of fi object a with fimath object F. Intermediate quantities are also calculated using fimath object F. The numerictype object of c is determined automatically for you using an internal rule. When a is a built-in double or single data type, this syntax is equivalent to c = sqrt(a) and the fimath object F is ignored.

c = sqrt(a,T,F) returns the square root fi object a with numerictype object T and fimath object F. Intermediate quantities are also calculated using fimath object F. See "Data Type Propagation Rules" on page 3-244.

sqrt does not support complex, negative-valued, or [Slope Bias] inputs.

#### **Internal Rule**

For syntaxes where the numerictype object of the output is not specified as an input to the sqrt function, it is automatically calculated according to the following internal rule:

$$sign_c = sign_a$$

$$WL_c = \operatorname{ceil}(\frac{WL_a}{2})$$

$$FL_c = WL_c - \mathrm{ceil}(\frac{WL_a - FL_a}{2})$$

# **Data Type Propagation Rules**

For syntaxes for which you specify a numerictype object T, the sqrt function follows the data type propagation rules listed in the following table. In general, these rules can be summarized as "floating-point data types are propagated." This allows you to write code that can be used with both fixed-point and floating-point inputs.

| Data Type of Input<br>fi Object a | Data Type of<br>numerictype object<br>T | Data Type of<br>Output c                             |
|-----------------------------------|-----------------------------------------|------------------------------------------------------|
| Built-in double                   | Any                                     | Built-in double                                      |
| Built-in single                   | Any                                     | Built-in single                                      |
| fi Fixed                          | fi Fixed                                | Data type of numerictype object T                    |
| fi ScaledDouble                   | fi Fixed                                | ScaledDouble with properties of numerictype object T |
| fi double                         | fi Fixed                                | fi double                                            |
| fi single                         | fi Fixed                                | fi single                                            |
| Any fi data type                  | fi double                               | fi double                                            |
| Any fi data type                  | fi single                               | fi single                                            |

Purpose Remove singleton dimensions

**Description** Refer to the MATLAB squeeze reference page for more information.

# stairs

Purpose Create stairstep graph

**Description** Refer to the MATLAB stairs reference page for more information.

Purpose Plot discrete sequence data

**Description** Refer to the MATLAB stem reference page for more information.

# stem3

Purpose Plot 3-D discrete sequence data

**Description** Refer to the MATLAB stem3 reference page for more information.

# streamribbon

Purpose Create 3-D stream ribbon plot

**Description** Refer to the MATLAB streamribbon reference page for more

information.

# streamslice

Purpose Draw streamlines in slice planes

**Description** Refer to the MATLAB streamslice reference page for more information.

# streamtube

Purpose Create 3-D stream tube plot

**Description** Refer to the MATLAB streamtube reference page for more information.

Purpose Stored integer of fi object

**Syntax** I = stripscaling(a)

**Description** I = stripscaling(a) returns the stored integer of a as a fi object

with zero bias and the same word length and sign as a.

**Examples** 

Stripscaling is useful for converting the value of a fi object to its stored integer value without changing any other parameters.

```
fipref('NumericTypeDisplay','short', ...
       'FimathDisplay', 'none');
format long g
a = fi(0.1, true, 48, 47)
a =
         0.100000000000001
      s48,47
b = stripscaling(a)
b =
            14073748835533
      s48,0
bin(a)
ans =
00001100110011001100110011001100110011001101
bin(b)
ans =
00001100110011001100110011001100110011001101
```

# stripscaling

Notice that the stored integer values of a and b are identical, while their real-world values are different.

#### **Purpose**

Subtract two objects using fimath object

#### **Syntax**

c = F.sub(a,b)

#### **Description**

c = F.sub(a,b) subtracts objects a and b using fimath object F. This is helpful in cases when you want to override the fimath objects of a and b, or if the fimath objects of a and b are different.

a and b must have the same dimensions unless one is a scalar. If either a or b is scalar, then c has the dimensions of the nonscalar object.

If either a or b is a fi object, and the other is a MATLAB built-in numeric type, then the built-in object is cast to the word length of the fi object, preserving best-precision fraction length.

## **Examples**

In this example, c is the 32-bit difference of a and b with fraction length 16.

```
a = fi(pi);
b = fi(exp(1));
F = fimath('SumMode','SpecifyPrecision',...
'SumWordLength',32,'SumFractionLength',16);
c = F.sub(a, b)
c =
    0.4233
```

```
DataTypeMode: Fixed-point: binary point scaling
```

Signed: true WordLength: 32 FractionLength: 16

RoundMode: nearest
OverflowMode: saturate
ProductMode: FullPrecision

MaxProductWordLength: 128

```
SumMode: SpecifyPrecision
```

SumWordLength: 32 SumFractionLength: 16 CastBeforeSum: true

# **Algorithm**

```
c = F.sub(a,b) is equivalent to
```

```
a.fimath = F;
b.fimath = F;
c = a - b;
```

except that the fimath properties of a and b are not modified when you use the functional form.

#### **See Also**

add, divide, fi, fimath, mpy, numerictype

#### **Purpose**

Subscripted assignment

## **Syntax**

```
a(I) = b

a(I,J) = b

a(I,:) = b

a(:,I) = b

a(:,I) = b

a(:,J,K,...) = b

a = subsasgn(a,S,b)
```

# **Description**

a(I) = b assigns the values of b into the elements of a specified by the subscript vector I. b must have the same number of elements as I or be a scalar.

a(I,J) = b assigns the values of b into the elements of the rectangular submatrix of a specified by the subscript vectors I and J. b must have LENGTH(I) rows and LENGTH(J) columns.

A colon used as a subscript, as in a(I,:) = b or a(:,I) = b indicates the entire column or row.

For multidimensional arrays, a(I,J,K,...) = b assigns b to the specified elements of a. b must be length(I)-by-length(J)-by-length(K)-... or be shiftable to that size by adding or removing singleton dimensions.

a = subsasgn(a,S,b) is called for the syntax a(i)=b,  $a\{i\}=b$ , or a.i=b when a is an object. S is a structure array with the fields

- type String containing '()', '{}', or '.' specifying the subscript type
- subs Cell array or string containing the actual subscripts

For instance, the syntax a(1:2,:) = b calls a=subsasgn(a,S,b) where S is a 1-by-1 structure with S.type='()' and S.subs = {1:2,':'}. A colon used as a subscript is passed as the string ':'.

#### **Examples**

For fi objects a and b, there is a difference between

$$a = b$$

and

$$a(:) = b$$

In the first case, a = b replaces a with b, and a assumes the value, numerictype object, and fimath object of b.

In the second case, a(:) = b assigns the value of b into a while keeping the numerictype object of a. You can use this to cast a value with one numerictype object into another numerictype object.

For example, cast a 16-bit number into an 8-bit number:

In this kind of assignment operation, the fimath objects of a and b can be different. A common use for this is when casting the result of an accumulation to an output data type, where the two have different rounding and overflow modes. Another common use is in a series of multiply/accumulate operations. For example,

```
for k = 1:n

acc(1) = acc + b * x(k)

end
```

**See Also** 

subsref

# subsref

Purpose Subscripted reference

**Description** Refer to the MATLAB subsref reference page for more information.

Purpose Sum of array elements

**Syntax** b = sum(a)

b = sum(a, dim)

**Description** b = sum(a) returns the sum along different dimensions of the fi array

a.

If a is a vector, sum(a) returns the sum of the elements.

If a is a matrix, sum(a) treats the columns of a as vectors, returning a row vector of the sums of each column.

If a is a multidimensional array, sum(a) treats the values along the first nonsingleton dimension as vectors, returning an array of row vectors.

b = sum(a, dim) sums along the dimension dim of a.

The fimath object is used in the calculation of the sum. If SumMode is FullPrecision, KeepLSB, or KeepMSB, then the number of integer bits of growth for sum(a) is ceil(log2(length(a))).

sum does not support fi objects of data type Boolean.

**See Also** add, divide, fi, fimath, mpy, numerictype, sub

Purpose Create 3-D shaded surface plot

**Description** Refer to the MATLAB surf reference page for more information.

# surfc

**Purpose** Create 3-D shaded surface plot with contour plot

**Description** Refer to the MATLAB surfc reference page for more information.

Purpose Create surface plot with colormap-based lighting

**Description** Refer to the MATLAB surf1 reference page for more information.

## surfnorm

**Purpose** Compute and display 3-D surface normals

**Description** Refer to the MATLAB surfnorm reference page for more information.

**Purpose** Create text object in current axes

**Description** Refer to the MATLAB text reference page for more information.

### times

Purpose Element-by-element multiplication of fi objects

**Syntax** times(a,b)

**Description** times(a,b) is called for the syntax a .\* b when a or b is an object.

a.\*b denotes element-by-element multiplication. a and b must have the same dimensions unless one is a scalar. A scalar can be multiplied

into anything.

times does not support fi objects of data type Boolean.

See Also plus, minus, mtimes, uminus

#### **Purpose**

Create Toeplitz matrix

### **Syntax**

t = toeplitz(a,b)
t = toeplitz(b)

### **Description**

t = toeplitz(a,b) returns a nonsymmetric Toeplitz matrix having a as its first column and b as its first row. b is cast to the numerictype of a.

t = toeplitz(b) returns the symmetric or Hermitian Toeplitz matrix formed from vector b, where b is the first row of the matrix.

The numerictype and fimath objects of the leftmost input that is a fi object are applied to the output t.

### **Examples**

toeplitz(a,b) casts b into the data type of a. In this example, overflow occurs:

toeplitz(b,a) casts a into the data type of b. In this example, overflow does not occur:

If one of the arguments of toeplitz is a built-in data type, it is cast to the data type of the fi object.

# toeplitz

## tostring

Purpose Convert quantizer object to string

**Syntax** s = tostring(q)

**Description** s = tostring(q) converts quantizer object q to a string s. After

converting q to a string, the function eval(s) can use s to create a

quantizer object with the same properties as q.

See Also quantizer

Purpose Transpose operation

**Description** Refer to the MATLAB arithmetic operators reference page for more

information.

# treeplot

Purpose Plot picture of tree

**Description** Refer to the MATLAB treeplot reference page for more information.

Purpose Lower triangular part of matrix

**Description** Refer to the MATLAB tril reference page for more information.

## trimesh

Purpose Create triangular mesh plot

**Description** Refer to the MATLAB trimesh reference page for more information.

# triplot

Purpose Create 2-D triangular plot

**Description** Refer to the MATLAB triplot reference page for more information.

## trisurf

Purpose Create triangular surface plot

**Description** Refer to the MATLAB trisurf reference page for more information.

Purpose Upper triangular part of matrix

**Description** Refer to the MATLAB triu reference page for more information.

### uint8

Purpose Stored integer value of fi object as built-in uint8

**Syntax** uint8(a)

**Description** Fixed-point numbers can be represented as

real - world  $value = 2^{-fraction} length \times stored$  integer

or, equivalently,

real - world  $value = (slope \times stored\ integer) + bias$ 

The stored integer is the raw binary number, in which the binary point is assumed to be at the far right of the word.

uint8(a) returns the stored integer value of fi object a as a built-in uint8. If the stored integer word length is too big for a uint8, or if the stored integer is signed, the returned value saturates to a uint8.

See Also int, int8, int16, int32, uint16, uint32

Purpose Stored integer value of fi object as built-in uint16

**Syntax** uint16(a)

**Description** Fixed-point numbers can be represented as

real - world  $value = 2^{-fraction} length \times stored$  integer

or, equivalently,

real - world  $value = (slope \times stored\ integer) + bias$ 

The stored integer is the raw binary number, in which the binary point

is assumed to be at the far right of the word.

uint16(a) returns the stored integer value of fi object a as a built-in uint16. If the stored integer word length is too big for a uint16, or if the stored integer is signed, the returned value saturates to a uint16.

See Also int, int8, int16, int32, uint8, uint32

### uint32

Purpose Stored integer value of fi object as built-in uint32

**Syntax** uint32(a)

**Description** Fixed-point numbers can be represented as

real - world  $value = 2^{-fraction} length \times stored$  integer

or, equivalently,

real - world  $value = (slope \times stored\ integer) + bias$ 

The stored integer is the raw binary number, in which the binary point is assumed to be at the far right of the word

is assumed to be at the far right of the word.

uint32(a) returns the stored integer value of fi object a as a built-in uint32. If the stored integer word length is too big for a uint32, or if the stored integer is signed, the returned value saturates to a uint32.

See Also int, int8, int16, int32, uint8, uint16

Purpose Negate elements of fi object array

**Syntax** uminus(a)

**Description** 

uminus(a) is called for the syntax -a when a is an object. -a negates the elements of a.

uminus does not support fi objects of data type Boolean.

### **Examples**

When wrap occurs, -(-1) = -1:

```
fipref('NumericTypeDisplay','short', ...
        'fimathDisplay', 'none');
format short g
a = fi(-1,true,8,7,'overflowmode','wrap')
a =
    - 1
      s8,7
- a
ans =
    - 1
      s8,7
b = fi([-1-i -1-i], true, 8, 7, 'overflowmode', 'wrap')
b =
            -1 -
                           1i
                                         -1 -
                                                        1i
      s8,7
-b
ans =
            -1 -
                           1i
                                         -1 -
                                                        1i
```

```
s8,7
  b'
  ans =
                           1i
                           1i
        s8,7
When saturation occurs, -(-1) = 0.99...:
  c = fi(-1,true,8,7,'overflowmode','saturate')
  c =
      - 1
        s8,7
  - C
  ans =
        0.99219
        s8,7
  d = fi([-1-i -1-i],true,8,7,'overflowmode','saturate')
  d =
                           1i
                                                       1i
        s8,7
  -d
  ans =
        0.99219 +
                     0.99219i
                                    0.99219 +
                                                 0.99219i
        s8,7
  d'
```

# uminus

```
ans =

-1 + 0.99219i
-1 + 0.99219i
s8,7
```

See Also plus, minus, mtimes, times

# uplus

Purpose Unary plus

**Description** Refer to the MATLAB arithmetic operators reference page for more

information.

## upperbound

Purpose Upper bound of range of fi object

**Syntax** upperbound(a)

**Description** upperbound(a) returns the upper bound of the range of fi object a. If L

= lowerbound(a) and U = upperbound(a), then [L,U] = range(a).

See Also eps, intmax, intmin, lowerbound, lsb, range, realmax, realmin

#### **Purpose**

Vertically concatenate multiple fi objects

### **Syntax**

```
c = vertcat(a,b,...)
[a; b; ...]
[a;b]
```

### **Description**

c = vertcat(a,b,...) is called for the syntax [a; b; ...] when any of a, b, ..., is a fi object.

[a;b] is the vertical concatenation of matrices a and b. a and b must have the same number of columns. Any number of matrices can be concatenated within one pair of brackets. N-D arrays are vertically concatenated along the first dimension. The remaining dimensions must match.

Horizontal and vertical concatenation can be combined, as in [1 2;3 4].

[a b; c] is allowed if the number of rows of a equals the number of rows of b, and if the number of columns of a plus the number of columns of b equals the number of columns of c.

The matrices in a concatenation expression can themselves be formed via a concatenation, as in [a b;[c d]].

**Note** The fimath and numerictype objects of a concatenated matrix of fi objects c are taken from the leftmost fi object in the list (a,b,...).

### See Also

horzcat

### voronoi

Purpose Create Voronoi diagram

**Description** Refer to the MATLAB voronoi reference page for more information.

## voronoin

Purpose Create n-D Voronoi diagram

**Description** Refer to the MATLAB voronoin reference page for more information.

## waterfall

Purpose Create waterfall plot

**Description** Refer to the MATLAB waterfall reference page for more information.

## wordlength

Purpose Word length of quantizer object

**Syntax** wordlength(q)

**Description** wordlength(q) returns the word length of the quantizer object q.

**Examples** q = quantizer([16 15]);

wordlength(q)

ans =

16

**See Also** fi, fractionlength, exponentlength, numerictype, quantizer

**Purpose** Set or query x-axis limits

**Description** Refer to the MATLAB xlim reference page for more information.

## ylim

Purpose Set or query y-axis limits

**Description** Refer to the MATLAB ylim reference page for more information.

Purpose Set or query z-axis limits

**Description** Refer to the MATLAB zlim reference page for more information.

## zlim

This glossary defines terms related to fixed-point data types and numbers. These terms may appear in some or all of the documents that describe products from The MathWorks that have fixed-point support.

#### arithmetic shift

Shift of the bits of a binary word for which the sign bit is recycled for each bit shift to the right. A zero is incorporated into the least significant bit of the word for each bit shift to the left. In the absence of overflows, each arithmetic shift to the right is equivalent to a division by 2, and each arithmetic shift to the left is equivalent to a multiplication by 2.

See also binary point, binary word, bit, logical shift, most significant bit

#### bias

Part of the numerical representation used to interpret a fixed-point number. Along with the slope, the bias forms the scaling of the number. Fixed-point numbers can be represented as

```
real - world value = (slope \times stored\ integer) + bias
```

where the slope can be expressed as

```
slope = fractional \ slope \times 2^{exponent}
```

*See also* fixed-point representation, fractional slope, integer, scaling, slope, [Slope Bias]

#### binary number

Value represented in a system of numbers that has two as its base and that uses 1's and 0's (bits) for its notation.

See also bit

#### binary point

Symbol in the shape of a period that separates the integer and fractional parts of a binary number. Bits to the left of the binary point are integer bits and/or sign bits, and bits to the right of the binary point are fractional bits.

See also binary number, bit, fraction, integer, radix point

#### binary point-only scaling

Scaling of a binary number that results from shifting the binary point of the number right or left, and which therefore can only occur by powers of two.

See also binary number, binary point, scaling

#### binary word

Fixed-length sequence of bits (1's and 0's). In digital hardware, numbers are stored in binary words. The way in which hardware components or software functions interpret this sequence of 1's and 0's is described by a data type.

See also bit, data type, word

#### bit

Smallest unit of information in computer software or hardware. A bit can have the value 0 or 1.

#### ceiling (round toward)

Rounding mode that rounds to the closest representable number in the direction of positive infinity. This is equivalent to the ceil mode in Fixed-Point Toolbox.

See also convergent rounding, floor (round toward), nearest (round toward), rounding, truncation, zero (round toward)

#### contiguous binary point

Binary point that occurs within the word length of a data type. For example, if a data type has four bits, its contiguous binary point must be understood to occur at one of the following five positions:

.0000 0.000 00.00 000.0

0000.

See also data type, noncontiguous binary point, word length

#### convergent rounding

Rounding mode that rounds to the nearest allowable quantized value. Numbers that are exactly halfway between the two nearest allowable quantized values are rounded up only if the least significant bit (after rounding) would be set to 0.

See also ceiling (round toward), floor (round toward), nearest (round toward), rounding, truncation, zero (round toward)

#### data type

Set of characteristics that define a group of values. A fixed-point data type is defined by its word length, its fraction length, and whether it is signed or unsigned. A floating-point data type is defined by its word length and whether it is signed or unsigned.

See also fixed-point representation, floating-point representation, fraction length, word length

### data type override

Parameter in the Fixed-Point Tool that allows you to set the output data type and scaling of fixed-point blocks on a system or subsystem level.

See also data type, scaling

#### exponent

Part of the numerical representation used to express a floating-point or fixed-point number.

1. Floating-point numbers are typically represented as

```
real - world value = mantissa \times 2^{exponent}
```

2. Fixed-point numbers can be represented as

```
real - world value = (slope \times stored\ integer) + bias
```

where the slope can be expressed as

$$slope = fractional \ slope \times 2^{exponent}$$

The exponent of a fixed-point number is equal to the negative of the fraction length:

```
exponent = -1 \times fraction \ length
```

*See also* bias, fixed-point representation, floating-point representation, fraction length, fractional slope, integer, mantissa, slope

#### fixed-point representation

Method for representing numerical values and data types that have a set range and precision.

1. Fixed-point numbers can be represented as

$$real$$
 -  $world$   $value = (slope \times stored\ integer) + bias$ 

where the slope can be expressed as

$$slope = fractional \ slope \times 2^{exponent}$$

The slope and the bias together represent the scaling of the fixed-point number.

2. Fixed-point data types can be defined by their word length, their fraction length, and whether they are signed or unsigned.

See also bias, data type, exponent, fraction length, fractional slope, integer, precision, range, scaling, slope, word length

## floating-point representation

Method for representing numerical values and data types that can have changing range and precision.

1. Floating-point numbers can be represented as

real - world  $value = mantissa \times 2^{exponent}$ 

2. Floating-point data types are defined by their word length.

See also data type, exponent, mantissa, precision, range, word length

## floor (round toward)

Rounding mode that rounds to the closest representable number in the direction of negative infinity.

See also ceiling (round toward), convergent rounding, nearest (round toward), rounding, truncation, zero (round toward)

### fraction

Part of a fixed-point number represented by the bits to the right of the binary point. The fraction represents numbers that are less than one.

See also binary point, bit, fixed-point representation

# fraction length

Number of bits to the right of the binary point in a fixed-point representation of a number.

See also binary point, bit, fixed-point representation, fraction

## fractional slope

Part of the numerical representation used to express a fixed-point number. Fixed-point numbers can be represented as

```
real - world value = (slope \times stored\ integer) + bias
```

where the slope can be expressed as

```
slope = fractional \ slope \times 2^{exponent}
```

The term *slope adjustment* is sometimes used as a synonym for fractional slope.

See also bias, exponent, fixed-point representation, integer, slope

## guard bits

Extra bits in either a hardware register or software simulation that are added to the high end of a binary word to ensure that no information is lost in case of overflow.

See also binary word, bit, overflow

# integer

- 1. Part of a fixed-point number represented by the bits to the left of the binary point. The integer represents numbers that are greater than or equal to one.
- 2. Also called the "stored integer." The raw binary number, in which the binary point is assumed to be at the far right of the word. The integer is part of the numerical representation used to express a fixed-point number. Fixed-point numbers can be represented as

```
real - world value = 2^{-fraction \ length} \times stored integer
```

or

real - world  $value = (slope \times stored\ integer) + bias$ 

where the slope can be expressed as

```
slope = fractional \ slope \times 2^{exponent}
```

See also bias, fixed-point representation, fractional slope, integer, real-world value, slope

## integer length

Number of bits to the left of the binary point in a fixed-point representation of a number.

 $See\ also$  binary point, bit, fixed-point representation, fraction length, integer

# least significant bit (LSB)

Bit in a binary word that can represent the smallest value. The LSB is the rightmost bit in a big-endian-ordered binary word. The weight of the LSB is related to the fraction length according to

weight of 
$$LSB = 2^{-fraction \ length}$$

See also big-endian, binary word, bit, most significant bit

# logical shift

Shift of the bits of a binary word, for which a zero is incorporated into the most significant bit for each bit shift to the right and into the least significant bit for each bit shift to the left.

 $See\ also$  arithmetic shift, binary point, binary word, bit, most significant bit

#### mantissa

Part of the numerical representation used to express a floating-point number. Floating-point numbers are typically represented as

```
real - world value = mantissa \times 2^{exponent}
```

See also exponent, floating-point representation

## most significant bit (MSB)

Bit in a binary word that can represent the largest value. The MSB is the leftmost bit in a big-endian-ordered binary word.

See also binary word, bit, least significant bit

## nearest (round toward)

Rounding mode that rounds to the closest representable number, with the exact midpoint rounded to the closest representable number in the direction of positive infinity. This is equivalent to the nearest mode in Fixed-Point Toolbox.

See also ceiling (round toward), convergent rounding, floor (round toward), rounding, truncation, zero (round toward)

## noncontiguous binary point

Binary point that is understood to fall outside the word length of a data type. For example, the binary point for the following 4-bit word is understood to occur two bits to the right of the word length,

thereby giving the bits of the word the following potential values:

$$2^{5}2^{4}2^{3}2^{2}$$
\_\_.

See also binary point, data type, word length

# one's complement representation

Representation of signed fixed-point numbers. Negating a binary number in one's complement requires a bitwise complement. That is, all 0's are flipped to 1's and all 1's are flipped to 0's. In one's complement notation there are two ways to represent zero. A binary word of all 0's represents "positive" zero, while a binary word of all 1's represents "negative" zero.

See also binary number, binary word, sign/magnitude representation, signed fixed-point, two's complement representation

#### overflow

Situation that occurs when the magnitude of a calculation result is too large for the range of the data type being used. In many cases you can choose to either saturate or wrap overflows.

See also saturation, wrapping

## padding

Extending the least significant bit of a binary word with one or more zeros.

See also least significant bit

### precision

- 1. Measure of the smallest numerical interval that a fixed-point data type and scaling can represent, determined by the value of the number's least significant bit. The precision is given by the slope, or the number of fractional bits. The term *resolution* is sometimes used as a synonym for this definition.
- 2. Measure of the difference between a real-world numerical value and the value of its quantized representation. This is sometimes called quantization error or quantization noise.

See also data type, fraction, least significant bit, quantization, quantization error, range, slope

### **Q** format

Representation used by Texas Instruments to encode signed two's complement fixed-point data types. This fixed-point notation takes the form

Qm.n

where

- Q indicates that the number is in Q format.
- *m* is the number of bits used to designate the two's complement integer part of the number.

• *n* is the number of bits used to designate the two's complement fractional part of the number, or the number of bits to the right of the binary point.

In Q format notation, the most significant bit is assumed to be the sign bit.

See also binary point, bit, data type, fixed-point representation, fraction, integer, two's complement

## **quantization**

Representation of a value by a data type that has too few bits to represent it exactly.

See also bit, data type, quantization error

### quantization error

Error introduced when a value is represented by a data type that has too few bits to represent it exactly, or when a value is converted from one data type to a shorter data type. Quantization error is also called quantization noise.

See also bit, data type, quantization

# radix point

Symbol in the shape of a period that separates the integer and fractional parts of a number in any base system. Bits to the left of the radix point are integer and/or sign bits, and bits to the right of the radix point are fraction bits.

See also binary point, bit, fraction, integer, sign bit

# range

Span of numbers that a certain data type can represent.

See also data type, precision

### real-world value

Stored integer value with fixed-point scaling applied. Fixed-point numbers can be represented as

$$real$$
 -  $world$   $value = 2^{-fraction\ length} \times stored\ integer$ 

or

real - world  $value = (slope \times stored\ integer) + bias$ 

where the slope can be expressed as

 $slope = fractional \ slope \times 2^{exponent}$ 

See also integer

### resolution

See precision

## rounding

Limiting the number of bits required to express a number. One or more least significant bits are dropped, resulting in a loss of precision. Rounding is necessary when a value cannot be expressed exactly by the number of bits designated to represent it.

See also bit, ceiling (round toward), convergent rounding, floor (round toward), least significant bit, nearest (round toward), precision, truncation, zero (round toward)

### saturation

Method of handling numeric overflow that represents positive overflows as the largest positive number in the range of the data type being used, and negative overflows as the largest negative number in the range.

See also overflow, wrapping

## scaled double

A double data type that retains fixed-point scaling information. For example, in Simulink® and Fixed-Point Toolbox you can use data type override to convert your fixed-point data types to scaled doubles. You can then simulate to determine the ideal floating-point behavior of your system. After you gather that information you can turn data type override off to return to fixed-point data types, and your quantities still have their original scaling information because it was held in the scaled double data types.

### scaling

- 1. Format used for a fixed-point number of a given word length and signedness. The slope and bias together form the scaling of a fixed-point number.
- 2. Changing the slope and/or bias of a fixed-point number without changing the stored integer.

See also bias, fixed-point representation, integer, slope

### shift

Movement of the bits of a binary word either toward the most significant bit ("to the left") or toward the least significant bit ("to the right"). Shifts to the right can be either logical, where the spaces emptied at the front of the word with each shift are filled in with zeros, or arithmetic, where the word is sign extended as it is shifted to the right.

See also arithmetic shift, logical shift, sign extension

# sign bit

Bit (or bits) in a signed binary number that indicates whether the number is positive or negative.

See also binary number, bit

# sign extension

Addition of bits that have the value of the most significant bit to the high end of a two's complement number. Sign extension does not change the value of the binary number.

See also binary number, guard bits, most significant bit, two's complement representation, word

## sign/magnitude representation

Representation of signed fixed-point or floating-point numbers. In sign/magnitude representation, one bit of a binary word is always the dedicated sign bit, while the remaining bits of the word encode the magnitude of the number. Negation using sign/magnitude representation consists of flipping the sign bit from 0 (positive) to 1 (negative), or from 1 to 0.

See also binary word, bit, fixed-point representation, floating-point representation, one's complement representation, sign bit, signed fixed-point, two's complement representation

# signed fixed-point

Fixed-point number or data type that can represent both positive and negative numbers.

See also data type, fixed-point representation, unsigned fixed-point

# slope

Part of the numerical representation used to express a fixed-point number. Along with the bias, the slope forms the scaling of a fixed-point number. Fixed-point numbers can be represented as

```
real - world value = (slope \times stored\ integer) + bias
```

where the slope can be expressed as

```
slope = fractional \ slope \times 2^{exponent}
```

*See also* bias, fixed-point representation, fractional slope, integer, scaling, [Slope Bias]

# slope adjustment

See fractional slope

# [Slope Bias]

Representation used to define the scaling of a fixed-point number.

See also bias, scaling, slope

### stored integer

See integer

## trivial scaling

Scaling that results in the real-world value of a number being simply equal to its stored integer value:

```
real - world value = stored integer
```

In [Slope Bias] representation, fixed-point numbers can be represented as

```
real - world value = (slope \times stored\ integer) + bias
```

In the trivial case, slope = 1 and bias = 0.

In terms of binary point-only scaling, the binary point is to the right of the least significant bit for trivial scaling, meaning that the fraction length is zero:

```
real - world value = stored integer \times 2^{-fraction} length = stored integer \times 2^{0}
```

Scaling is always trivial for pure integers, such as int8, and also for the true floating-point types single and double.

See also bias, binary point, binary point-only scaling, fixed-point representation, fraction length, integer, least significant bit, scaling, slope, [Slope Bias]

### truncation

Rounding mode that drops one or more least significant bits from a number.

See also ceiling (round toward), convergent rounding, floor (round toward), nearest (round toward), rounding, zero (round toward)

### two's complement representation

Common representation of signed fixed-point numbers. Negation using signed two's complement representation consists of a translation into one's complement followed by the binary addition of a one.

See also binary word, one's complement representation, sign/magnitude representation, signed fixed-point

## unsigned fixed-point

Fixed-point number or data type that can only represent numbers greater than or equal to zero.

See also data type, fixed-point representation, signed fixed-point

#### word

Fixed-length sequence of binary digits (1's and 0's). In digital hardware, numbers are stored in words. The way hardware components or software functions interpret this sequence of 1's and 0's is described by a data type.

See also binary word, data type

# word length

Number of bits in a binary word or data type.

See also binary word, bit, data type

# wrapping

Method of handling overflow. Wrapping uses modulo arithmetic to cast a number that falls outside of the representable range the data type being used back into the representable range.

See also data type, overflow, range, saturation

# zero (round toward)

Rounding mode that rounds to the closest representable number in the direction of zero. This is equivalent to the fix mode in Fixed-Point Toolbox.

See also ceiling (round toward), convergent rounding, floor (round toward), nearest (round toward), rounding, truncation

#### Α comet3 function 3-58 compass function 3-59 abs function 3-2 complex function 3-60 add function 3-16 coneplot function 3-61 all function 3-18 conj function 3-62 and function 3-19 contour function 3-63 any function 3-20 contour3 function 3-64 area function 3-21 contourc function 3-65 contourf function 3-66 В convergent function 3-67 bar function 3-22 copyobj function 3-68 barh function 3-23 ctranspose function 3-69 Bias property 1-17 bin function 3-24 D bin property 1-2 data property 1-2 bin2num function 3-25 DataType property 1-17 bitand function 3-27 DataTypeMode property 1-17 bitandreduce function 3-28 DataTypeOverride property 1-14 bitcmp function 3-30 dec function 3-70 bitconcat function 3-31 dec property 1-2 bitget function 3-33 denormalmax function 3-71 bitor function 3-35 denormalmin function 3-72 bitorreduce function 3-36 diag function 3-73 bitrol function 3-38 disp function 3-74 bitror function 3-40 div function 3-75 bitset function 3-42 double function 3-80 bitshift function 3-43 double property 1-2 bitsliceget function 3-45 bitsll function 3-47 bitsra function 3-49 E bitsrl function 3-51 end function 3-81 bitxor function 3-52 eps function 3-82 bitxorreduce function 3-53 eg function 3-83 buffer function 3-55 errorbar function 3-84 etreeplot function 3-85 C exponentbias function 3-86 exponentlength function 3-87 CastBeforeSum property 1-6 exponentmax function 3-88 clabel function 3-56 exponentmin function 3-89 comet function 3-57

| ezcontour function 3-90          | properties                                    |
|----------------------------------|-----------------------------------------------|
| ezcontourf function 3-91         | CastBeforeSum 1-6                             |
| ezmesh function 3-92             | <code>MaxProductWordLength</code> $1	ext{-}6$ |
| ezplot function 3-93             | MaxSumWordLength 1-6                          |
| ezplot3 function 3-94            | OverflowMode 1-6                              |
| ezpolar function 3-95            | ProductBias 1-7                               |
| ezsurf function 3-96             | ProductFixedExponent 1-7                      |
| ezsurfc function 3-97            | ProductFractionLength 1-7                     |
|                                  | ProductMode 1-7                               |
| -                                | ProductSlope 1-9                              |
| F                                | ProductSlopeAdjustmentFactor 1-9              |
| feather function 3-98            | ProductWordLength 1-9                         |
| fi function 3-99                 | RoundMode 1-10                                |
| fi objects                       | SumBias 1-10                                  |
| properties                       | SumFixedExponent 1-10                         |
| bin $1\text{-}2$                 | SumFractionLength 1-11                        |
| data 1-2                         | SumMode 1-11                                  |
| $\operatorname{dec}\ 1\text{-}2$ | SumSlope 1-12                                 |
| double 1-2                       | ·                                             |
| fimath 1-2                       | SumSlopeAdjustmentFactor 1-13                 |
| hex 1-3                          | SumWordLength 1-13                            |
| int 1-3                          | fimath property 1-2                           |
| NumericType 1-3                  | FimathDisplay property 1-14                   |
| oct 1-5                          | fipref function 3-110                         |
| fimath function 3-107            | fipref objects                                |
| fimath objects                   | properties                                    |
| Tilla til objects                | DataTypeOverride 1-14                         |
|                                  | FimathDisplay 1-14                            |
|                                  | LoggingMode 1-14                              |
|                                  | NumberDisplay 1-15                            |
|                                  | NumericTypeDisplay 1-15                       |
|                                  | FixedExponent property 1-18                   |
|                                  | flipdim function 3-112                        |
|                                  | fliplr function 3-113                         |
|                                  | flipud function 3-114                         |
|                                  | format                                        |
|                                  | rat 1-16                                      |
|                                  | Format property 1-21                          |
|                                  | fplot function 3-115                          |
|                                  | fractionlength function 3-116                 |
|                                  | Fraction ength property 1-19                  |

function contourc 3-65 line 3-158contourf 3-66 functions convergent 3-67 abs 3-2copvobi 3-68 add 3-16 ctranspose 3-69 all 3-18 dec 3-70 and 3-19 denormalmax 3-71 denormalmin 3-72 any 3-20 area 3-21 diag 3-73 bar 3-22 disp 3-74barh 3-23 div 3-75bin 3-24double 3-80 bin2num 3-25end 3-81 bitand 3-27eps 3-82 bitandreduce 3-28 ea 3-83 bitcmp 3-30errorbar 3-84 etreeplot 3-85 bitconcat 3-31 bitget 3-33 exponentbias 3-86 bitor 3-35 exponentlength 3-87 bitorreduce 3-36 exponentmax 3-88 bitrol 3-38 exponentmin 3-89 bitror 3-40 ezcontour 3-90 bitset 3-42ezcontourf 3-91 bitshift 3-43 ezmesh 3-92bitsliceget 3-45 ezplot 3-93 bitsl1 3-47 ezplot3 3-94 bitsra 3-49 ezpolar 3-95 bitsrl 3-51 ezsurf 3-96 bitxor 3-52ezsurfc 3-97 bitxorreduce 3-53 feather 3-98 buffer 3-55 fi 3-99 clabel 3-56 fimath 3-107 comet 3-57 fipref 3-110 comet3 3-58 flipdim 3-112 compass 3-59 fliplr 3-113 complex 3-60 flipud 3-114 coneplot 3-61 fplot 3-115 conj 3-62 fractionlength 3-116 contour 3-63 ge 3-117 get 3-118 contour3 3-64

| getlsb 3-119         | maxlog 3-165           |
|----------------------|------------------------|
| getmsb 3-120         | mesh 3-166             |
| gplot 3-121          | meshc 3-167            |
| gt 3-122             | meshz 3-168            |
| hankel 3-123         | min 3-169              |
| hex 3-124            | minlog 3-170           |
| hex2num 3-125        | minus 3-171            |
| hist 3-126           | mpy 3-172              |
| histc 3-127          | mtimes 3-174           |
| horzcat 3-128        | ndims 3-175            |
| imag 3-129           | ne 3-176               |
| int 3-131            | noperations 3-177      |
| int16 3-134          | not 3-178              |
| int32 3-135          | noverflows 3-179       |
| int8 3-133           | num2bin 3-180          |
| intmax 3-136         | num2hex 3-181          |
| intmin 3-137         | num2int 3-183          |
| ipermute 3-138       | numberofelements 3-184 |
| iscolumn 3-139       | numerictype 3-185      |
| isempty 3-140        | nunderflows 3-189      |
| isequal 3-141        | oct 3-190              |
| isfi 3-142           | or 3-191               |
| isfinite 3-144       | patch 3-192            |
| isinf $3\text{-}145$ | pcolor 3-193           |
| isnan 3-146          | permute 3-194          |
| isnumeric 3-147      | plot 3-195             |
| isobject 3-149       | plot3 3-196            |
| isreal 3-151         | plotmatrix 3-197       |
| isrow 3-152          | plotyy 3-198           |
| isscalar 3-153       | plus 3-199             |
| issigned 3-154       | polar 3-200            |
| isvector 3-155       | pow2 3-201             |
| le 3-156             | quantize 3-202         |
| length 3-157         | quantizer 3-205        |
| logical 3-159        | quiver 3-209           |
| loglog 3-160         | quiver3 3-210          |
| lowerbound 3-161     | randquant 3-211        |
| lsb 3-162            | range 3-213            |
| lt 3-163             | real 3-215             |
| max 3-164            | realmax 3-216          |
|                      |                        |

realmin 3-218 times 3-266repmat 3-219 toeplitz 3-267 reset 3-222 tostring 3-270 resetlog 3-223 transpose 3-271 reshape 3-224 treeplot 3-272 rabplot 3-225 tril 3-273 ribbon 3-226trimesh 3-274 rose 3-227 triplot 3-275 round 3-228 trisurf 3-276 savefipref 3-230 triu 3-277 scatter 3-231 uint16 3-279 scatter3 3-232 uint32 3-280 sdec 3-233 uint8 3-278 semilogx 3-234uminus 3-281semilogy 3-235 uplus 3-284 set 3-236 upperbound 3-285 shiftdim 3-237vertcat 3-286 sign 3-238voronoi 3-287 single 3-239voronoin 3-288 size 3-240waterfall 3-289 slice 3-241 wordlength 3-290 spv 3-242 xlim 3-291 sart 3-243 vlim 3-292squeeze 3-245 zlim 3-293stairs 3-246stem 3-247 G stem3 3-248ge function 3-117 streamribbon 3-249 get function 3-118 streamslice 3-250 get1sb function 3-119 streamtube 3-251 getmsb function 3-120 stripscaling 3-252 gplot function 3-121 sub 3-254gt function 3-122 subsasgn 3-256 subsref 3-259 sum 3-260Н surf 3-261 hankel function 3-123 surfc 3-262 hex function 3-124 surfl 3-263 hex property 1-3 surfnorm 3-264hex2num function 3-125 text 3-265

hist function 3-126 histc function 3-127 horzcat function 3-128

### I

imag function 3-129 int function 3-131 int property 1-3 int16 function 3-134 int32 function 3-135 int8 function 3-133 intmax function 3-136 intmin function 3-137 ipermute function 3-138 iscolumn function 3-139 isempty function 3-140 isequal function 3-141 isfi function 3-142 isfinite function 3-144 isinf function 3-145 isnan function 3-146 isnumeric function 3-147 isobject function 3-149 isreal function 3-151 isrow function 3-152 isscalar function 3-153 issigned function 3-154 isvector function 3-155

# L

le function 3-156 length function 3-157 line function 3-158 LoggingMode property 1-14 logical function 3-159 loglog function 3-160 lowerbound function 3-161 lsb function 3-162 lt function 3-163

### M

max function 3-164
maxlog function 3-165
MaxProductWordLength property 1-6
MaxSumWordLength property 1-6
mesh function 3-166
meshc function 3-167
meshz function 3-168
min function 3-169
minlog function 3-170
minus function 3-171
Mode property 1-21
mpy function 3-172
mtimes function 3-174

# Ν

ndims function 3-175
ne function 3-176
nopnerations function 3-177
not function 3-178
noverflows function 3-179
num2bin function 3-180
num2hex function 3-181
num2int function 3-183
NumberDisplay property 1-15
numberofelements function 3-184
numerictype function 3-185
numerictype objects

| properties                         | ProductSlope property 1-9                 |
|------------------------------------|-------------------------------------------|
| Bias 1-17                          | ProductSlopeAdjustmentFactor property 1-9 |
| DataType 1-17                      | ProductWordLength property 1-9            |
| DataTypeMode 1-17                  | properties                                |
| FixedExponent 1-18                 | Bias, numerictype objects 1-17            |
| FractionLength 1-19                | bin, fi objects 1-2                       |
| Scaling 1-19                       | CastBeforeSum, fimath objects 1-6         |
| Signed 1-19                        | data, fi objects 1-2                      |
| Slope 1-20                         | DataType, numerictype objects 1-17        |
| SlopeAdjustmentFactor 1-20         | DataTypeMode, numerictype objects 1-17    |
| WordLength 1-20                    | DataTypeOverride, fipref objects 1-14     |
| NumericType property 1-3           | dec, fi objects 1-2                       |
| NumericTypeDisplay property 1-15   | double, fi objects 1-2                    |
| nunderflows function 3-189         | fimath, fi objects 1-2                    |
|                                    | FimathDisplay, fipref objects 1-14        |
| 0                                  | FixedExponent, numerictype objects 1-18   |
|                                    | Format, quantizers 1-21                   |
| oct function 3-190                 | FractionLength, numerictype objects 1-19  |
| oct property 1-5                   | hex, fi objects 1-3                       |
| or function 3-191                  | int, fi objects 1-3                       |
| OverflowMode property              | LoggingMode, fipref objects 1-14          |
| fimath objects 1-6                 | MaxProductWordLength, fimath objects 1-6  |
| quantizers 1-22                    | MaxSumWordLength, fimath objects 1-6      |
|                                    | Mode, quantizers 1-21                     |
|                                    | NumberDisplay, fipref objects 1-15        |
|                                    | NumericType, fi objects 1-3               |
| patch function 3-192               | NumericTypeDisplay, fipref objects 1-15   |
| ocolor function 3-193              | oct, fi objects 1-5                       |
| permute function 3-194             | OverflowMode, fimath objects 1-6          |
| plot function 3-195                | OverflowMode, quantizers 1-22             |
| olot3 function 3-196               | ProductBias, fimath objects 1-7           |
| plotmatrix function 3-197          | ProductFixedExponent, fimath objects 1-7  |
| plotyy function 3-198              | ProductFractionLength, fimath objects 1-7 |
| clus function 3-199                | ProductMode, fimath objects 1-7           |
| polar function 3-200               | ProductSlope, fimath objects 1-9          |
| oow2 function 3-201                | ProductSlopeAdjustmentFactor, fimath      |
| ProductBias property 1-7           | objects 1-9                               |
| ProductFixedExponent property 1-7  | ProductWordLength, fimath objects 1-9     |
| ProductFractionLength property 1-7 | RoundMode, fimath objects 1-10            |
| ProductMode property 1-7           | ,                                         |
|                                    | RoundMode, quantizers 1-23                |

| Scaling, numerictype objects 1-19 Signed, numerictype objects 1-19 Slope, numerictype objects 1-20 SlopeAdjustmentFactor, numerictype objects 1-20 SumBias, fimath objects 1-10 SumFixedExponent, fimath objects 1-10 SumFractionLength, fimath objects 1-11 SumMode, fimath objects 1-11 SumSlope, fimath objects 1-12 SumSlopeAdjustmentFactor, fimath objects 1-13 SumWordLength, fimath objects 1-13 | rgbplot function 3-225 ribbon function 3-226 rose function 3-227 round function 3-228 RoundMode property fimath objects 1-10 quantizers 1-23  \$\$ savefipref function 3-230 Scaling property 1-19 scatter function 3-231 scatter3 function 3-232 |
|----------------------------------------------------------------------------------------------------|----------------------------------------------------------------------------------------------------|
| WordLength, numerictype objects 1-20                                                                                                    | sdec function 3-233 semilogx function 3-234                                                                                                    |
| Q                                                                                                    | semilogy function 3-235                                                                                                    |
| quantize function 3-202                                                                                                    | set function 3-236                                                                                                    |
| quantizer function 3-205                                                                                                    | shiftdim function 3-237                                                                                                    |
| quantizers                                                                                                    | sign function 3-238                                                                                                    |
| properties                                                                                                    | Signed property 1-19                                                                                                    |
| Format 1-21                                                                                                    | single function 3-239                                                                                                    |
| Mode 1-21                                                                                                    | size function 3-240                                                                                                    |
| OverflowMode 1-22                                                                                                    | slice function 3-241                                                                                                    |
| RoundMode 1-23                                                                                                    | Slope property 1-20                                                                                                    |
| quiver function 3-209                                                                                                    | SlopeAdjustmentFactor property 1-20                                                                                                    |
| quiver3 function 3-210                                                                                                    | spy function 3-242                                                                                                    |
|                                                                                                    | sqrt function 3-243                                                                                                    |
| R                                                                                                    | squeeze function 3-245                                                                                                    |
|                                                                                                    | stairs function 3-246                                                                                                    |
| randquant function 3-211                                                                                                    | stem function 3-247                                                                                                    |
| range function 3-213                                                                                                    | stem3 function 3-248                                                                                                    |
| rat format 1-16                                                                                                    | streamribbon function 3-249                                                                                                    |
| real function 3-215                                                                                                    | streamslice function 3-250                                                                                                    |
| realmax function 3-216                                                                                                    | streamtube function 3-251                                                                                                    |
| realmin function 3-218                                                                                                    | stripscaling function 3-252                                                                                                    |
| repmat function 3-219                                                                                                    | sub function 3-254                                                                                                    |
| reset function 3-222                                                                                                    | subsasgn function 3-256                                                                                                    |
| resetlog function 3-223                                                                                                    | subsref function 3-259                                                                                                    |
| reshape function 3-224                                                                                                    | sum function 3-260                                                                                                    |

SumBias property 1-10
SumFixedExponent property 1-10
SumFractionLength property 1-11
SumMode property 1-11
SumSlope property 1-12
SumSlopeAdjustmentFactor property 1-13
SumWordLength property 1-13
surf function 3-261
surfc function 3-262
surfl function 3-263
surfnorm function 3-264

### T

text function 3-265
times function 3-266
toeplitz function 3-267
tostring function 3-270
transpose function 3-271
treeplot function 3-272
tril function 3-273
trimesh function 3-274
triplot function 3-275
trisurf function 3-276
triu function 3-277

### U

uint16 function 3-279

uint32 function 3-280 uint8 function 3-278 uminus function 3-281 uplus function 3-284 upperbound function 3-285

### V

vertcat function 3-286 voronoi function 3-287 voronoin function 3-288

### W

waterfall function 3-289 wordlength function 3-290 WordLength property 1-20

# X

xlim function 3-291

## Y

ylim function 3-292

# Z

zlim function 3-293